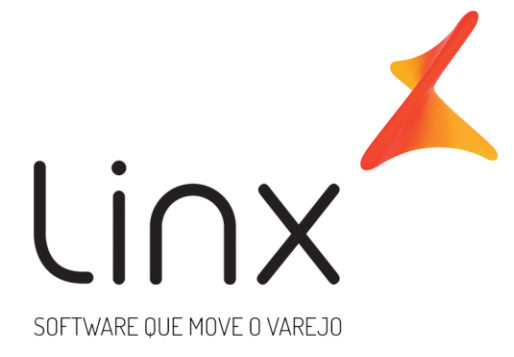

# **ESPECIFICAÇÃO Web Service Saída Linx Microvix Padrão**

**Área**: Arquitetura

### Introdução

Neste documento apresentamos as informações referentes aos desenvolvimentos de sistemas com a definição do escopo, prazo e custo.

A LINX SISTEMAS tem acumulado experiências em diversos projetos de desenvolvimento de sistemas para melhor desempenho das empresas.

Estas experiências estão concentradas em nossas Metodologias de Desenvolvimento e em nossos profissionais, garantindo o sucesso dos projetos de nossos clientes.

Esperamos que o conteúdo apresentado neste documento atenda as expectativas de V.Sas. de forma clara e objetiva. E desde já ficamos à disposição para esclarecimentos que sejam necessários.

Obrigado,

Equipe LINX

### **1 Introdução**

WebService Linx Microvix padrão disponibiliza as seguintes informações do Microvix, registros de vendas, empresas, produtos, clientes, estoque e faturas de cada loja.

O formato do layout é único e padrão não recebe customizações, somente melhoria, onde todos os clientes que utilizarem recebem as melhorias.

### **2 Especificações**

#### **1.4 2.1 Cenário atual**

Se trata do WebService Linx Microvix padrão.

#### **1.6 2.2 Escopo do WebService**

Os métodos são padrões no Web Service da Linx Microvix, onde será possível buscar os registros das bases do MicrovixERP de qualquer loja de um Portal (*podendo estar até dentro de um grupo econômico ou rede de franquias*). A chamada dos métodos é sempre feita por CNPJ para retorno das informações.

É importante que da mesma forma que as informações forem extraídas dos métodos, as mesmas sejam gravadas pelo cliente em bases locais, para que o WebService Linx Microvix não seja utilizado para extrair informações retroativas, somente novas. Isso garante a performance da API e não afeta as movimentações das lojas onde está sendo extraída a informação.

Os métodos trarão as seguintes informações:

- **Métodos:** Retorna as informações atualizadas dos nomes e parâmetros dos métodos do WebService Linx Microvix padrão.
- **Grupo Lojas:** Irá retornar todos os CNPJs do Grupo ou Rede.
- **Lojas:** Irá conter as informações de cada loja do Portal com o sistema Microvix;
- **Clientes/fornecedores:** Irá conter as informações dos clientes/fornecedores cadastrados nas lojas;
- **Cliente/fornecedores Campos Adicionais:** Ira conter as informações gravadas nos campos adicionais referente a cada cliente.
- **Clientes/Fornecedores Classes:** Retorna todas as classes vinculadas a um cliente/fornecedor;
- **Clientes/fornecedores Contatos:** Irá conter as informações dos contatos dos clientes/fornecedores cadastrados nas lojas;
- **Movimento:** Irá conter as informações referente as notas fiscais e tickets de venda;
- **Movimento Trocas:** Irá conter as informações de valores das trocas utilizadas nas vendas;

**Movimento Trocafone:** Irá conter as informações de valores dos vouchers Trocafone utilizados nas vendas;

- **Movimento Seriais:** Irá conter as informações dos seriais movimentados;
- **Planos:** Irá retornar as informações do cadastro de Planos de Pagamento;
- **Planos Bandeiras:** Irá retornar as informações das Bandeiras Cadastradas por planos de pagamento.
- **Movimento Planos:** Irá conter as informações dos planos de pagamentos utilizados nas movimentações;
- **Sangrias ou Suprimentos:** Irá retornar as informações de Sangrias ou Suprimentos realizados no caixa;
- **Movimento Origem Devoluções:** Irá conter as informações de documentos de origem das devoluções relacionadas.
- **Movimento Ações Promocionais:** Irá conter as informações das Ações Promocionais utilizadas nas vendas;
- **Lista da Vez:** Retorna os registros gerados na rotina de Lista da Vez;
- **Vendedores:** Irá conter as informações de vendedores;
- **Metas de Vendedores:** Irá conter as informações de metas vendedores;
- **Ações Promocionais:** Irá retornar o cadastro das Ações Promocionais;
- **Produtos:** Ira contar com informações de produtos;
- **Produtos Detalhes:** Irá conter as informações de produtos por empresa, como saldo, preços, custos e configuração tributária;
- **Produtos Inventário:** Irá fornecer as informações do saldo do produto na data pesquisada;
- **Depósitos:** Irá fornecer as informações do cadastro de depósitos das lojas.
- **Produtos Campos Adicionais:** Ira conter as informações gravadas nos campos adicionais referente a cada produto.
- **Produtos Cod Bar:** Irá listar as informações de códigos de barras de produtos.
- **Tabelas Preço:** Irá listar as tabelas de preço cadastradas no MicrovixERP.
- **Produtos por Tabela de Preço:** Irá listar o vinculo de produtos com as tabelas de preço.
- **Configurações Tributárias:** Irá listar o cadastro de configurações tributárias;
- **Configurações Tributárias Detalhes:** Irá listar o detalhamento de cada configuração tributária;
- **Faturas:** Irá conter as informações de faturas a receber e a pagar;
- **Lançamentos contábeis:** Irá conter as informações dos lançamentos contábeis por contas e empresas.
- **Pedidos de Compra:** Irá conter as informações dos pedidos de compra;
- **Pedidos de venda:** Irá conter as informações dos pedidos de venda;
- **Reduções Z:** Irá conter as informações das reduções Z, disponibilizadas pelas impressoras fiscais.
- **Serviços:** Irá conter as informações básicas do cadastro de serviços.
- **Serviços Detalhes:** Contém as informações dos serviços que são feitas por empresa (valores, configuração tributária...).

#### **2.3 Credenciais de acesso**

Para acesso ao Webservice Linx Microvix padrão é necessário possuir as credenciais de acesso que disponibilizaremos abaixo:

**URLs:** http://webapi.microvix.com.br/1.0/api/integracao **ou** https://webapi.microvix.com.br/1.0/api/integracao

**Usuário:** linx\_export

**Senha:** linx\_export

**Chave:** (*A chave de acesso será disponibilizada no momento da ativação do serviço*)

**Grupo:** (*O nome do Grupo será disponibilizado no momento da ativação do serviço*)

#### **2.4 Layout e descrição dos campos**

Método **LinxMetodos** (Retorna as informações com o nome dos métodos e parâmetros de pesquisa):

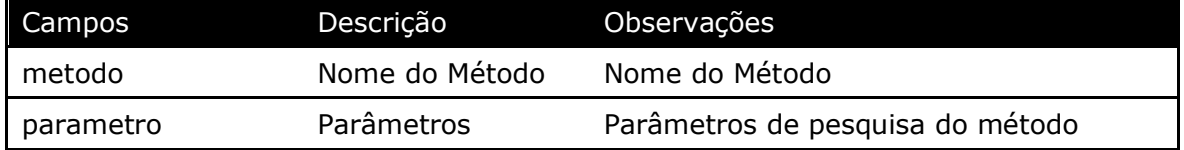

Parâmetros de consulta do método **LinxMetodos**

*(Não é necessário nenhum parâmetro para consulta do método LinxMetodos)*

Método **LinxGrupoLojas** (Retorna todos os CNPJs e Nome da Empresa do Grupo ou Rede):

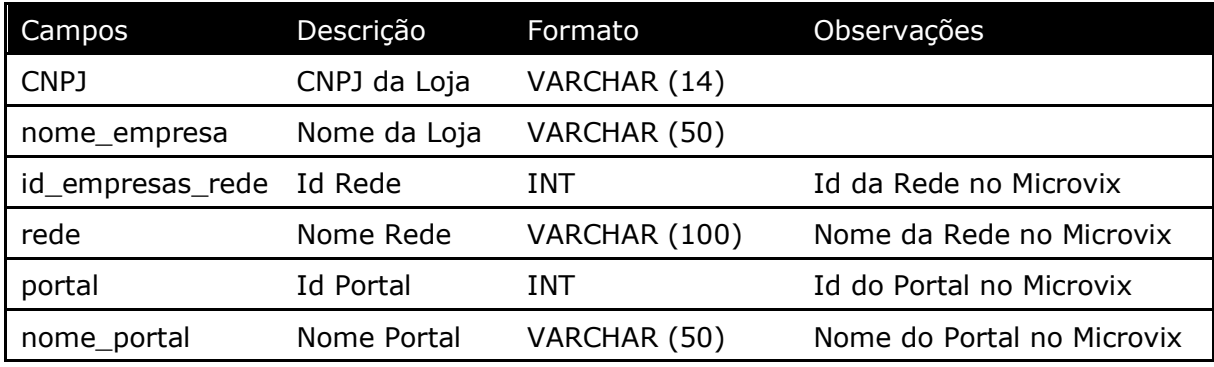

#### Parâmetros de consulta do método **LinxGrupoLojas**

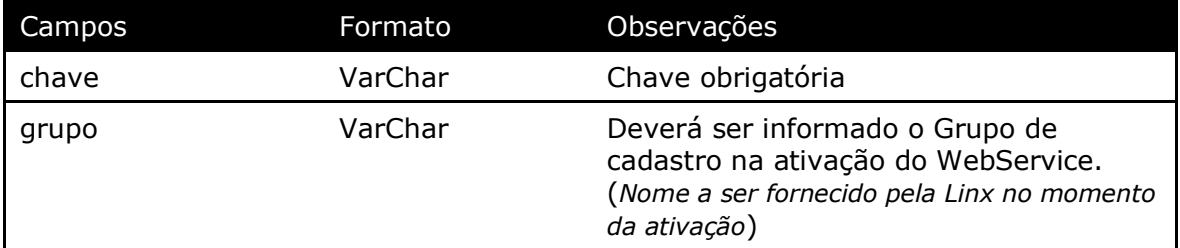

#### Método **LinxLojas** (Retorna os dados de uma loja, conforme pesquisa):

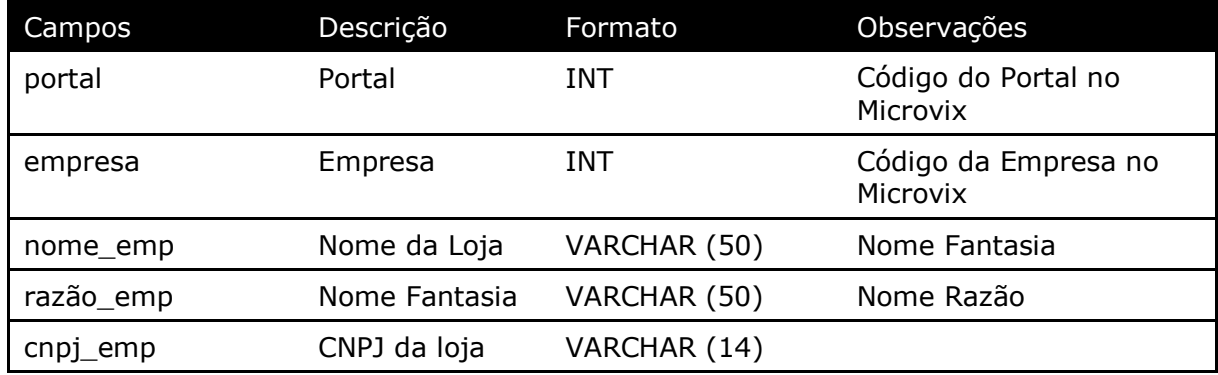

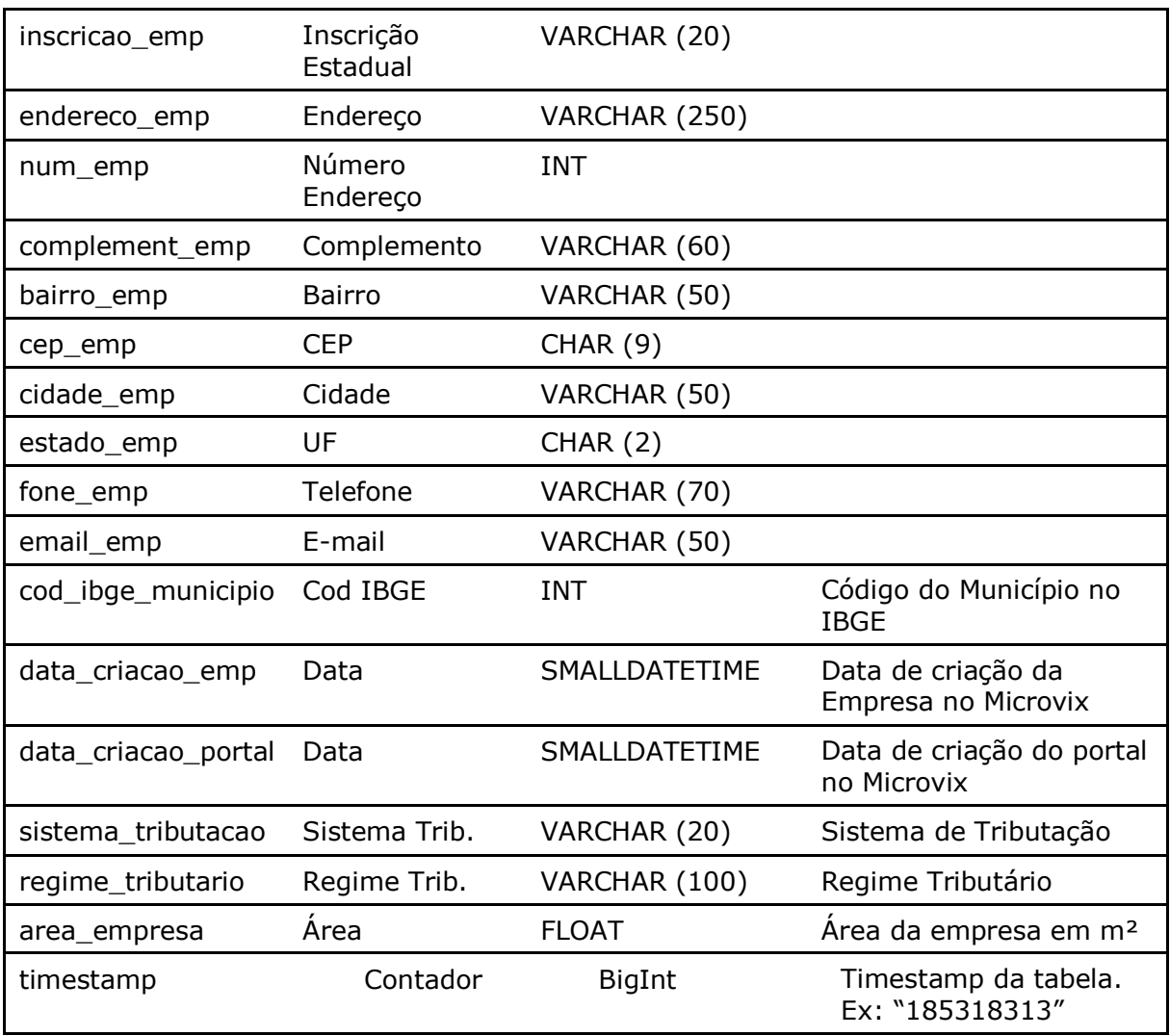

#### Parâmetros de consulta do método **LinxLojas**

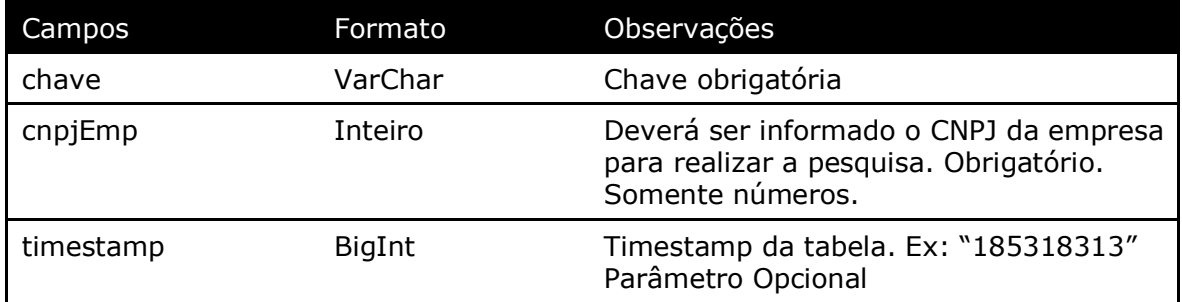

Método **LinxClientesFornec** (Retorna os Clientes/Fornecedores cadastrados no portal e data pesquisada):

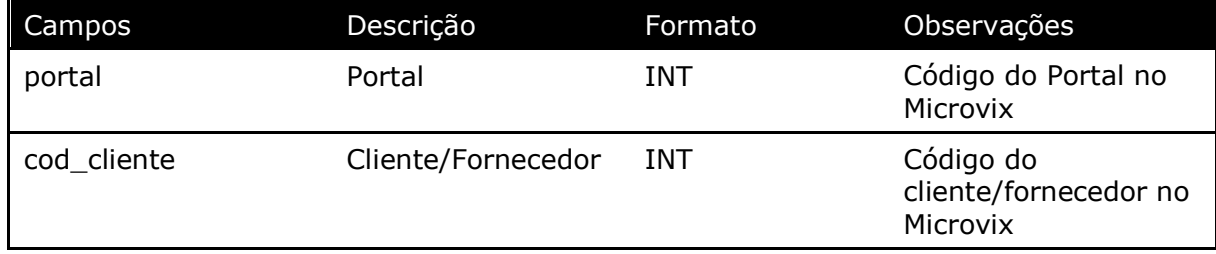

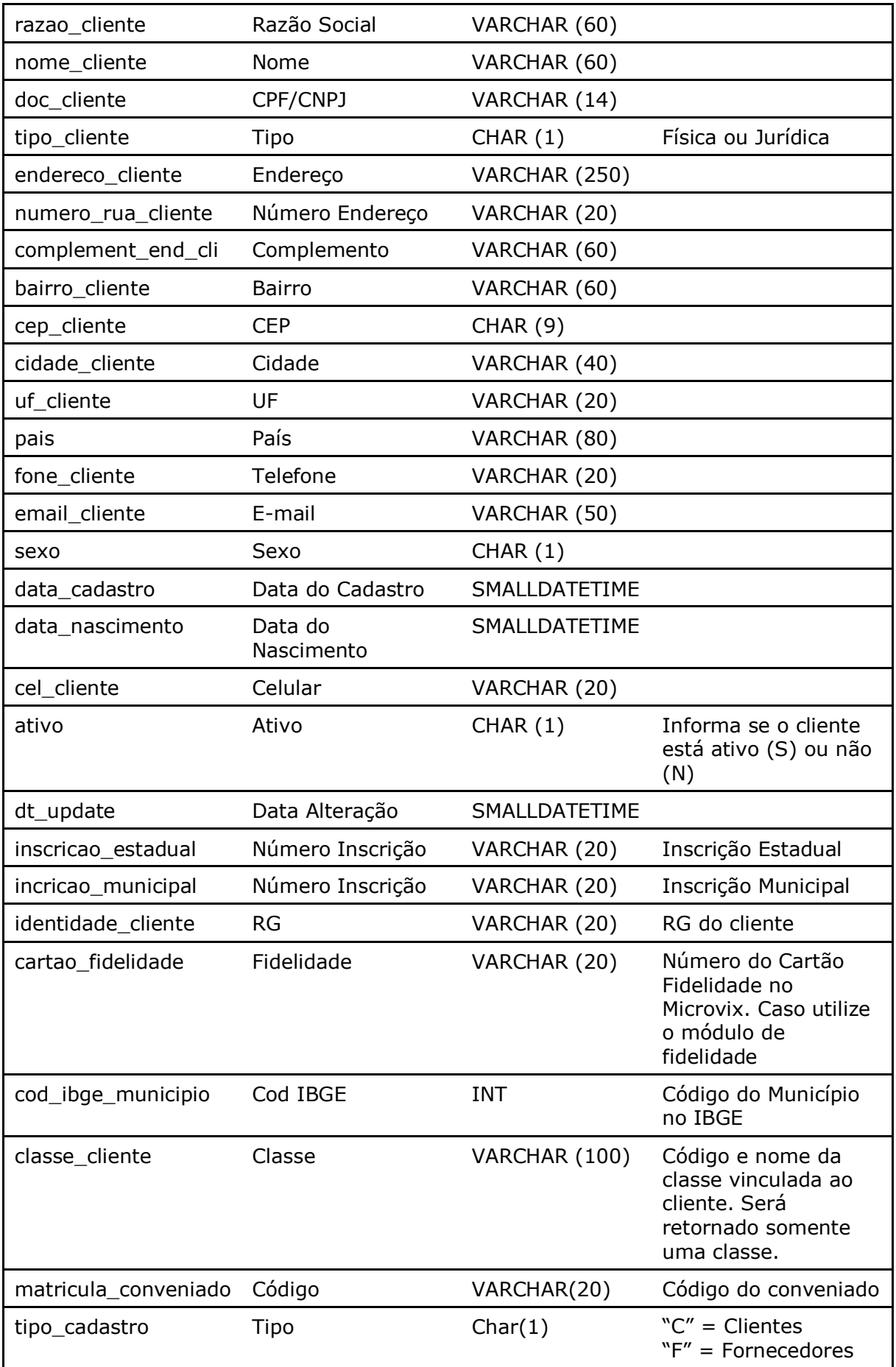

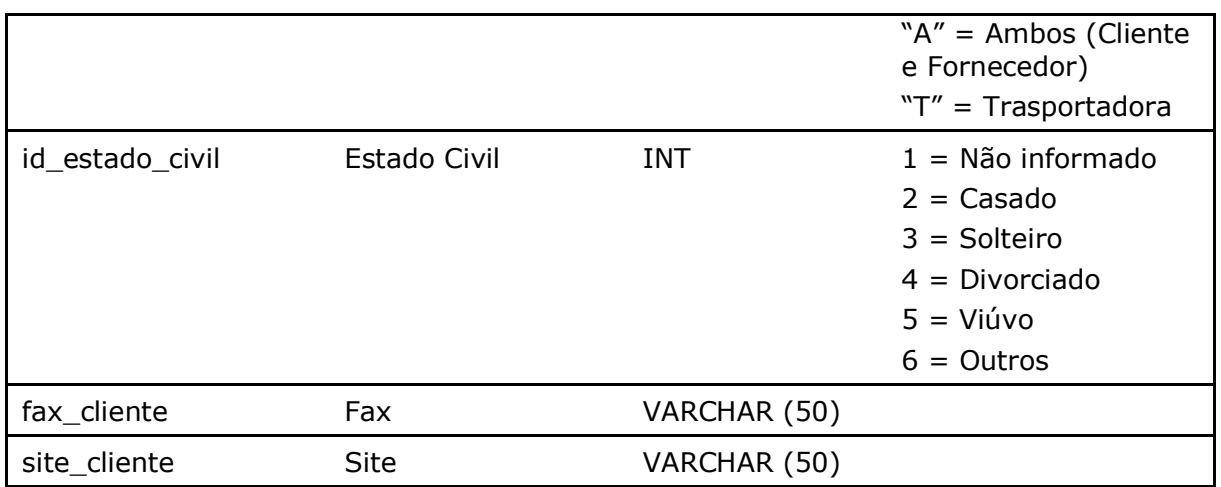

#### Parâmetros de consulta do método **LinxClientesFornec**

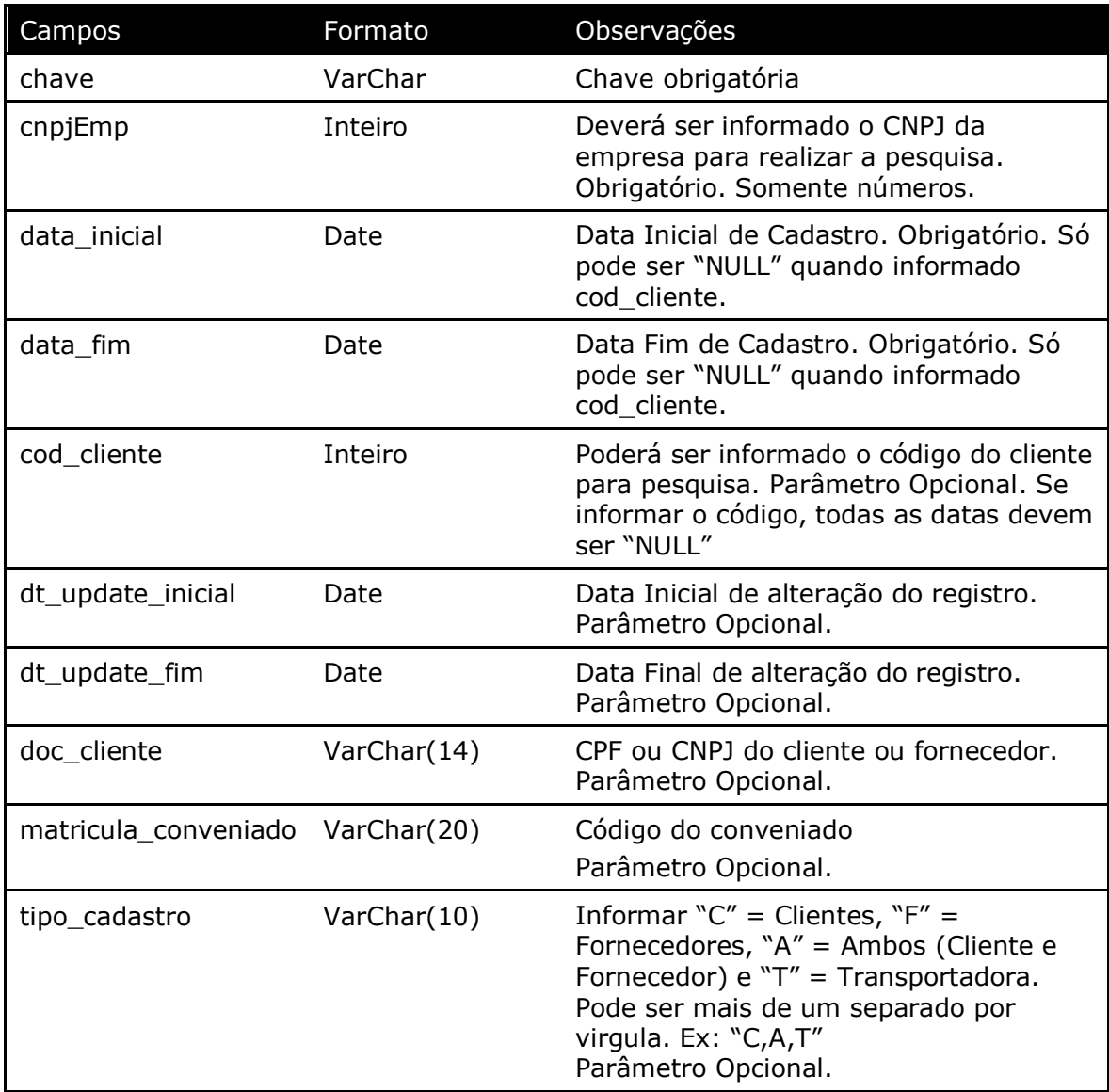

Método **LinxClientesFornecCamposAdicionais** (Retorna os campos adicionais preenchidos dos Clientes/Fornecedores cadastrados no portal):

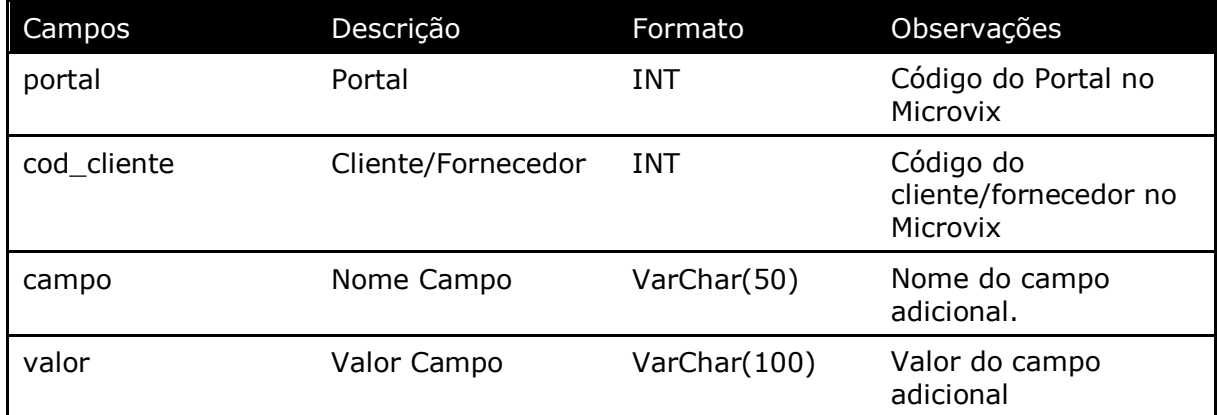

#### Parâmetros de consulta do método **LinxClientesFornecCamposAdicionais**

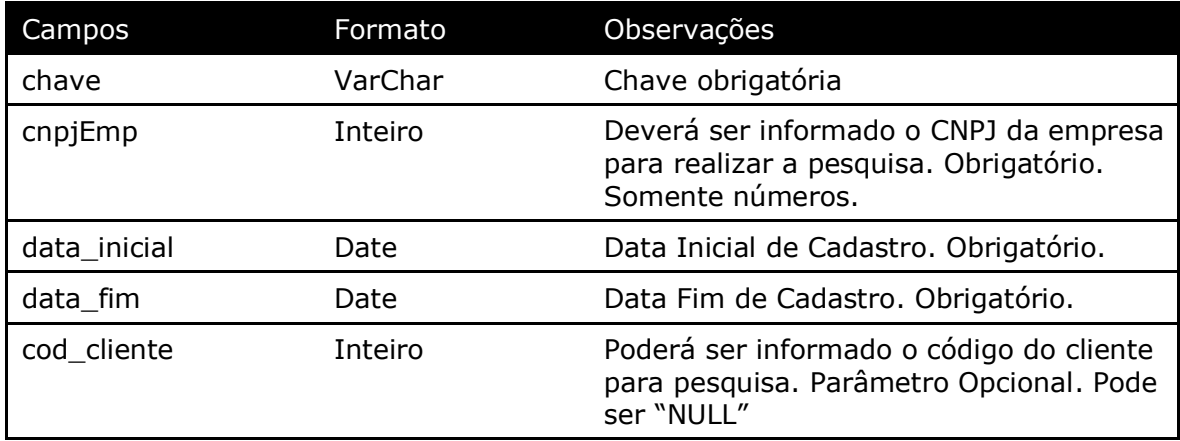

#### Método **LinxClientesFornecClasses** (Retorna todas as classes vinculadas a um cliente/fornecedor):

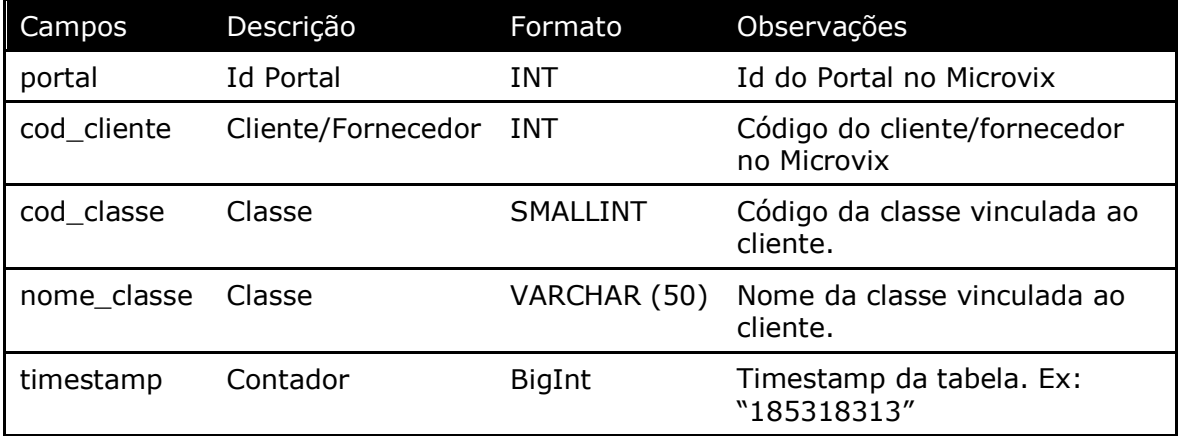

#### Parâmetros de consulta do método **LinxClientesFornecClasses**

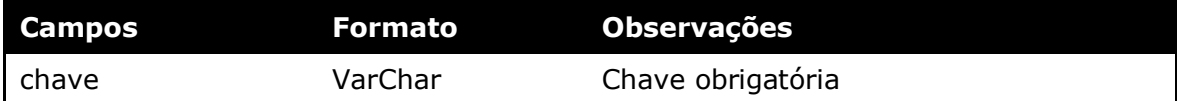

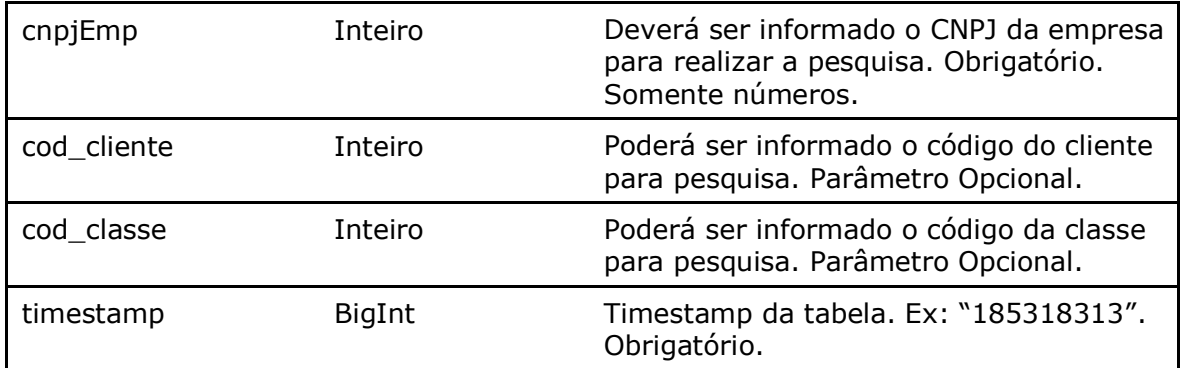

Método **LinxClientesFornecContatos** (Retorna os campos referentes ao contato do cadastro dos Clientes/Fornecedores cadastrados no portal):

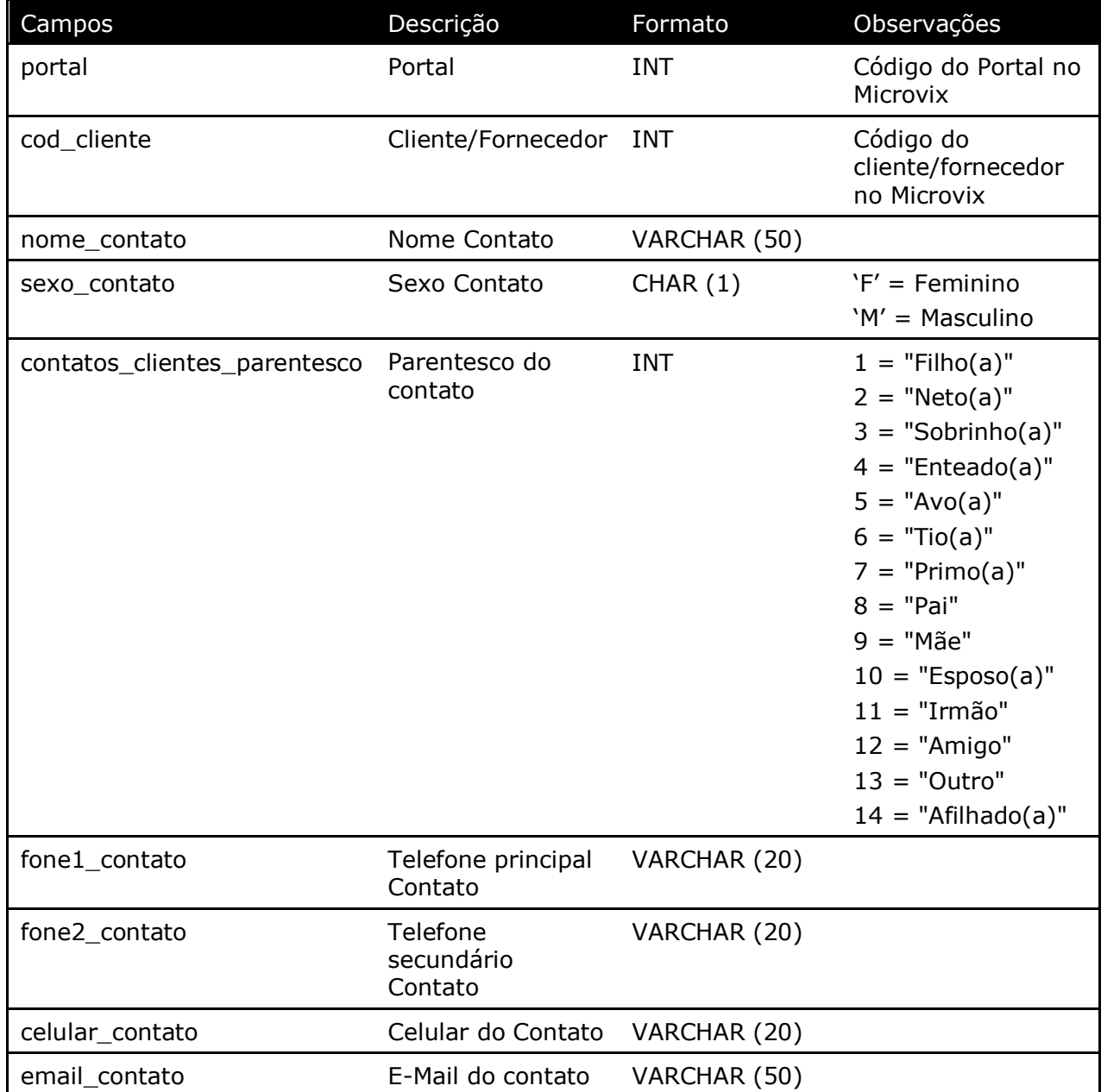

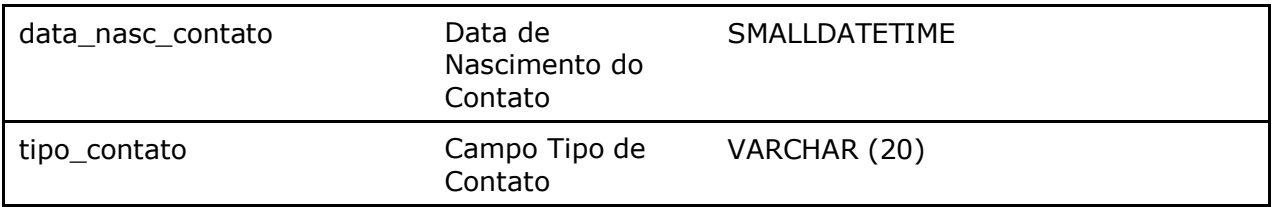

Parâmetros de consulta do método **LinxClientesFornecContatos**

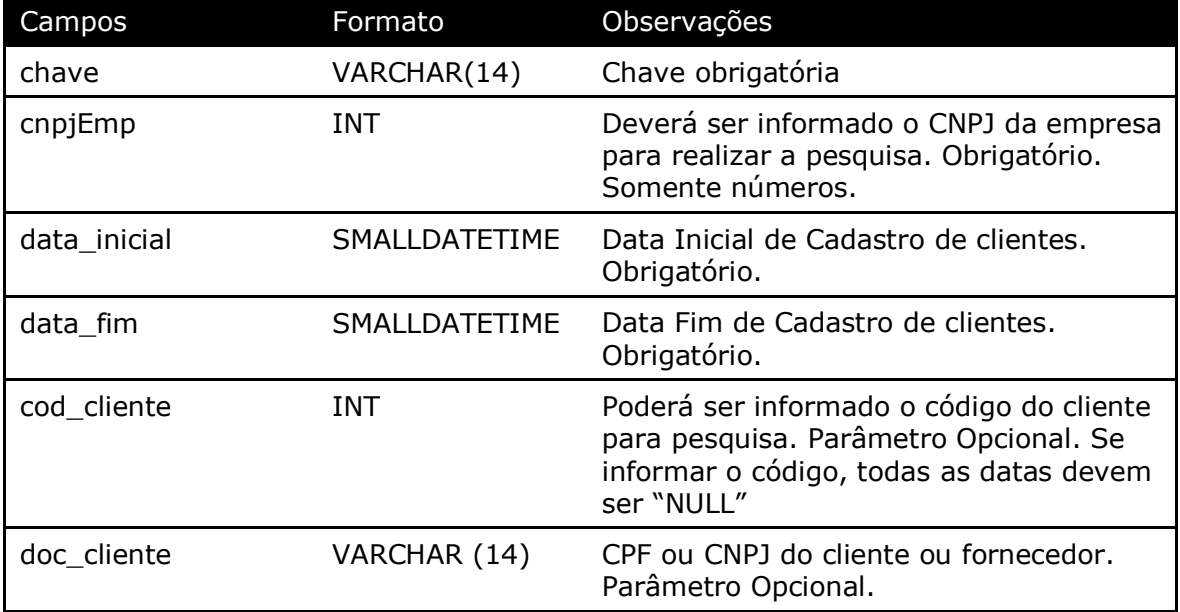

Método **LinxMovimento** (Retorna as movimentações de entradas e saídas de acordo com a loja e data pesquisada):

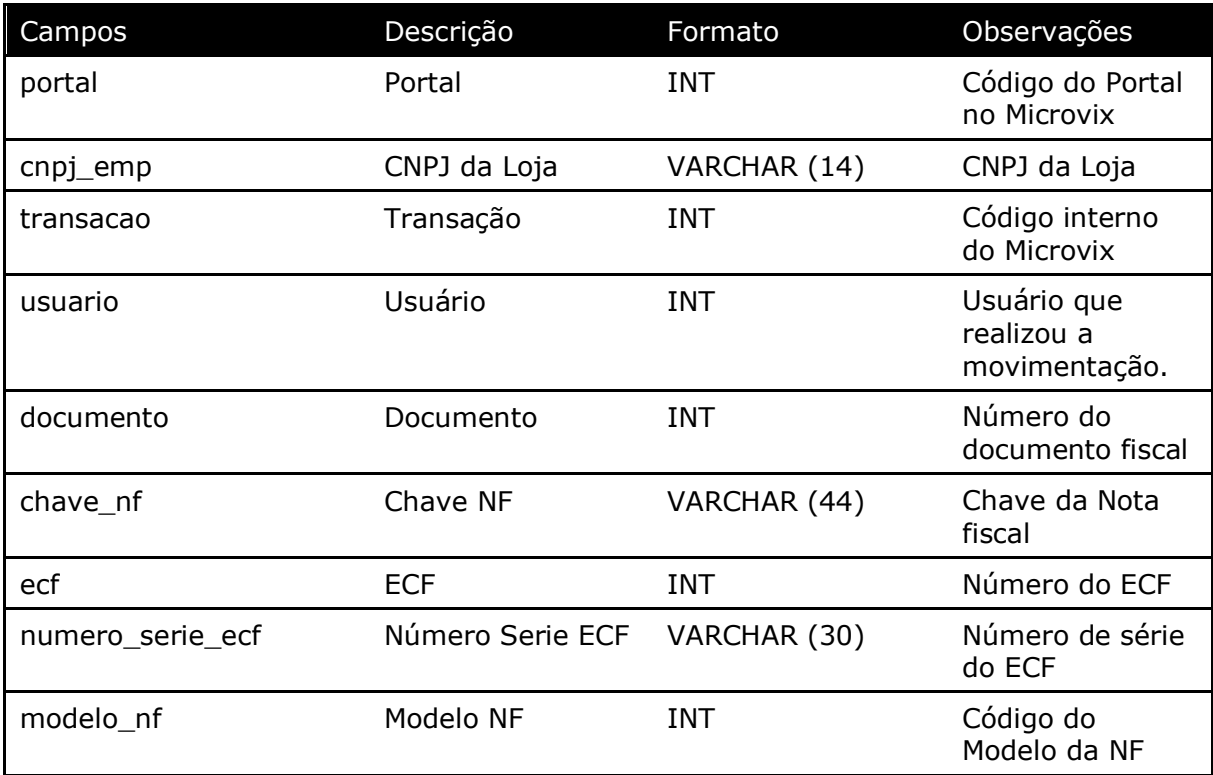

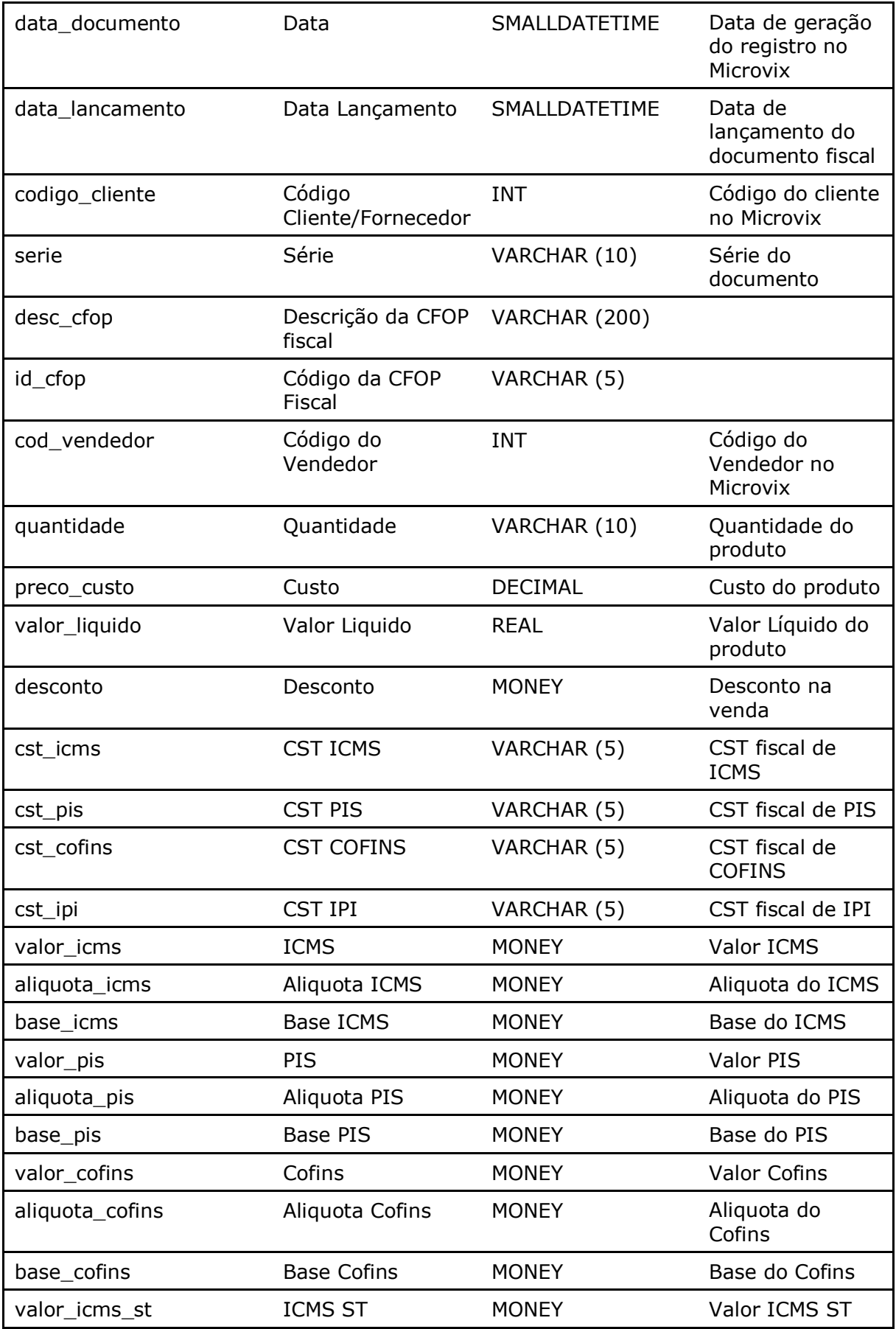

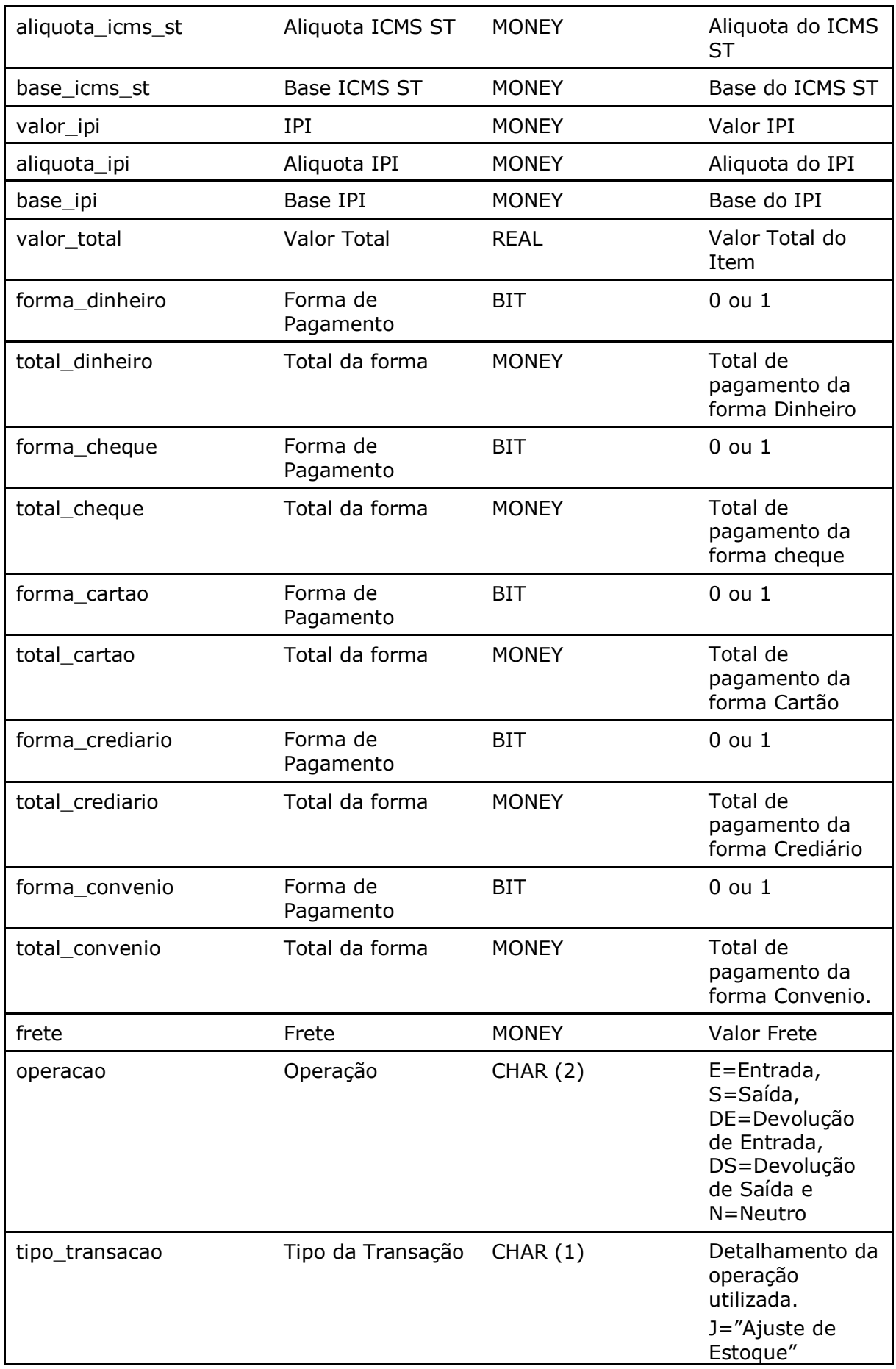

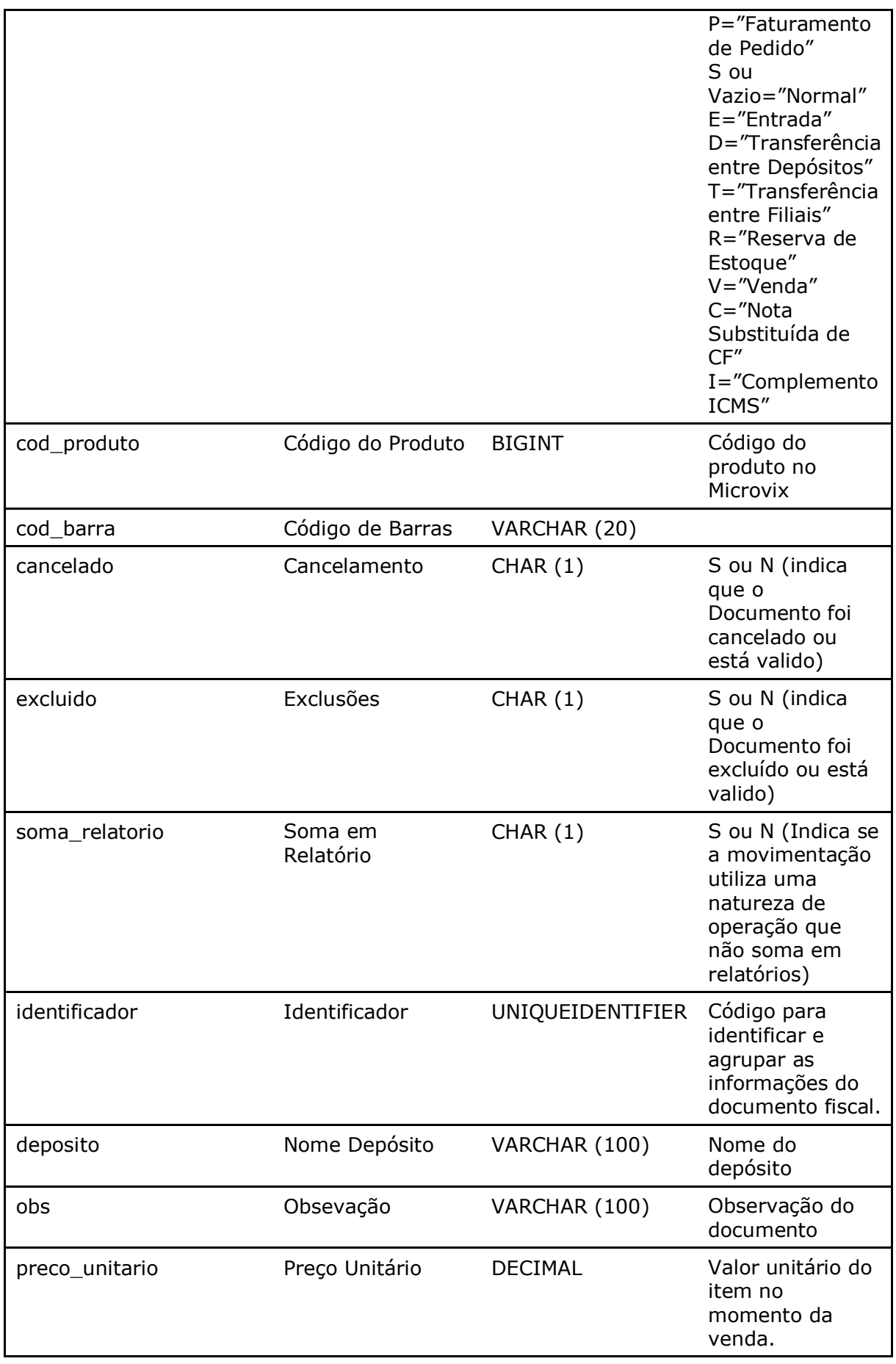

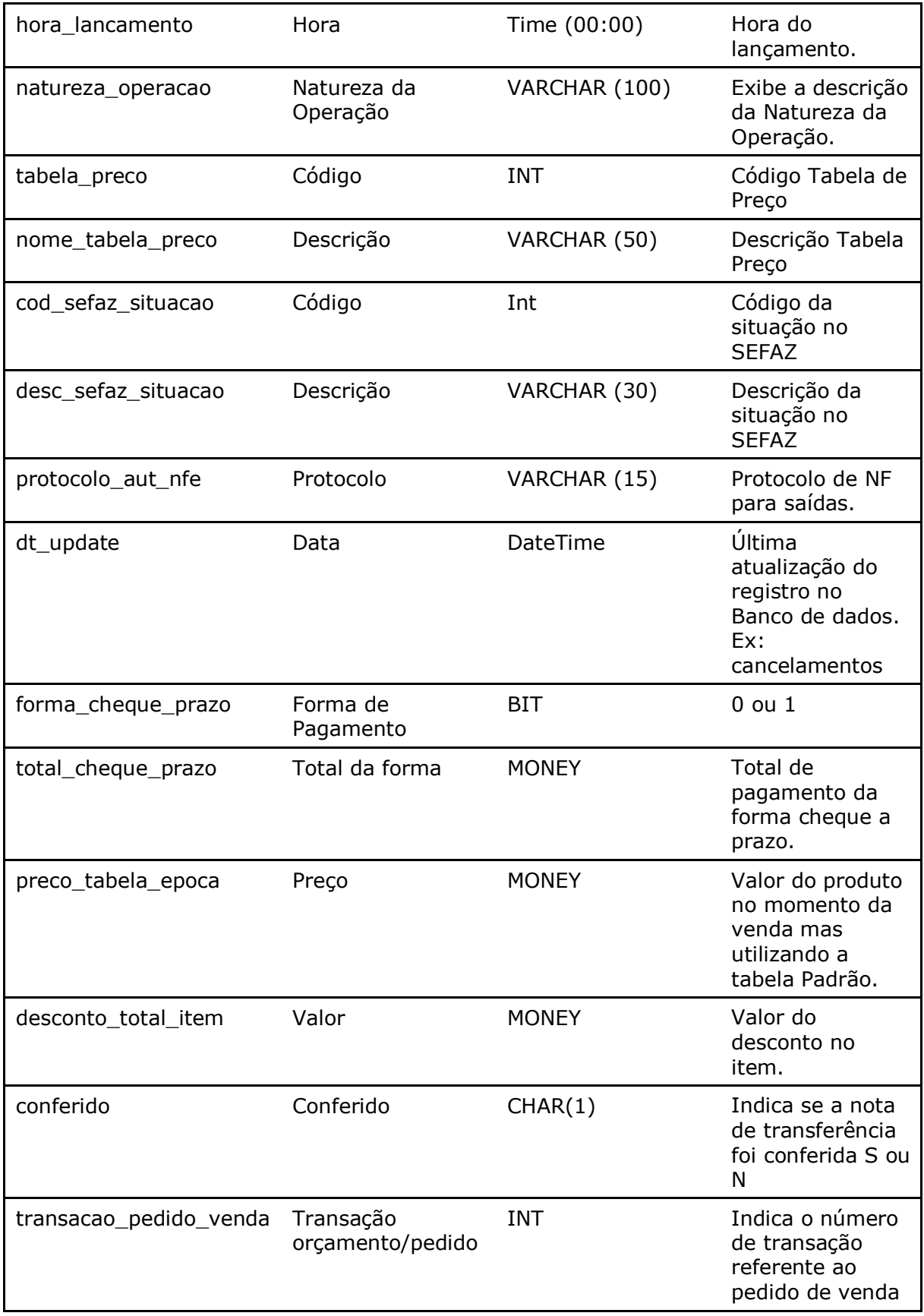

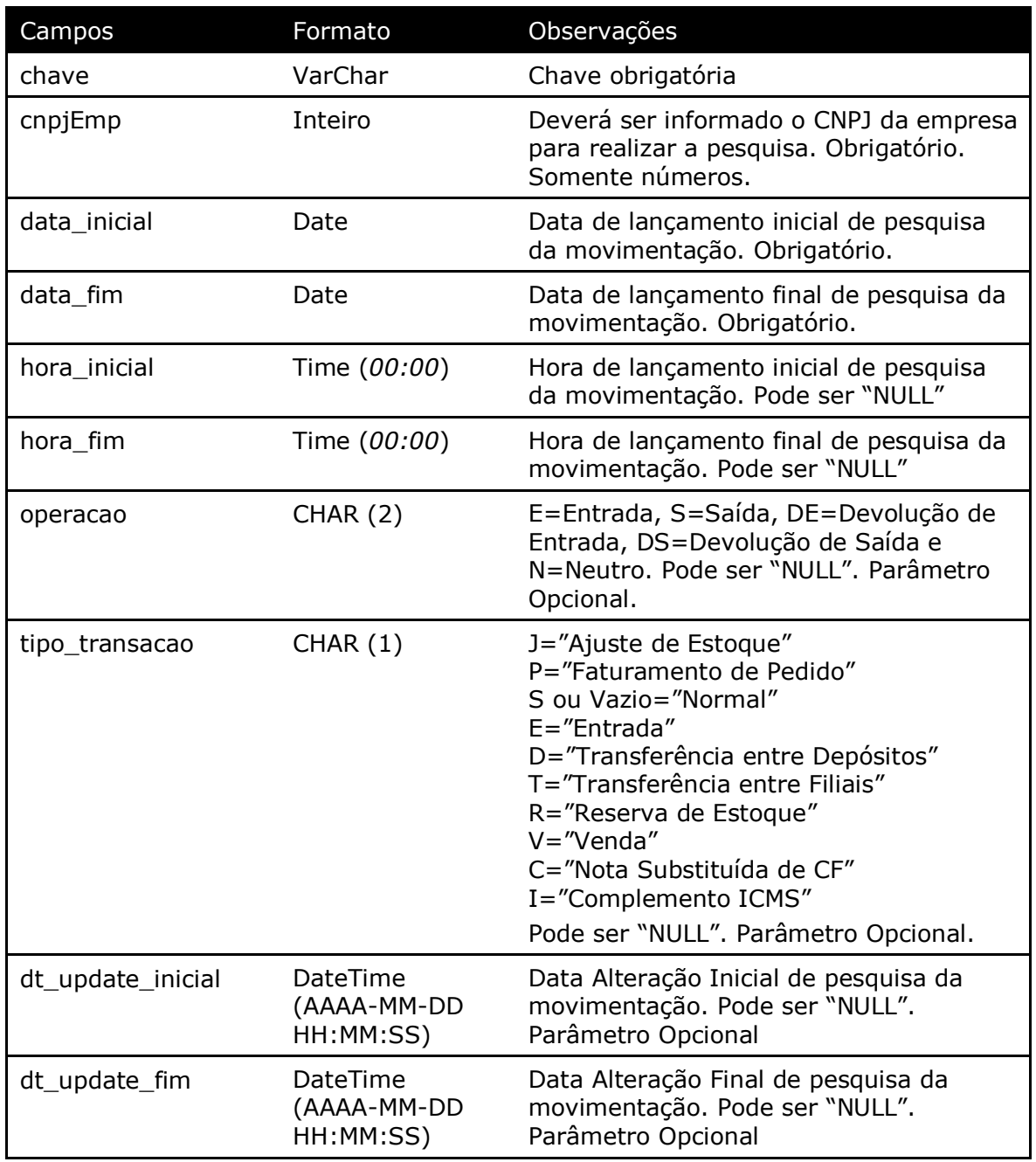

Parâmetros de consulta do método **LinxMovimento**

Método **LinxMovimentoTrocas** *(Retorna os valores e números das trocas realizadas nas vendas)*:

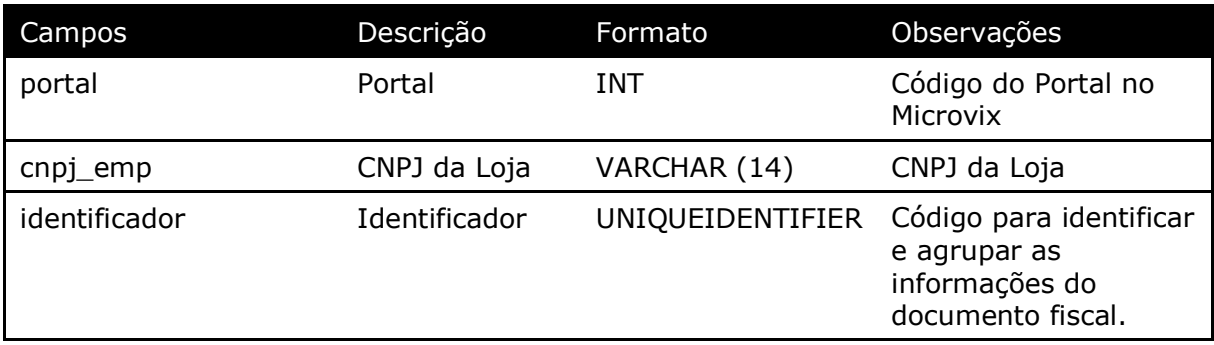

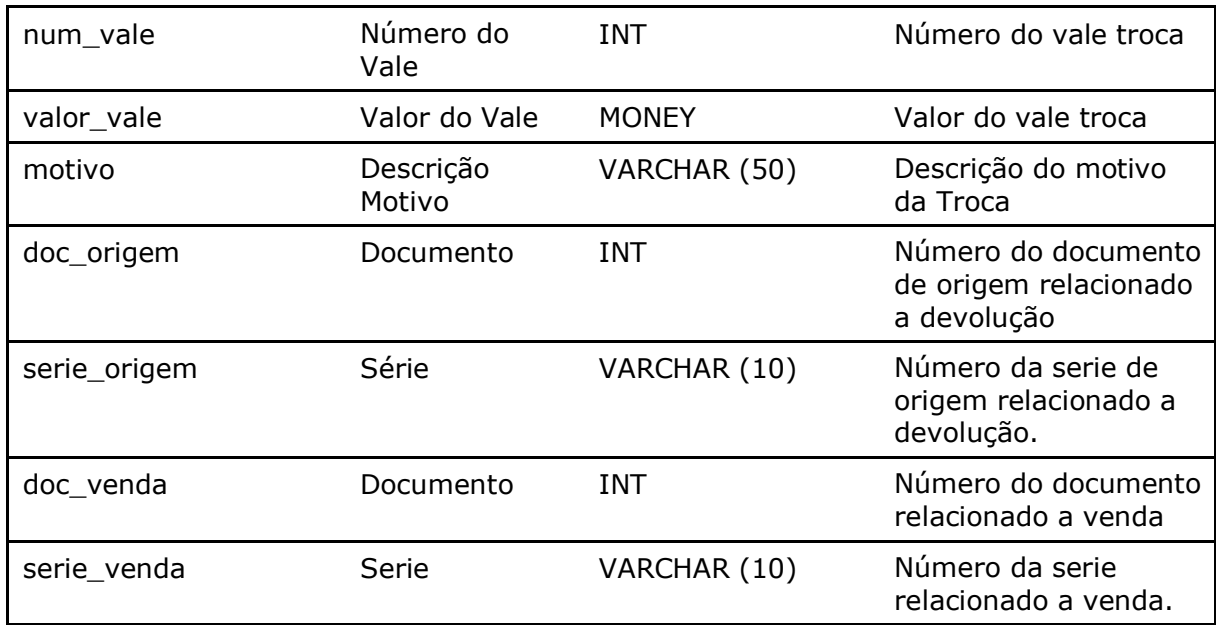

**Obs:** Os registros que estiverem com os campos **doc\_venda** = 0 e **serie\_venda** = 0 são as transações de **Devolução**, que só gerou o vale. Já os registros que estiverem com os campos **identificador** preenchido, **doc\_venda** e **serie\_venda** <> 0 são as transações de **Venda** que utilizaram o valor do vale como pagamento.

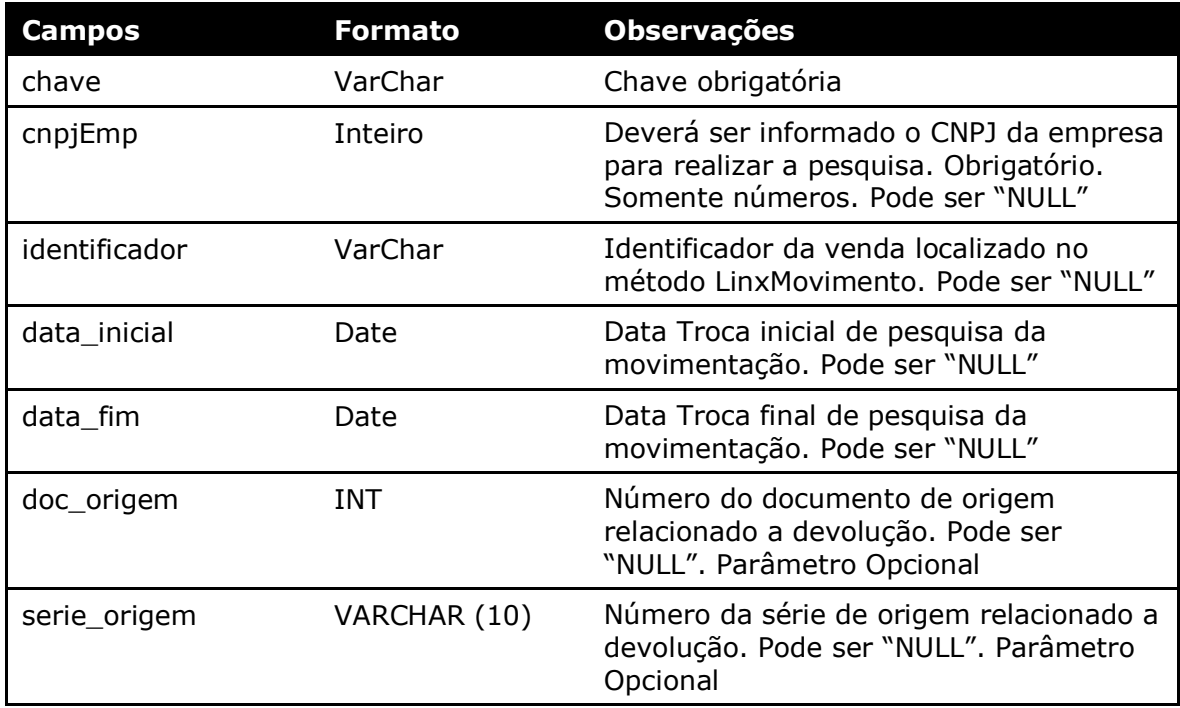

Parâmetros de consulta do método **LinxMovimentoTrocas**

Método **LinxMovimentoTrocafone** *(Retorna os valores e números dos vouchers Trocafone realizadas nas vendas)*:

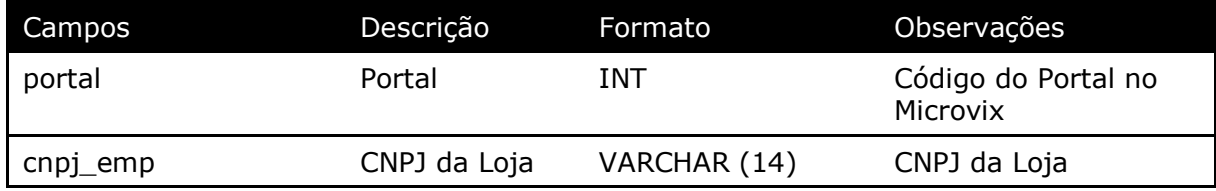

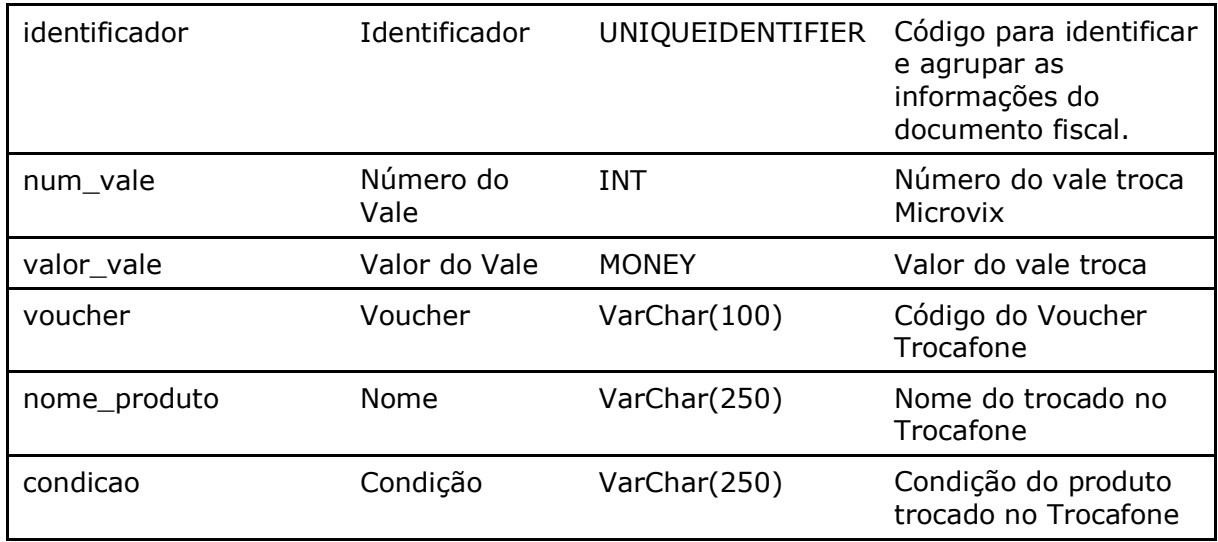

#### Parâmetros de consulta do método **LinxMovimentoTrocafone**

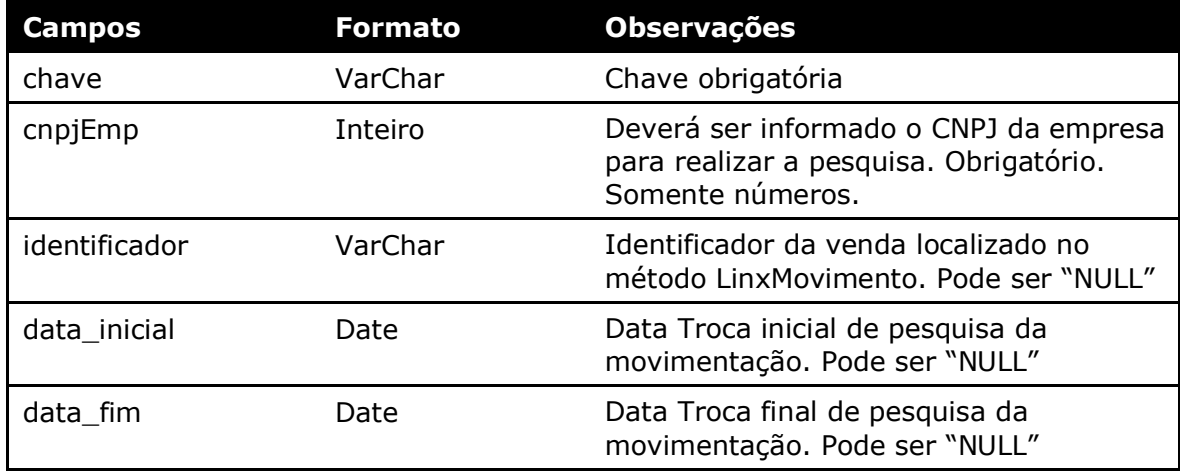

Método **LinxMovimentoOrigemDevolucoes** *(Retorna os documentos de origem relacionados as devoluções)*:

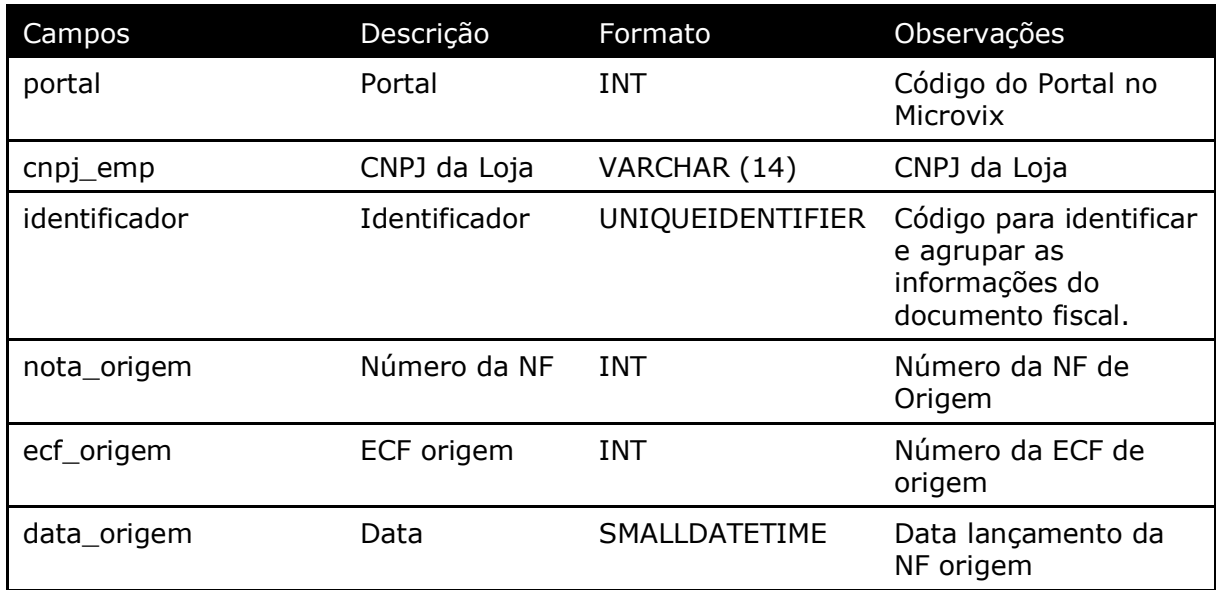

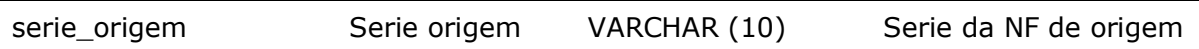

#### Parâmetros de consulta do método **LinxMovimentoOrigemDevolucoes**

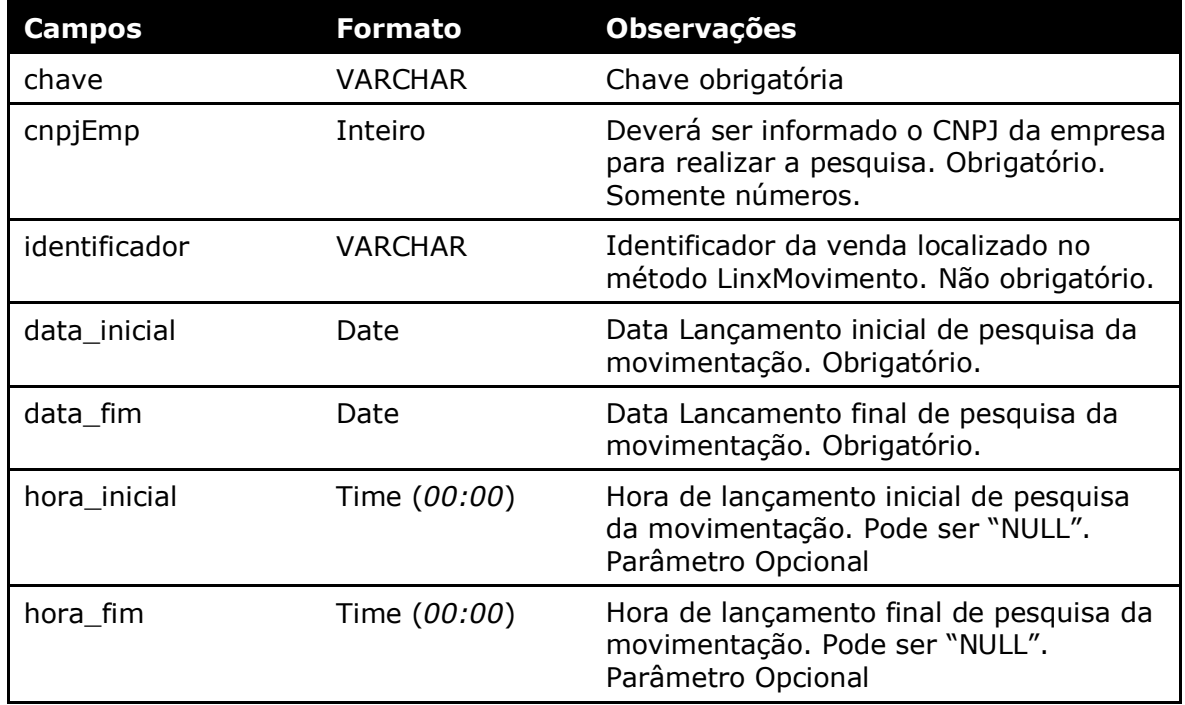

#### Método **LinxMovimentoSerial** *(Retorna os Código de Seriais realizadas nas movimentações)*:

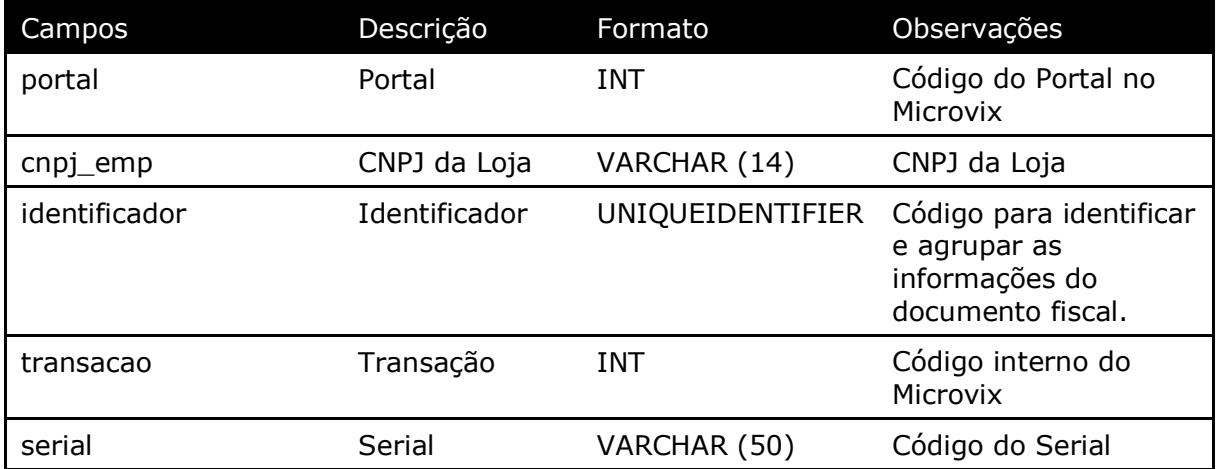

#### Parâmetros de consulta do método **LinxMovimentoSerial**

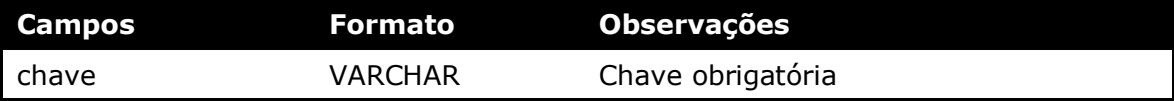

| cnpjEmp       | Inteiro      | Deverá ser informado o CNPJ da empresa<br>para realizar a pesquisa. Obrigatório.<br>Somente números. |  |
|---------------|--------------|----------------------------------------------------------------------------------------------------|--|
| identificador | VARCHAR      | Identificador da venda localizado no<br>método LinxMovimento. Pode ser "NULL"                        |  |
| data_inicial  | Date         | Data Lançamento inicial de pesquisa da<br>movimentação. Pode ser "NULL"                              |  |
| data fim      | Date         | Data Lançamento final de pesquisa da<br>movimentação. Pode ser "NULL"                                |  |
| hora_inicial  | Time (00:00) | Hora de lançamento inicial de pesquisa<br>da movimentação. Pode ser "NULL".<br>Parâmetro Opcional    |  |
| hora_fim      | Time (00:00) | Hora de lançamento final de pesquisa da<br>movimentação. Pode ser "NULL".<br>Parâmetro Opcional      |  |

Método **LinxPlanos** *(Retorna o cadastro dos Planos de Pagamentos do portal)*:

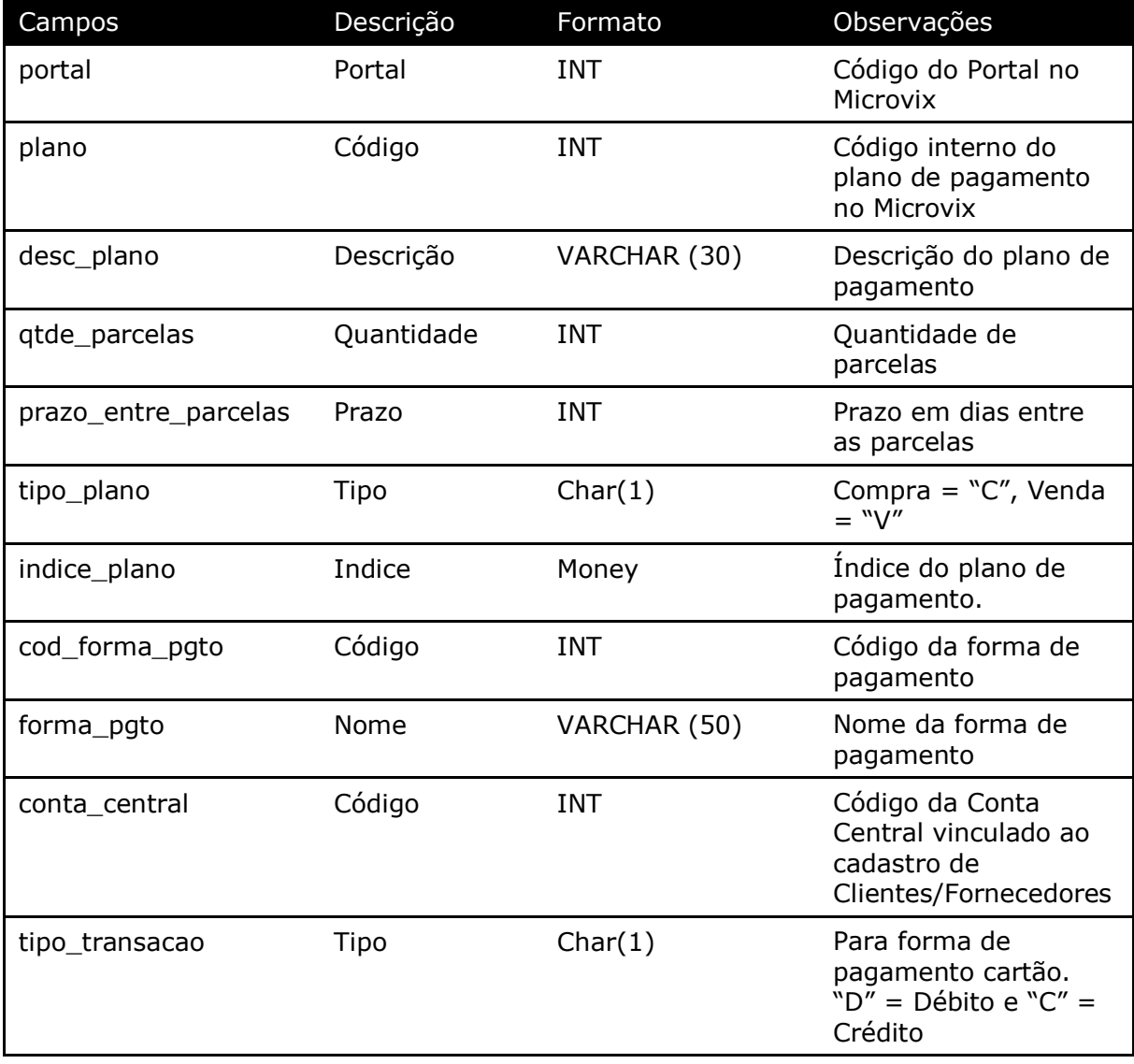

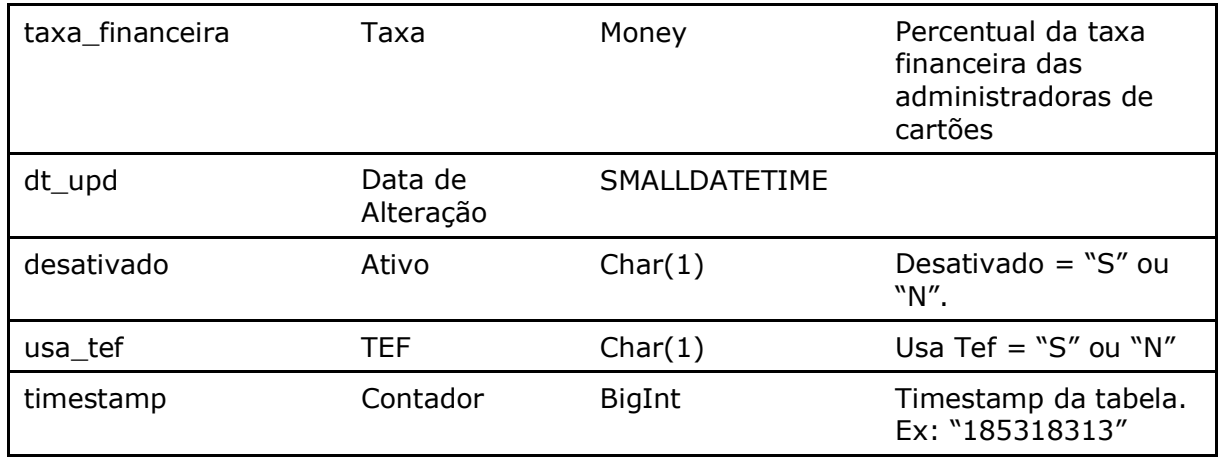

Parâmetros de consulta do método **LinxPlanos**

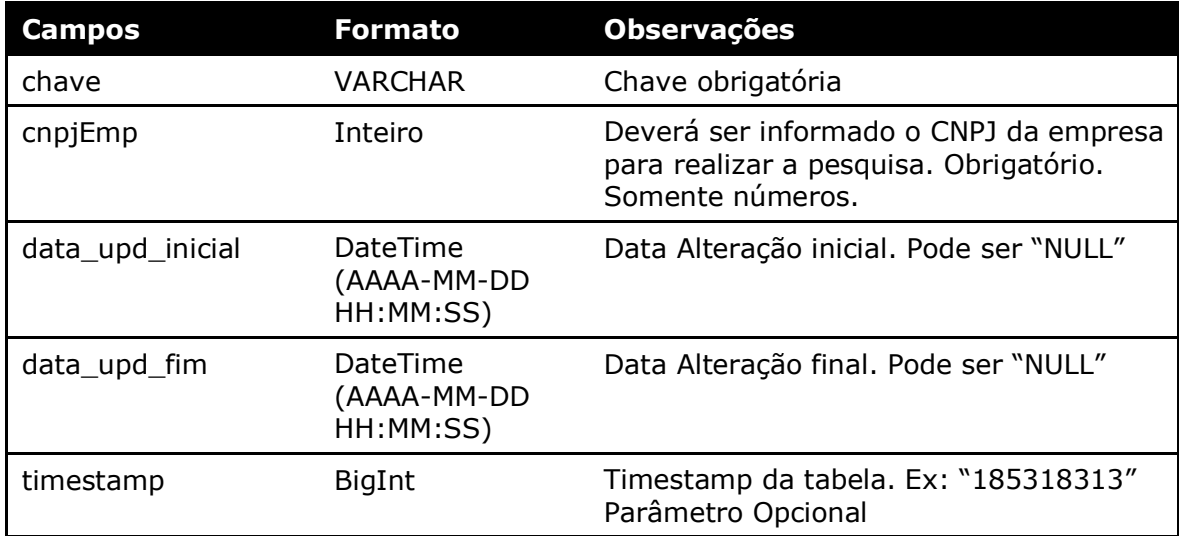

Método **LinxPlanosBandeiras** *(Retorna o cadastro de bandeiras de cartões vinculadas aos Planos de Pagamento do Portal)*:

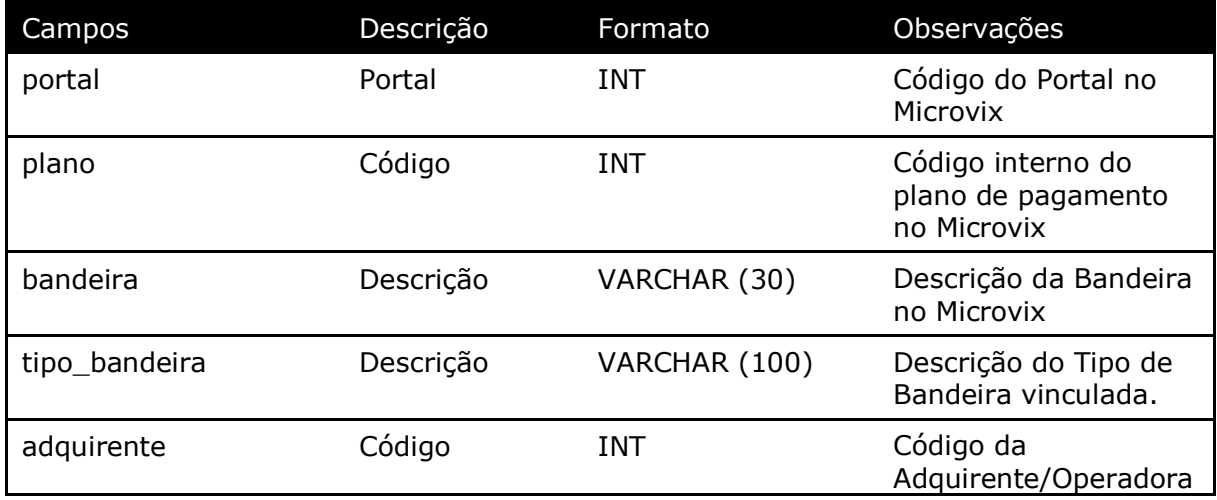

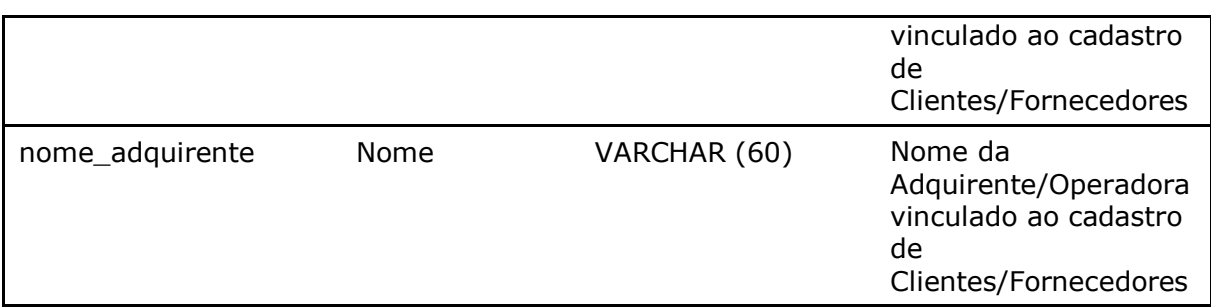

#### Parâmetros de consulta do método **LinxPlanosBandeiras**

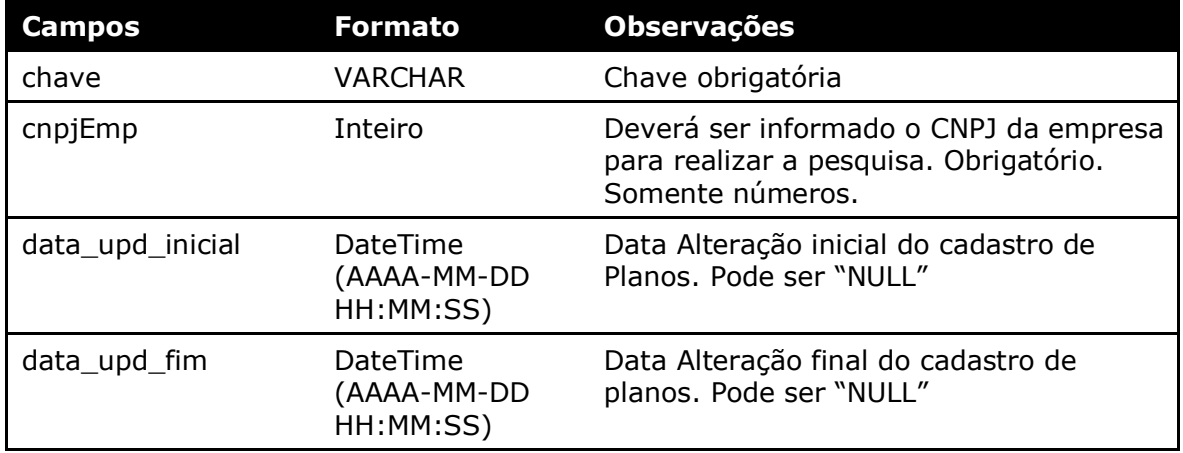

#### Método **LinxMovimentoPlanos** *(Retorna os Planos de Pagamentos realizados nas movimentações)*:

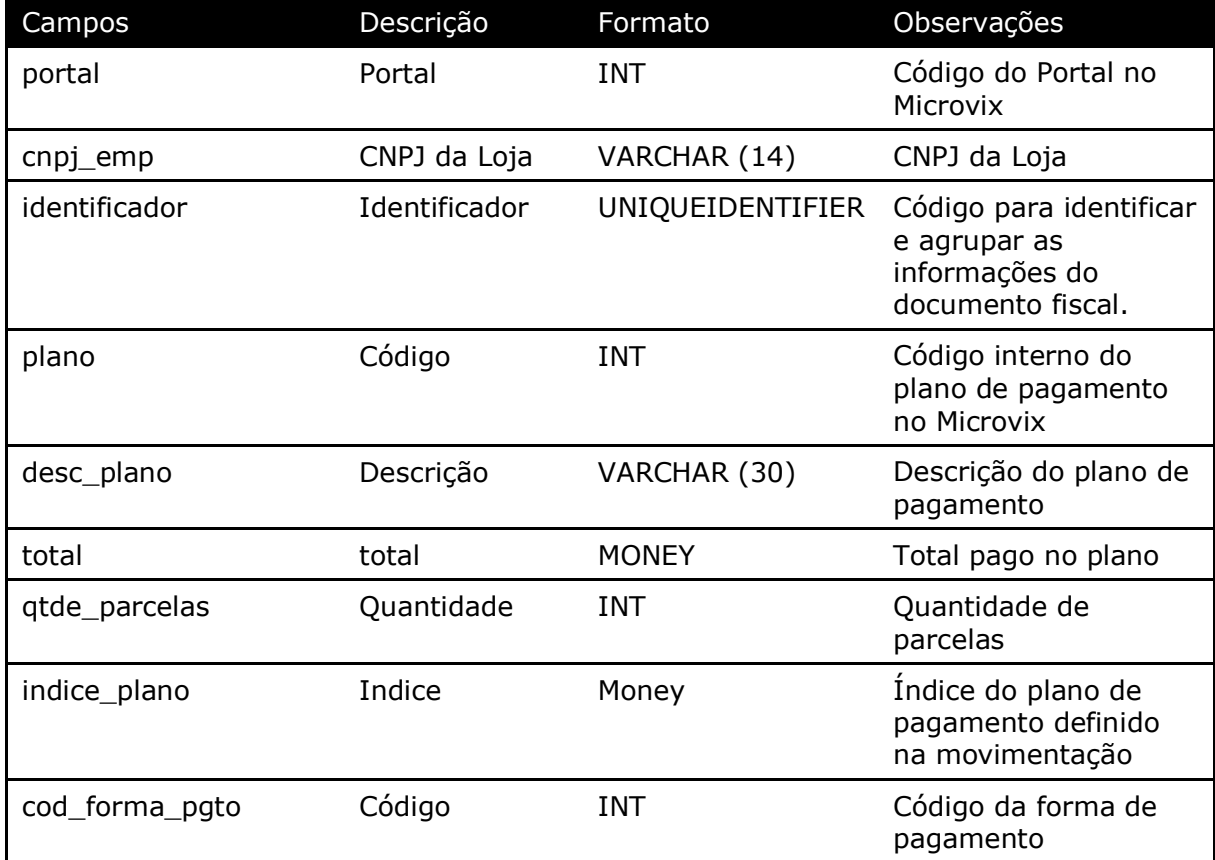

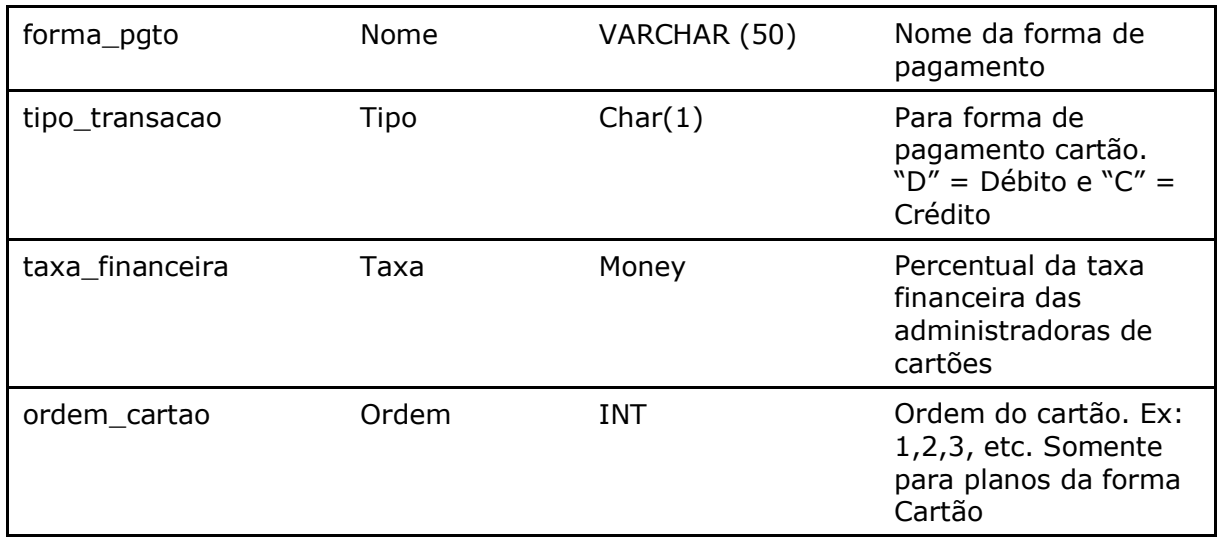

#### Parâmetros de consulta do método **LinxMovimentoPlanos**

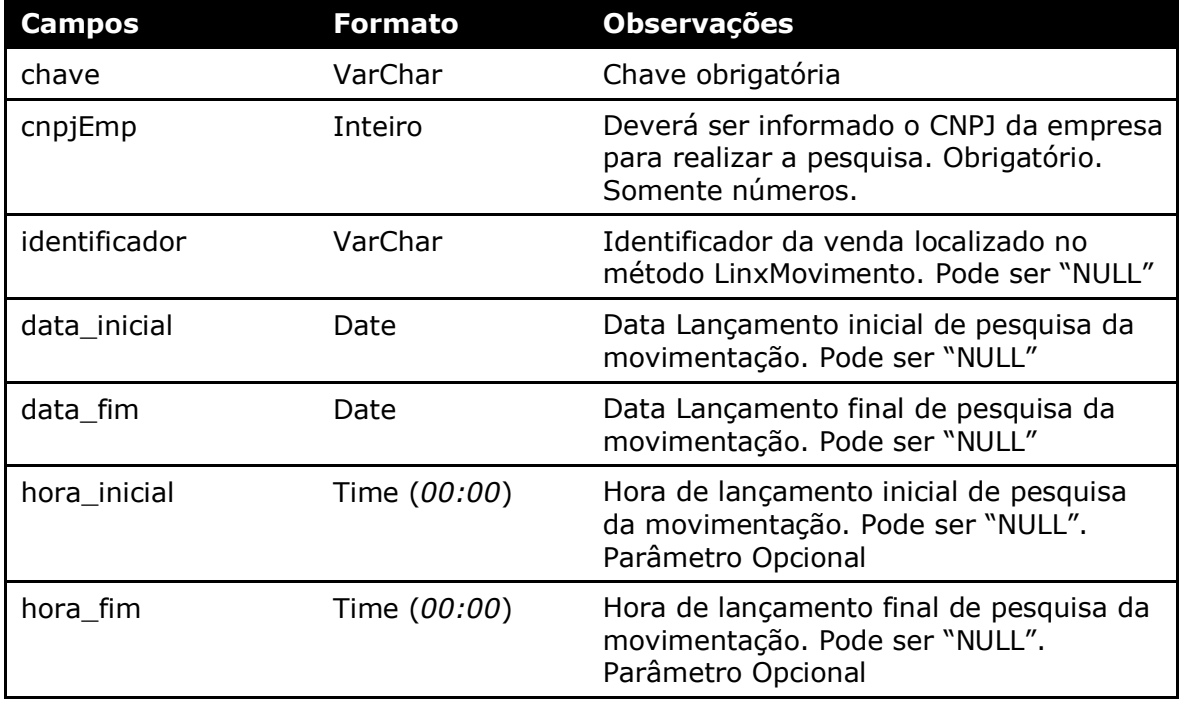

#### Método **LinxSangriaSuprimentos** *(Retorna as informações das Sangrias ou Suprimentos feitos no caixa)*:

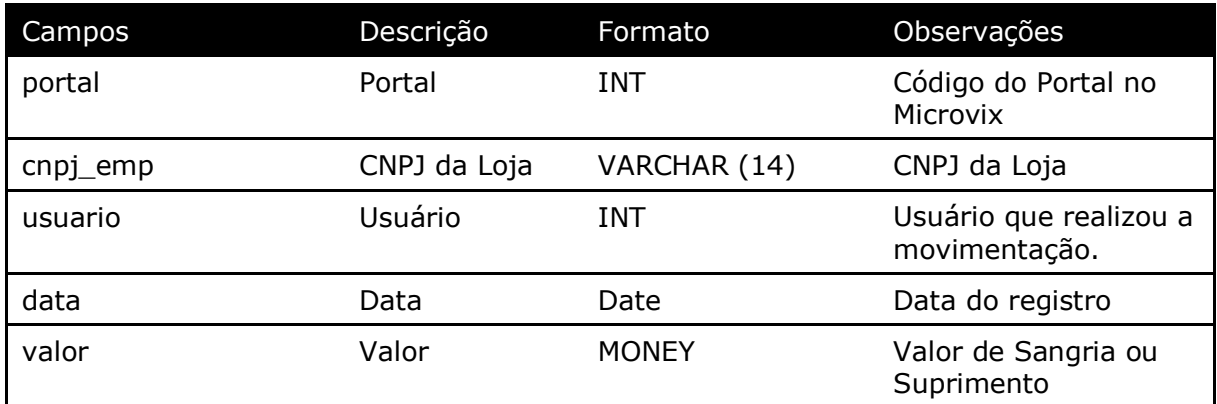

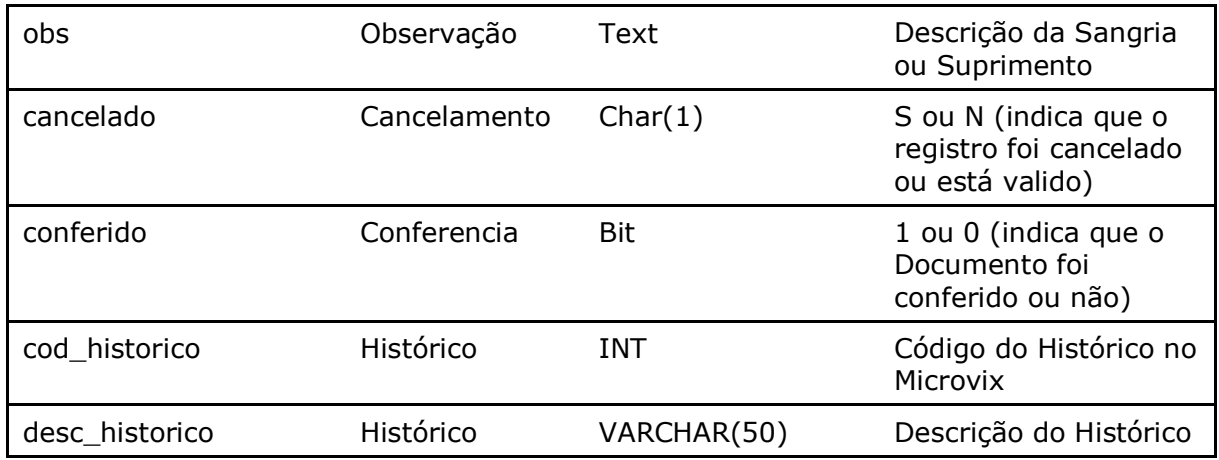

**Obs:** Os valores negativos são referentes a Sangrias e os valores positivos são referentes aos Suprimentos.

#### Parâmetros de consulta do método **LinxSangriaSuprimentos**

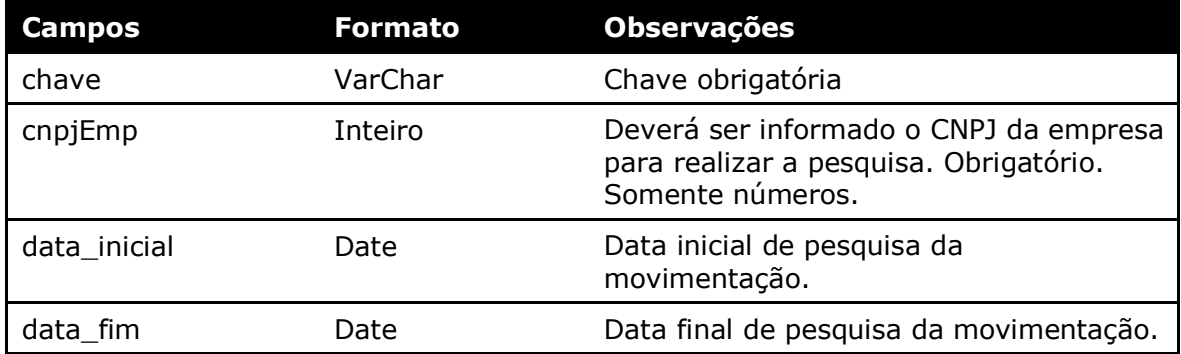

Método **LinxMovimentoAcoesPromocionais** *(Retorna as Ações Promocionais realizadas nas movimentações)*:

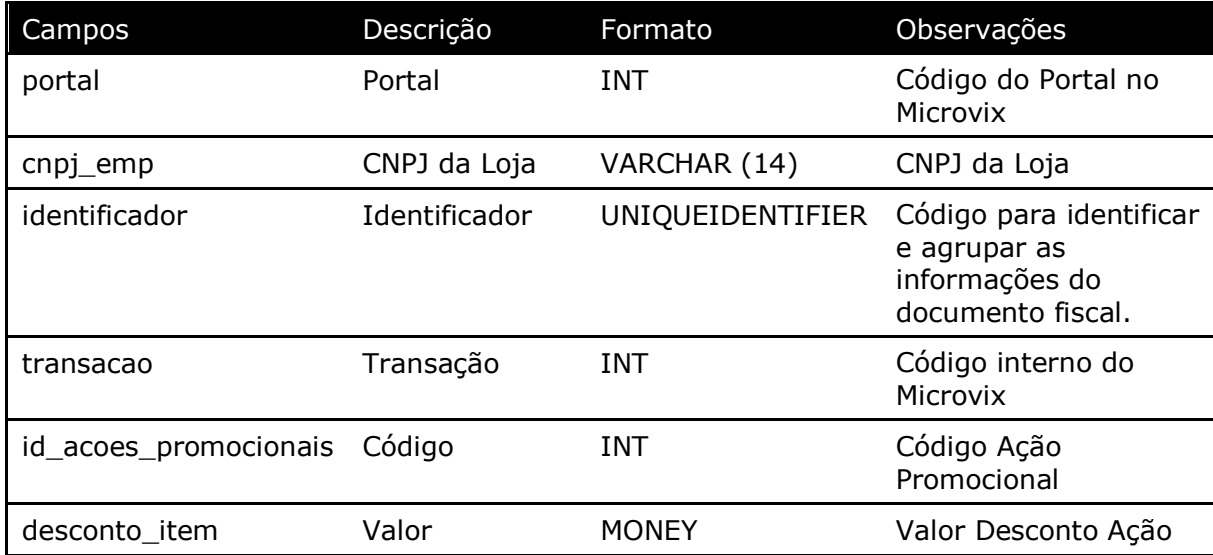

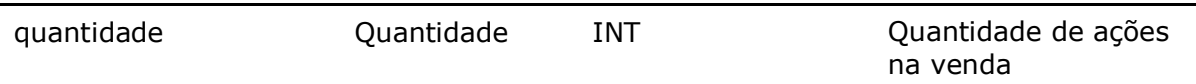

#### Parâmetros de consulta do método **LinxMovimentoAcoesPromocionais**

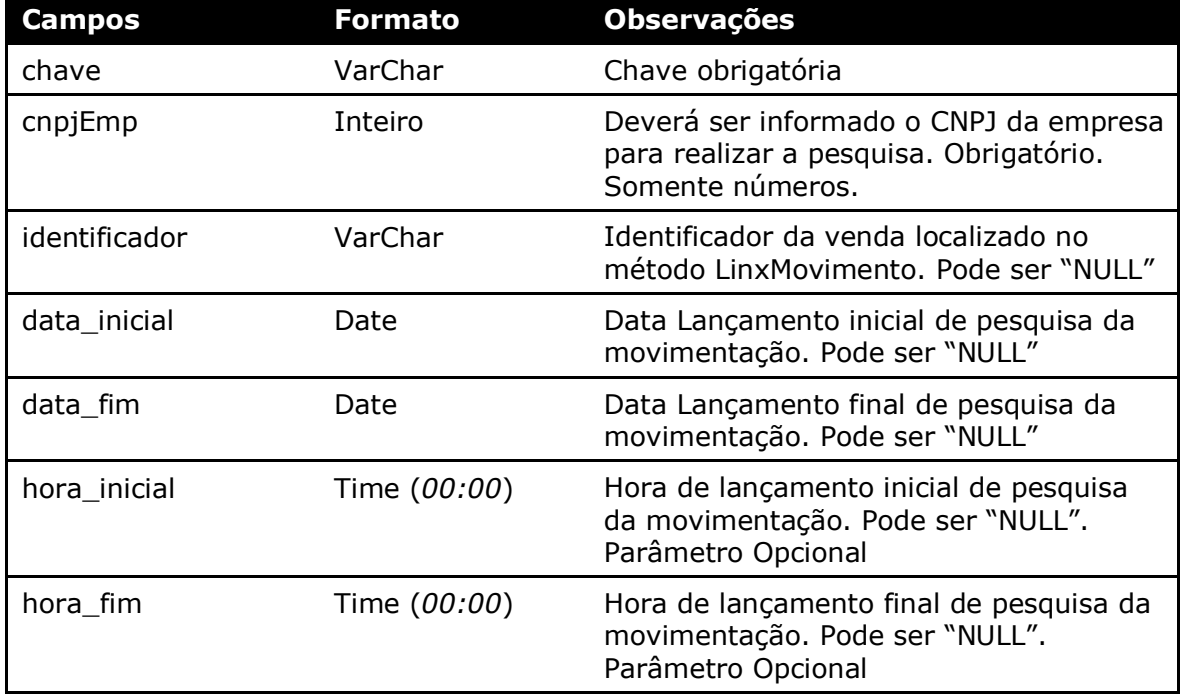

#### Método **LinxAcoesPromocionais** *(Retorna as Ações Promocionais cadastradas no Microvix)*:

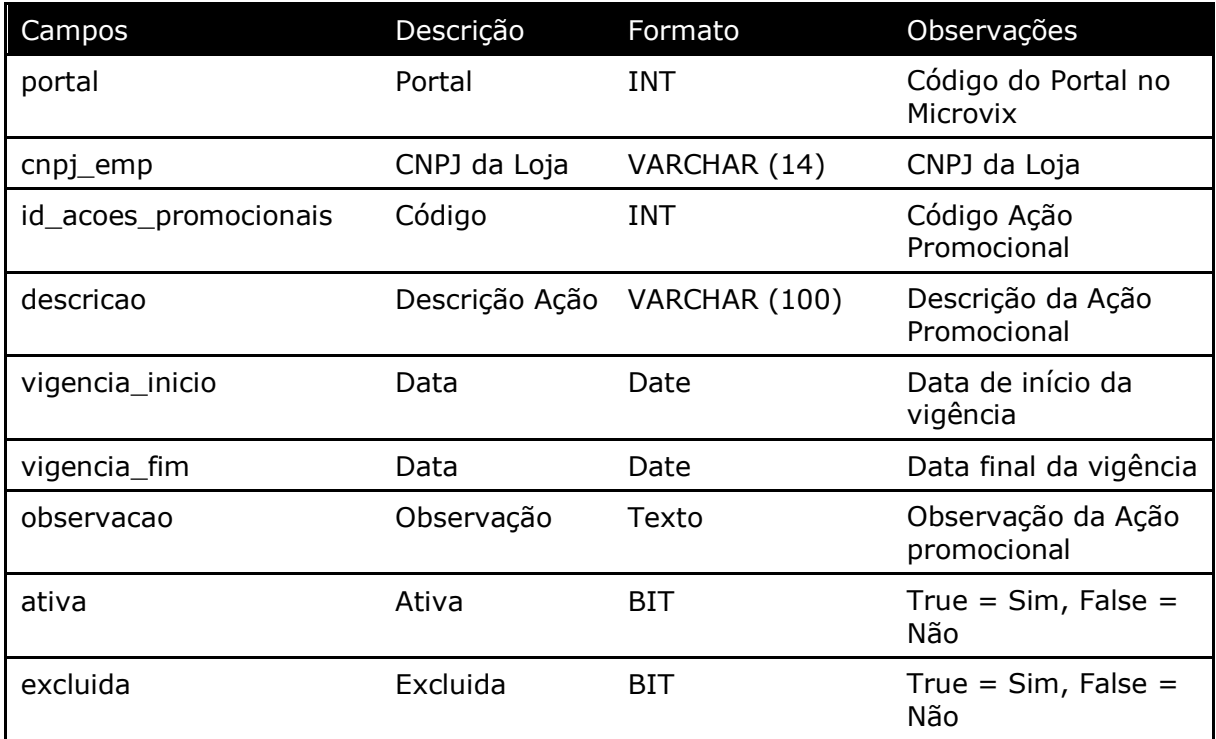

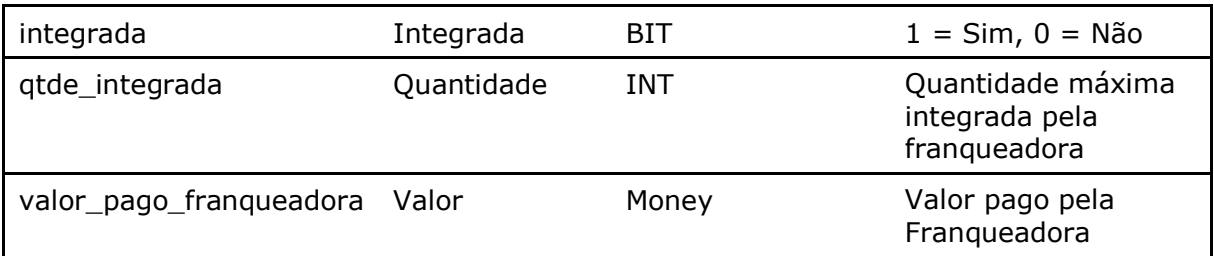

Parâmetros de consulta do método **LinxAcoesPromocionais**

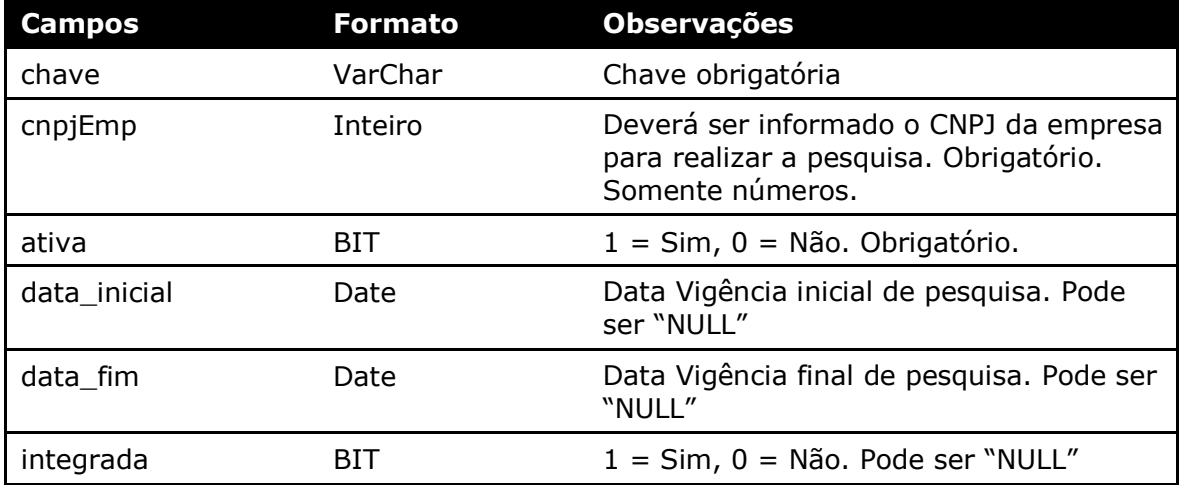

Método **LinxListaDaVez** *(Retorna os registros gerados na rotina de Lista da Vez)*:

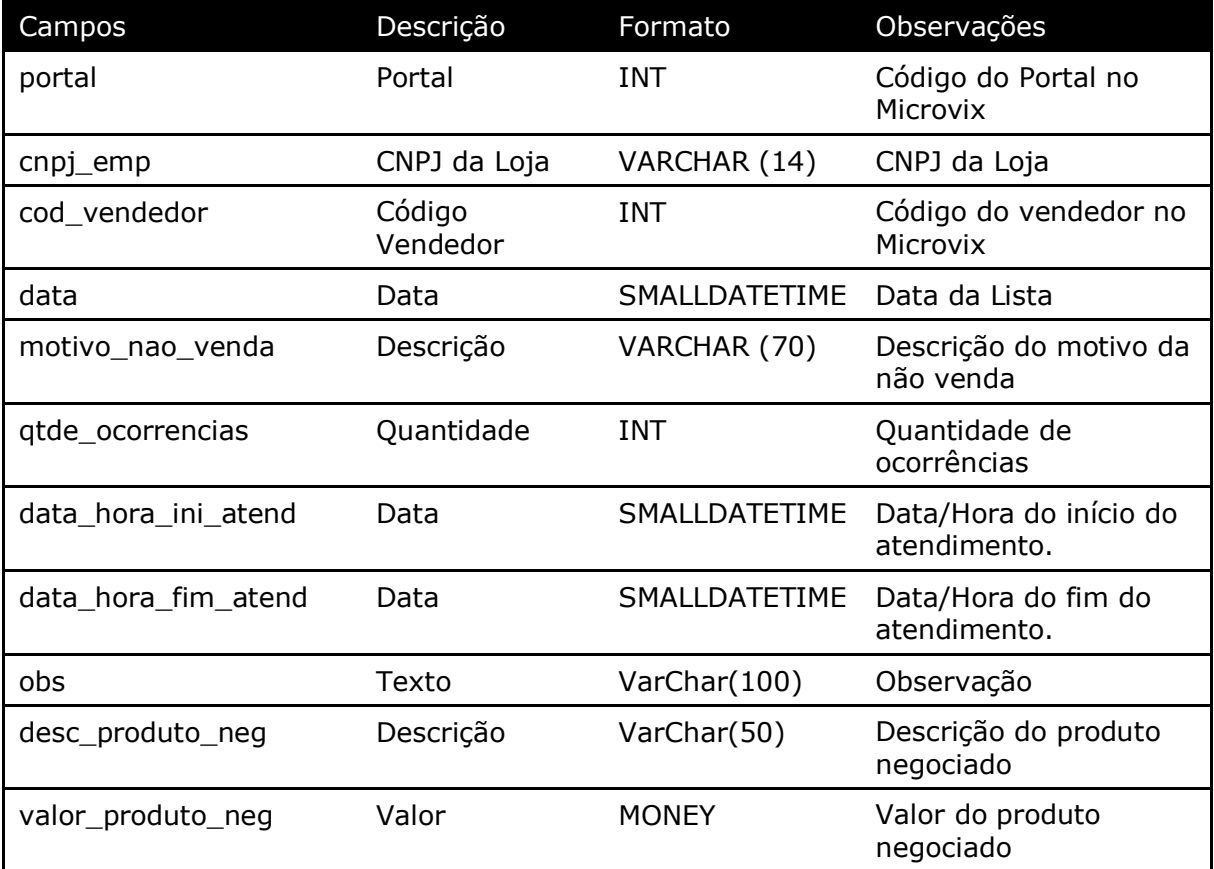

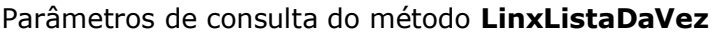

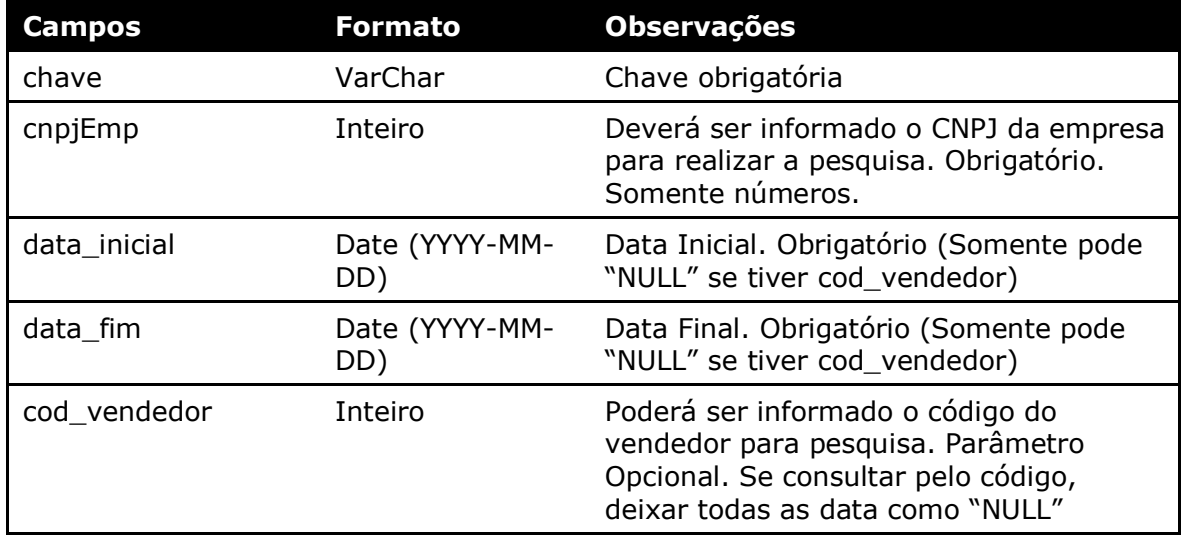

### Método **LinxVendedores** *(Retorna os Vendedores cadastrados na loja)*:

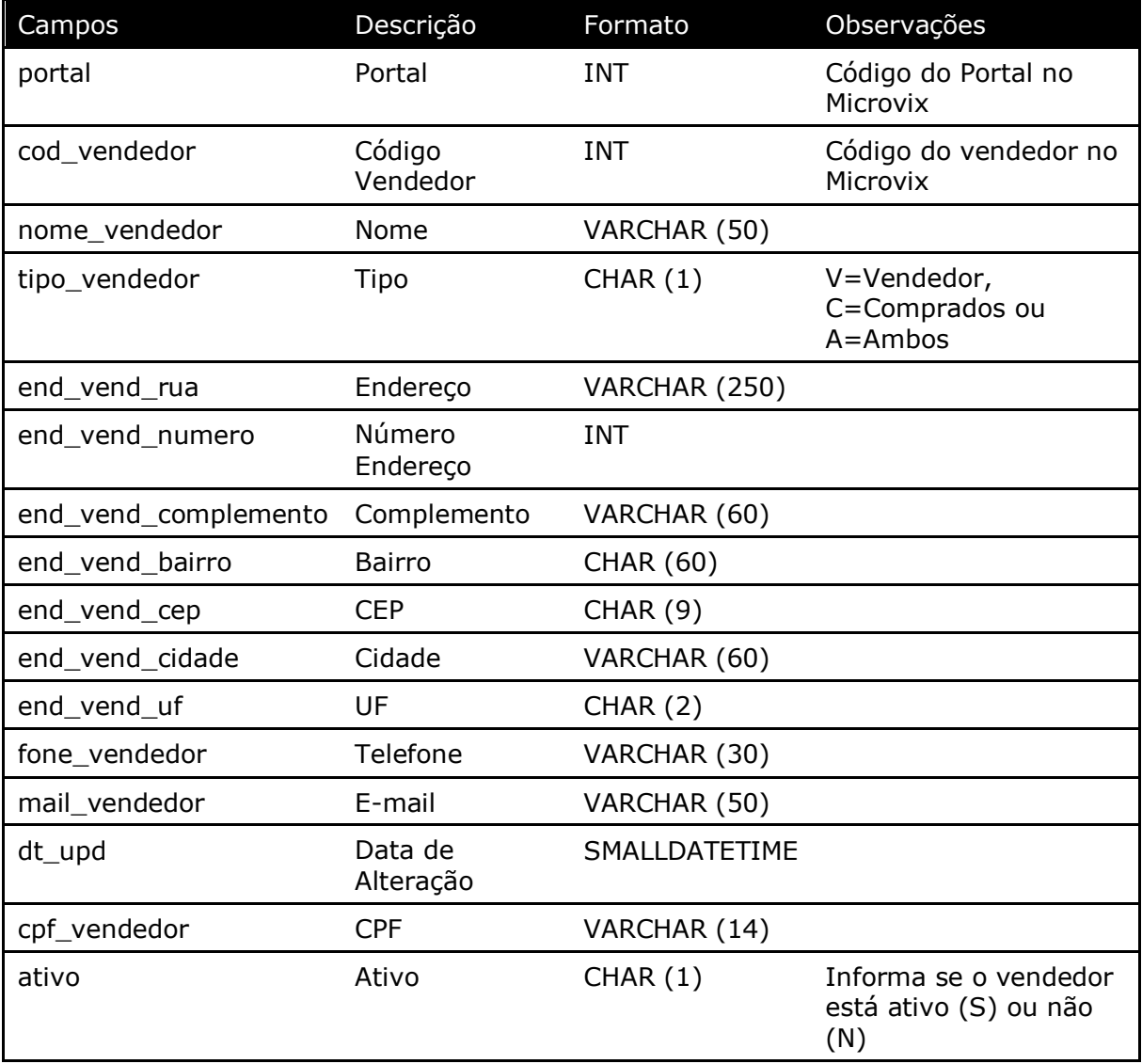

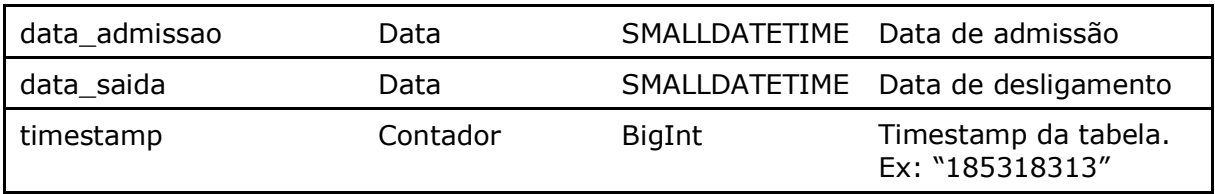

#### Parâmetros de consulta do método **LinxVendedores**

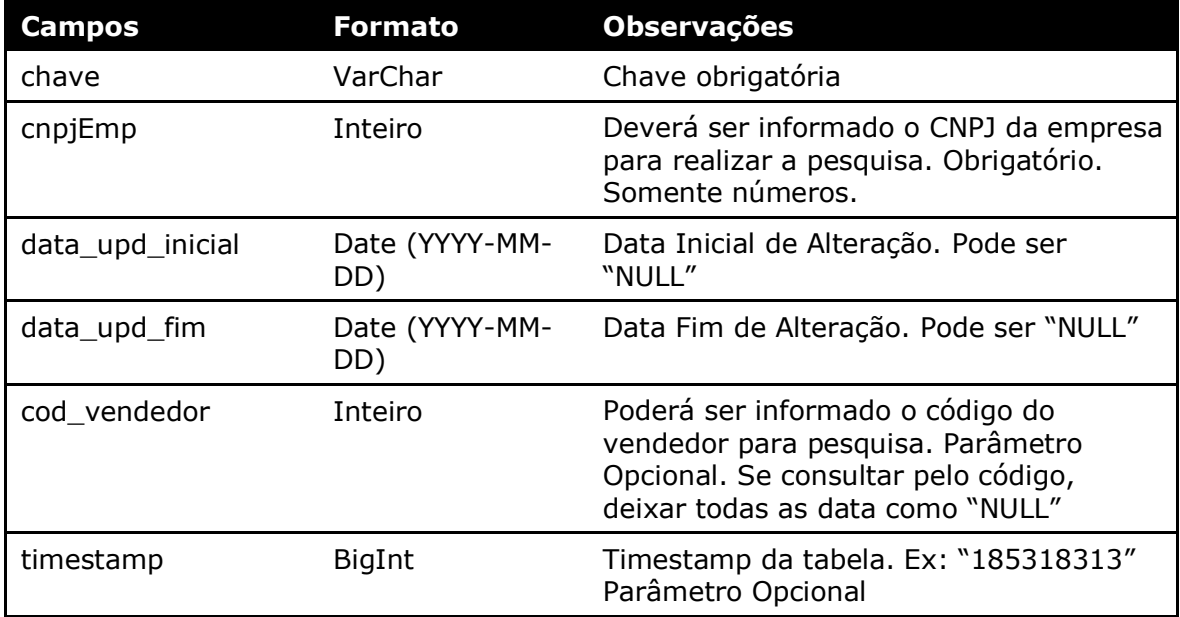

#### Método **LinxMetasVendedores** *(Retorna as Metas de Vendedores das lojas)*:

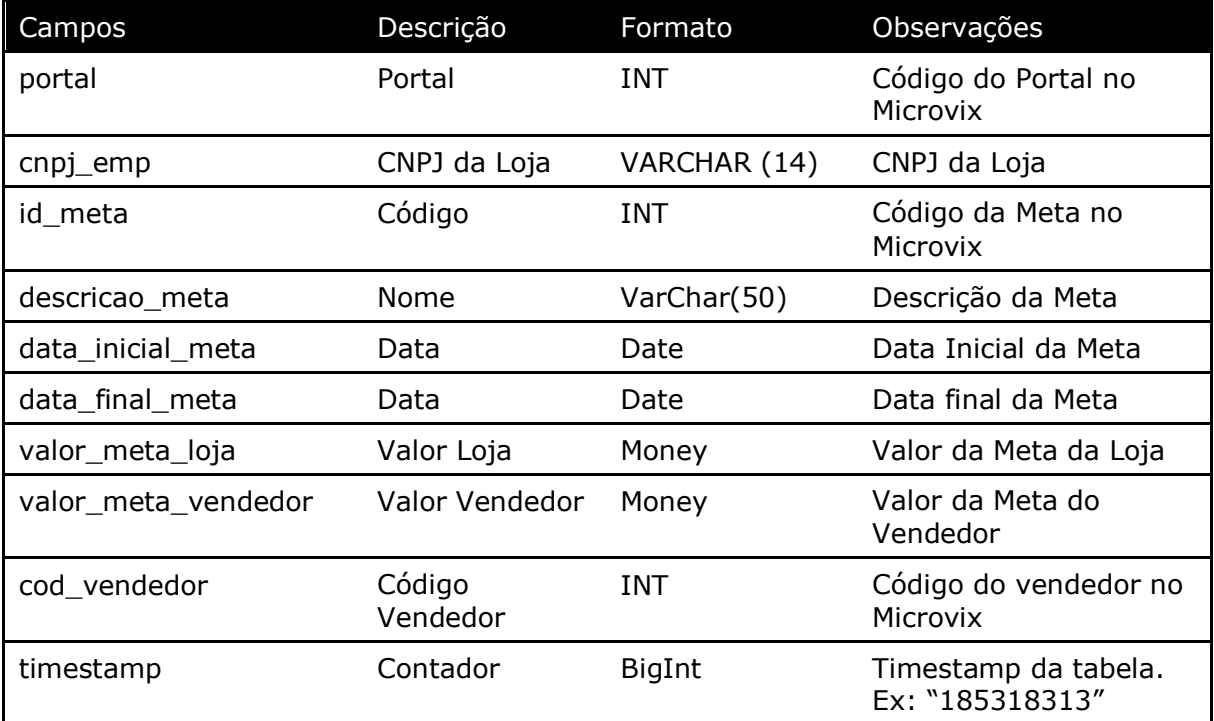

Parâmetros de consulta do método **LinxMetasVendedores**

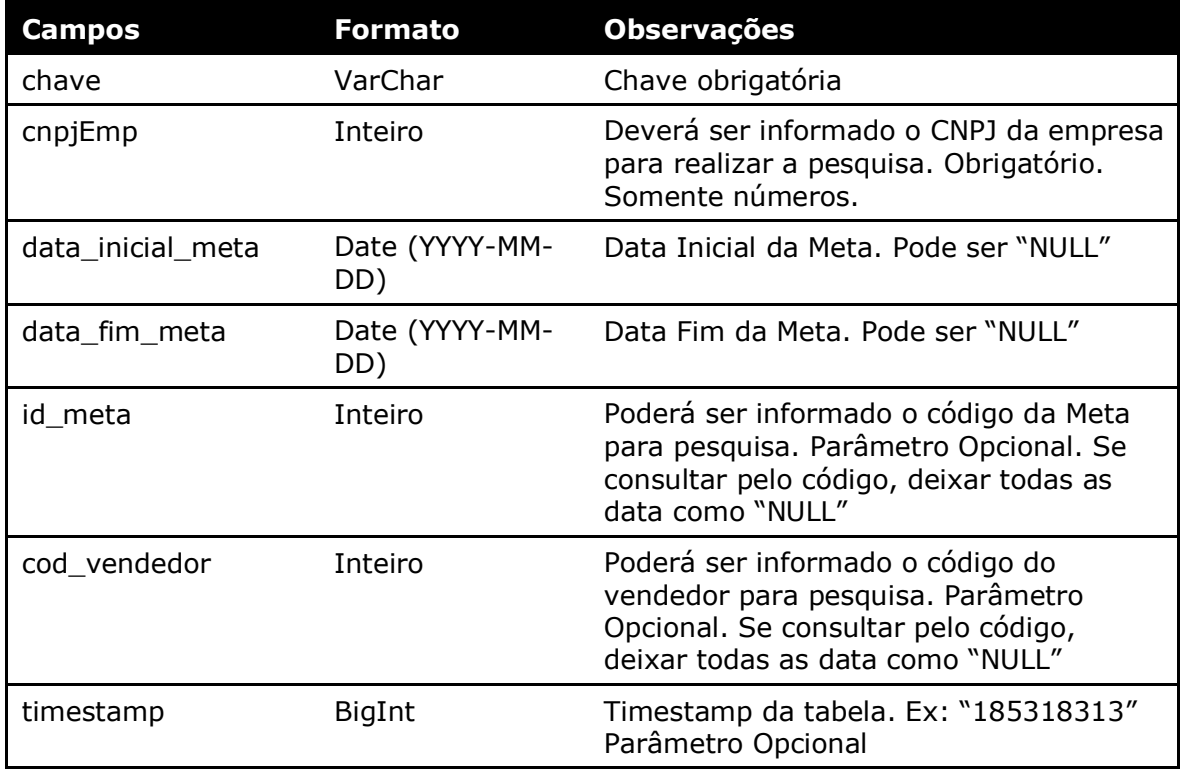

Método **LinxProdutosDepositos** (Retorna informações do cadastro de depósitos no Microvix):

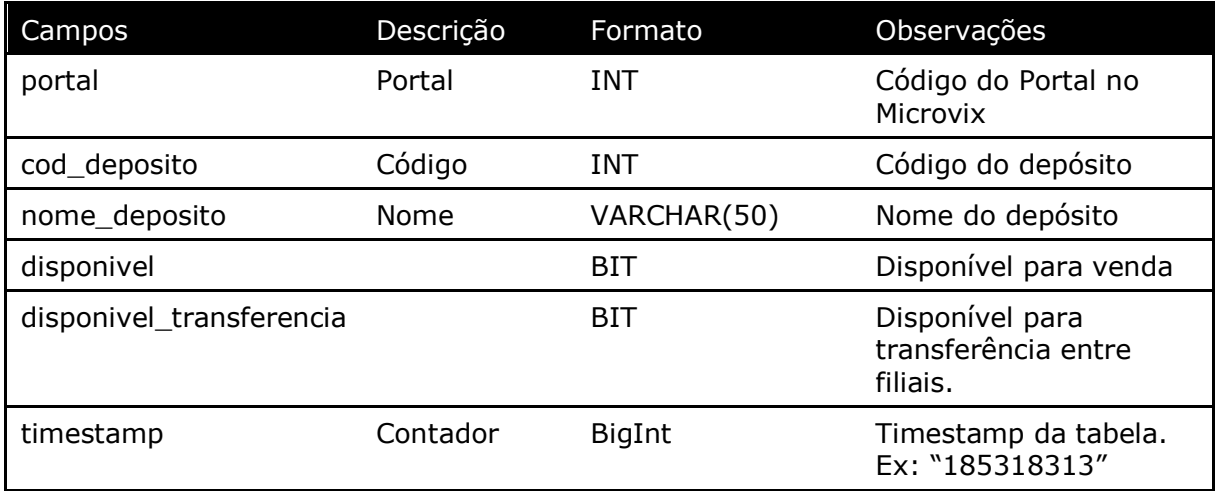

#### Parâmetros de consulta do método **LinxProdutosDepositos**

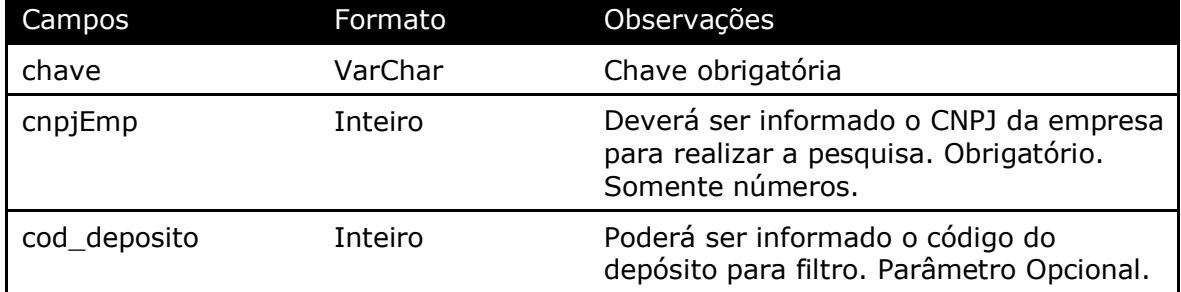

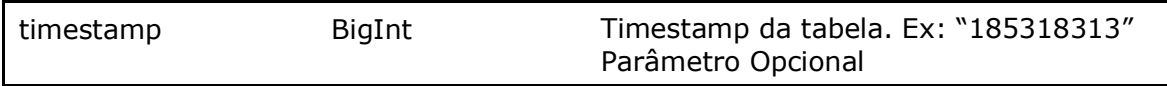

#### Método **LinxProdutosInventario** (Retorna informações do saldo do produto na data pesquisada):

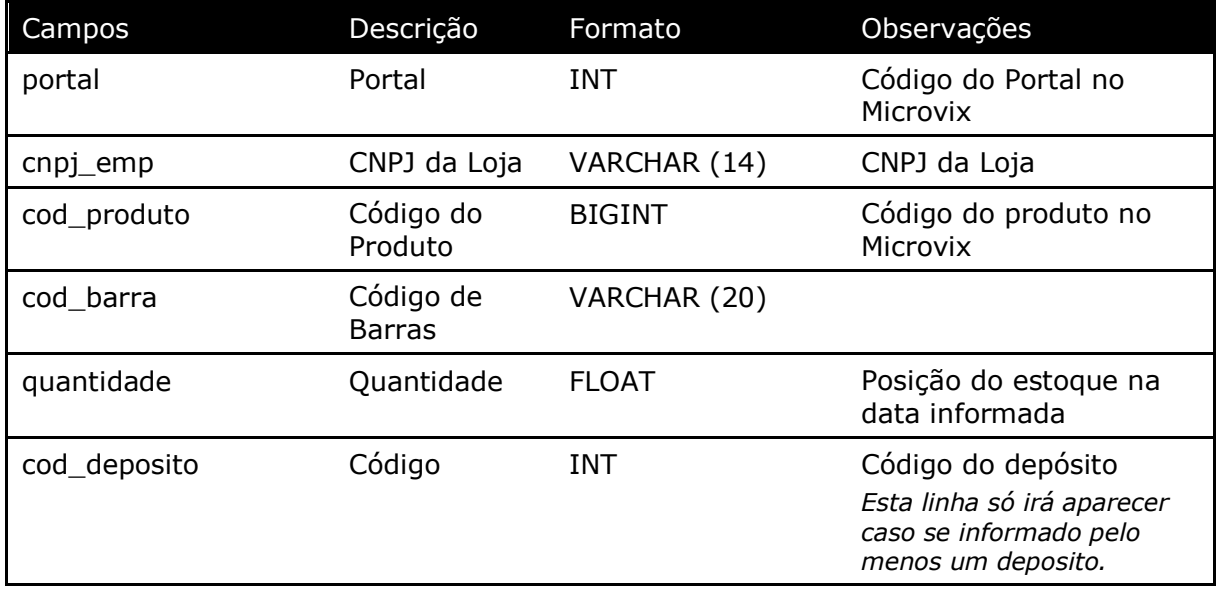

#### Parâmetros de consulta do método **LinxProdutosInventario**

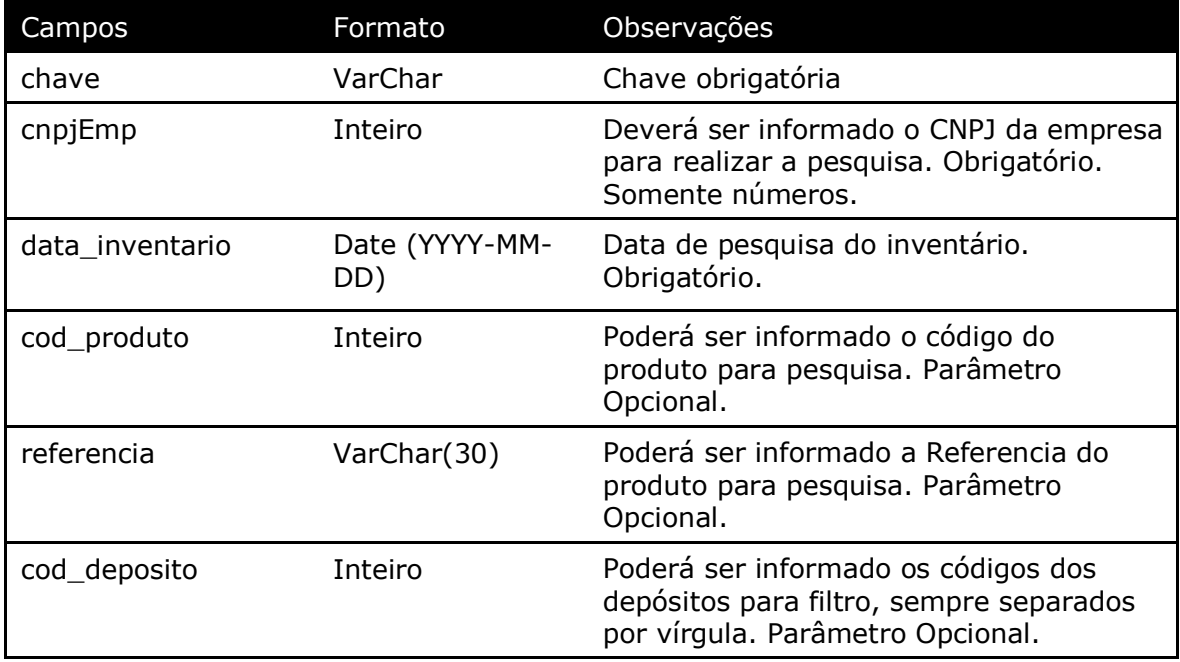

#### Método **LinxProdutosDetalhes** (Retorna informações dos produtos de acordo com a loja pesquisada):

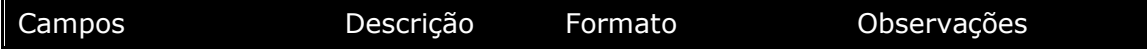

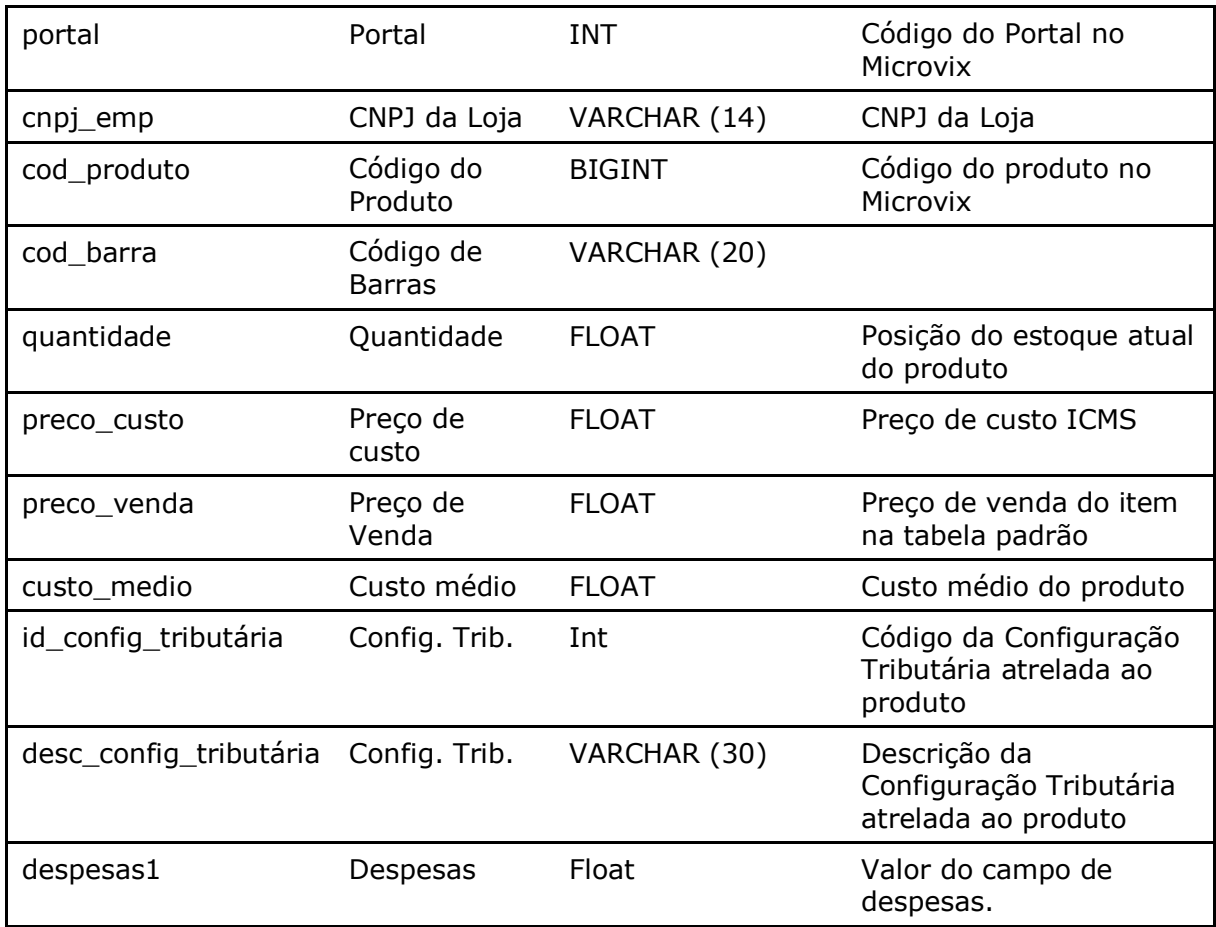

### Parâmetros de consulta do método **LinxProdutosDetalhes**

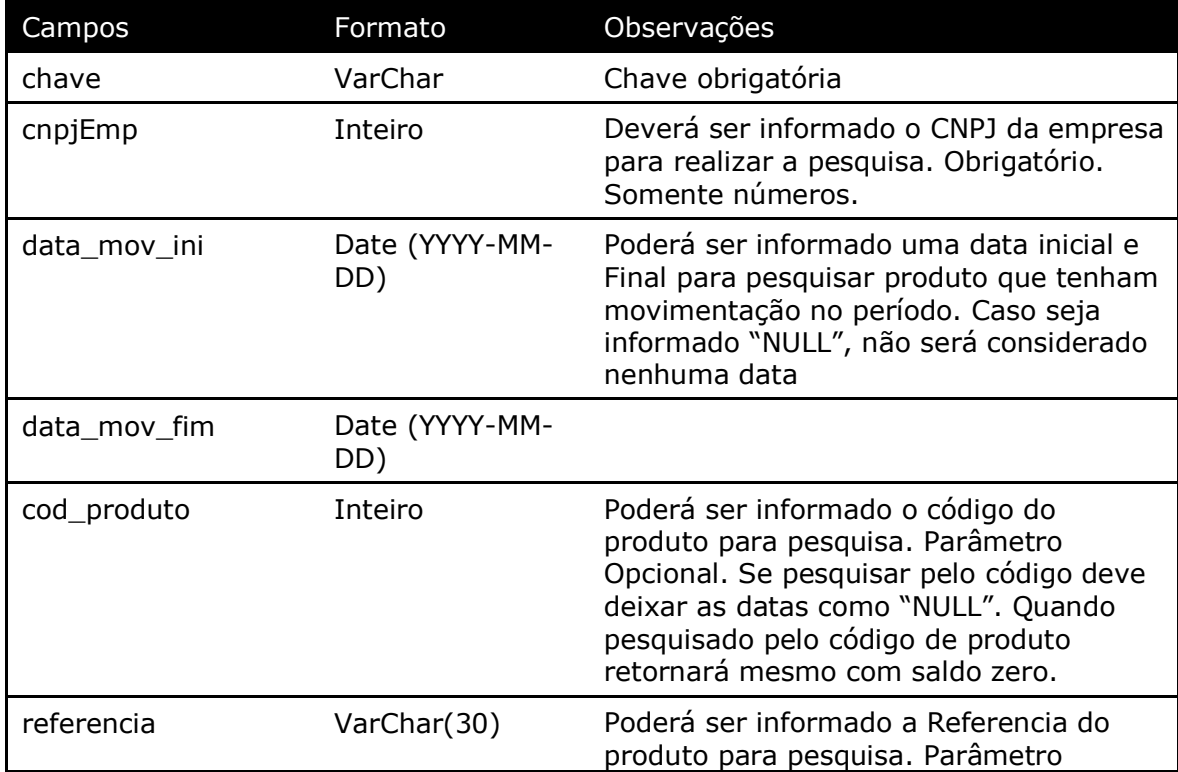

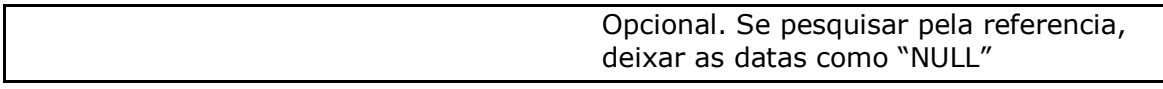

**Obs:** As datas informadas na chamada do método, servirá como base para filtrar somente produtos que tiveram movimentação no período, mas o saldo do produto retornado é sempre o atual.

Método **LinxProdutosPromocoes** (Retorna informações das promoções dos produtos de acordo com a loja pesquisada):

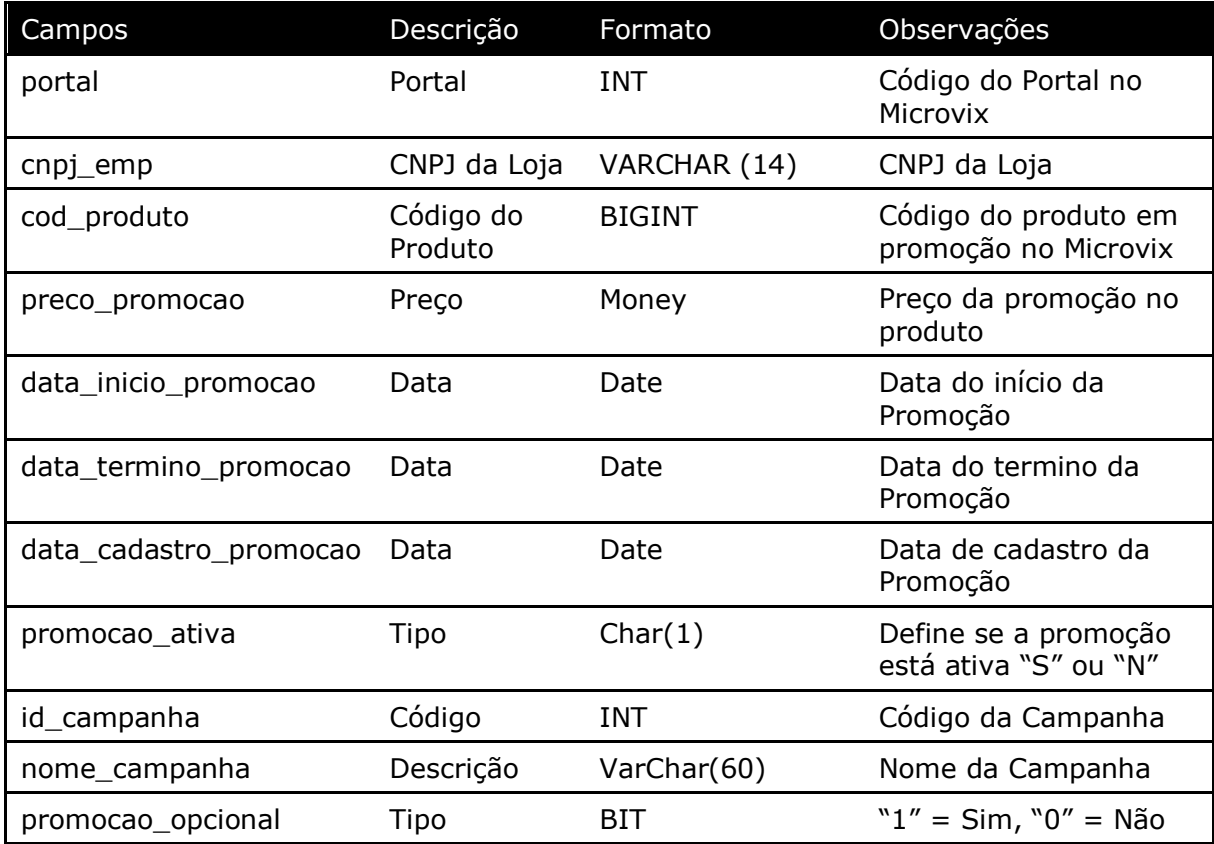

#### Parâmetros de consulta do método **LinxProdutosPromocoes**

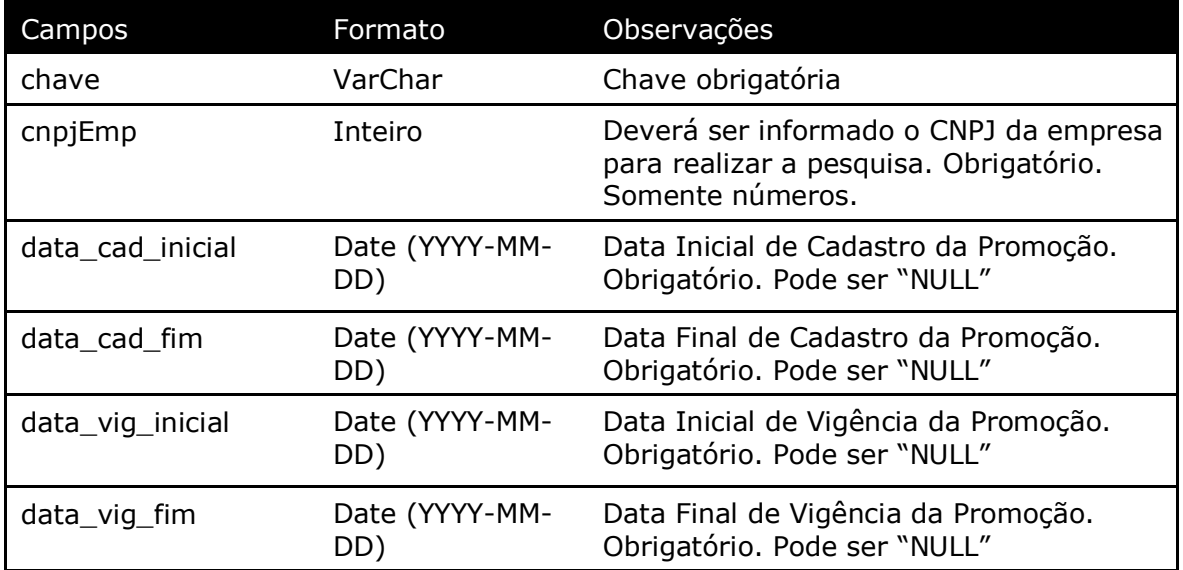

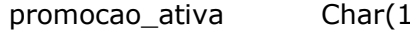

promocao\_ativa Char(1) Lista as promoções ativas = "S" Lista as promoções desativadas  $=$  "N" Informando "NULL" listará todas. Obrigatório

Método **LinxProdutos** (Retorna o cadastro de produtos de acordo com a loja pesquisada ou dados da estrutura mercadológica):

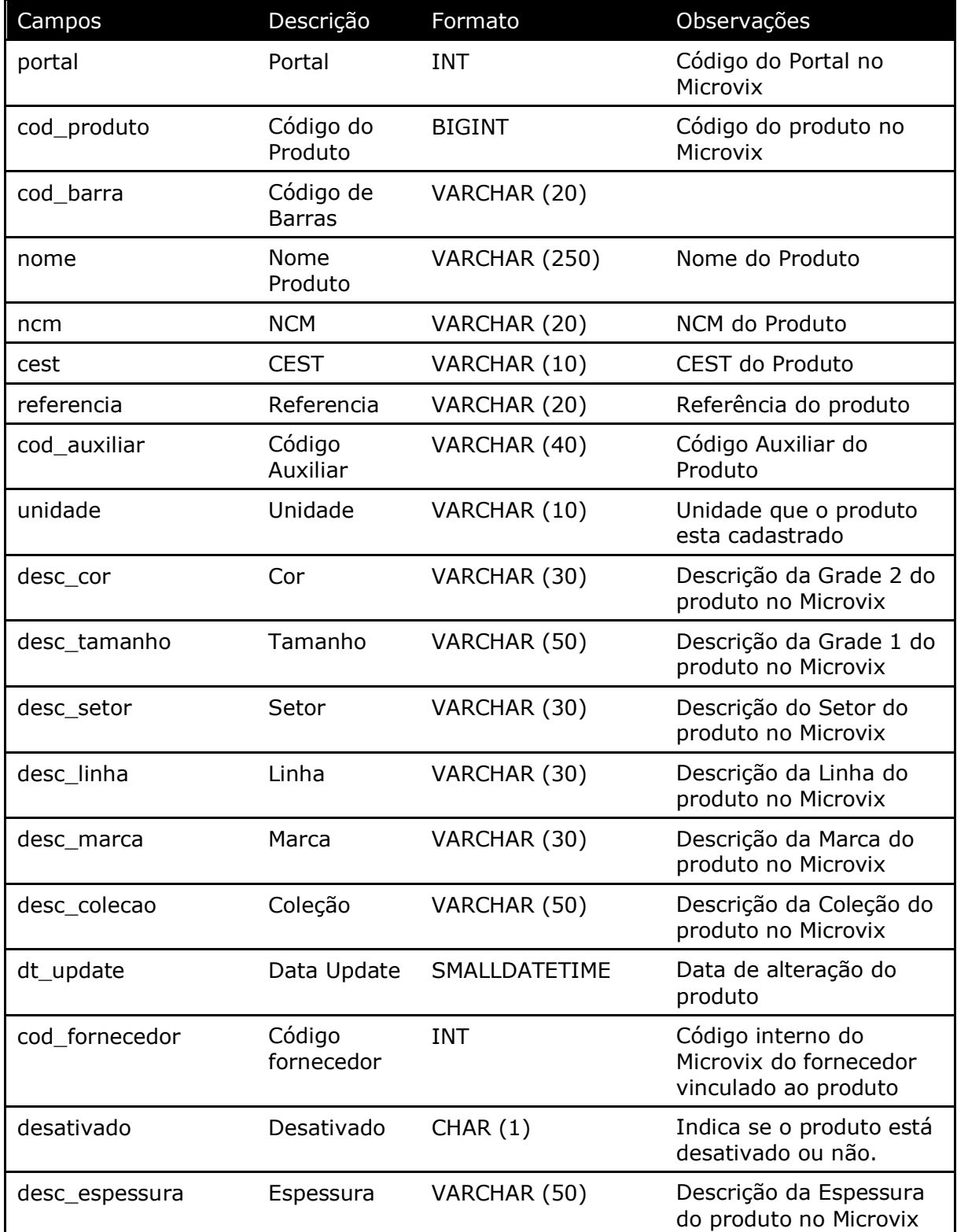

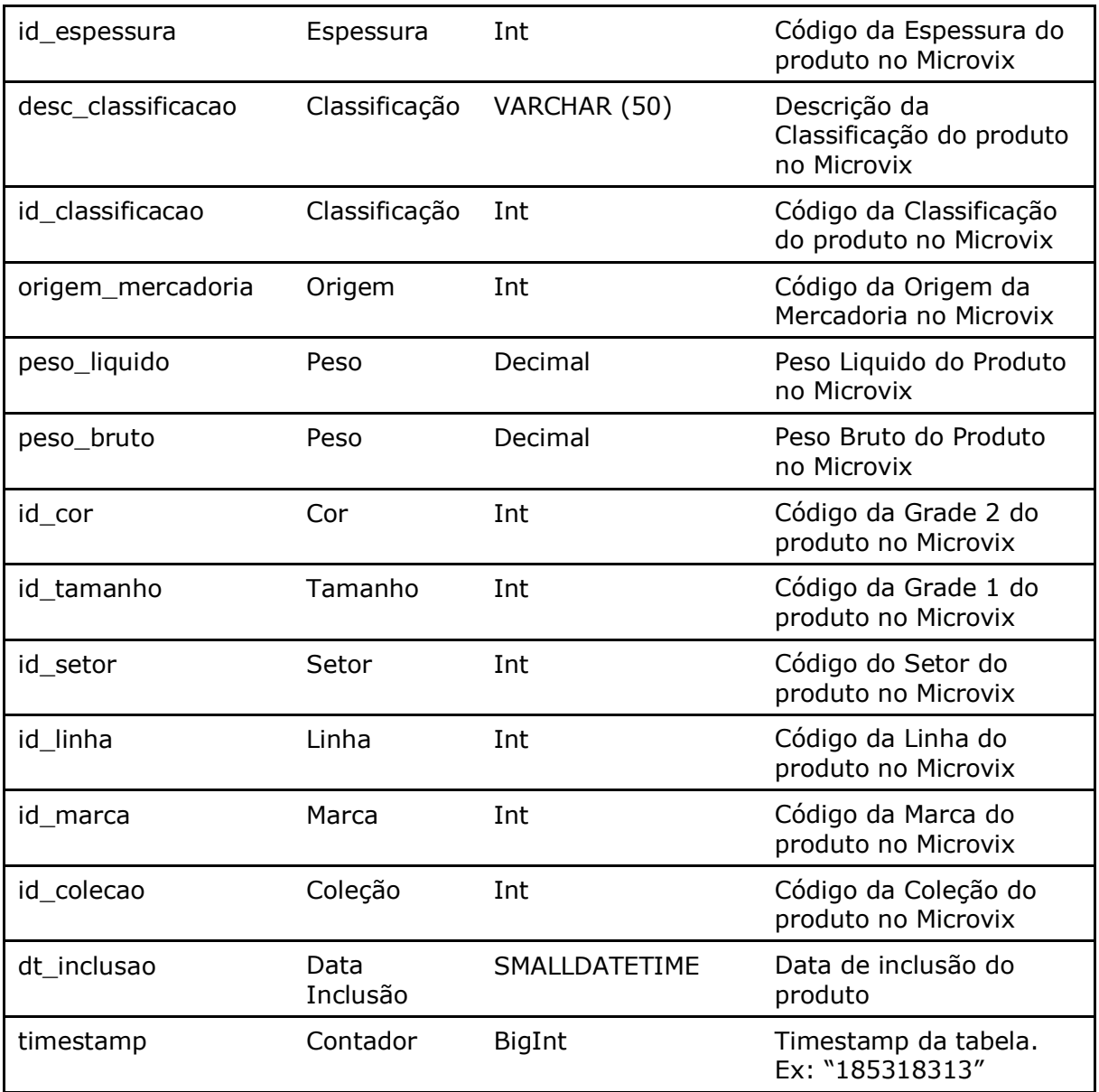

#### Parâmetros de consulta do método **LinxProdutos**

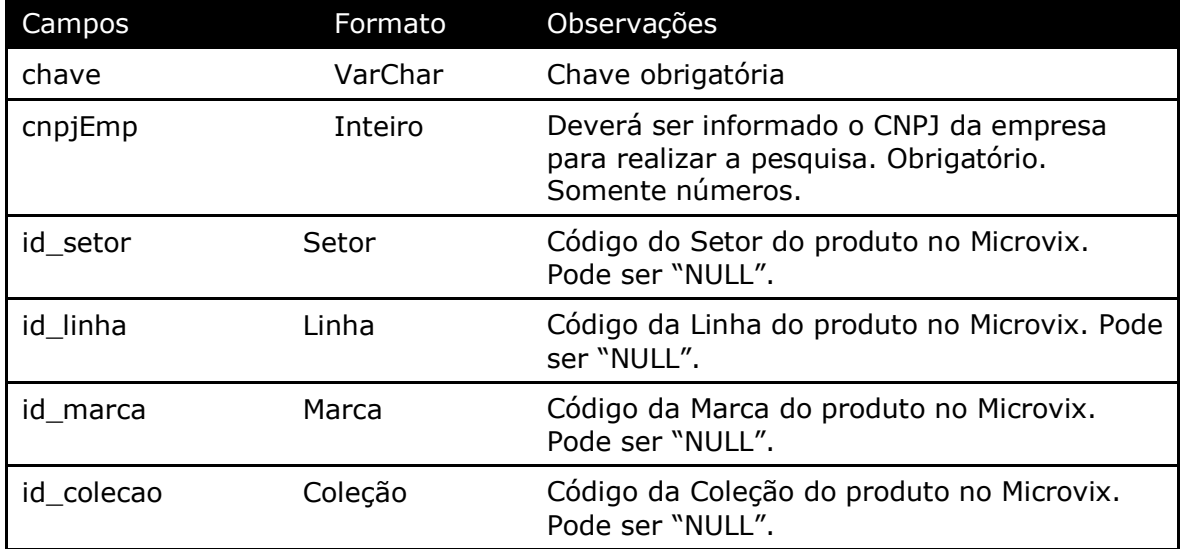

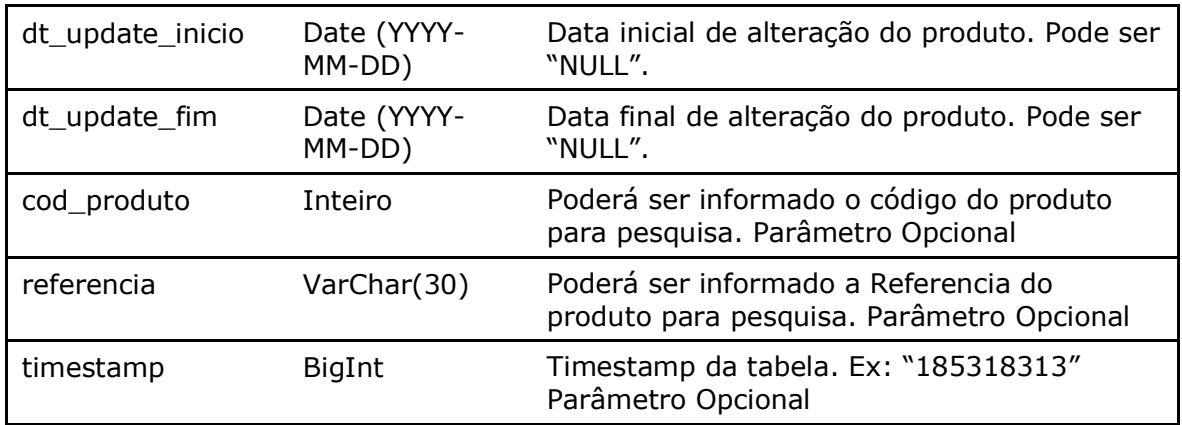

Método **LinxProdutosCodBar** (Retorna o cadastro de códigos de barras dos produtos):

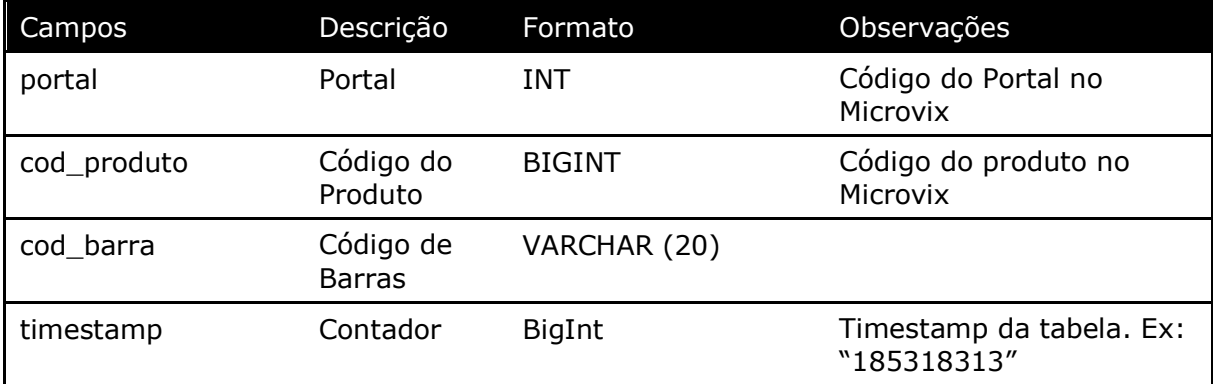

#### Parâmetros de consulta do método **LinxProdutosCodBar**

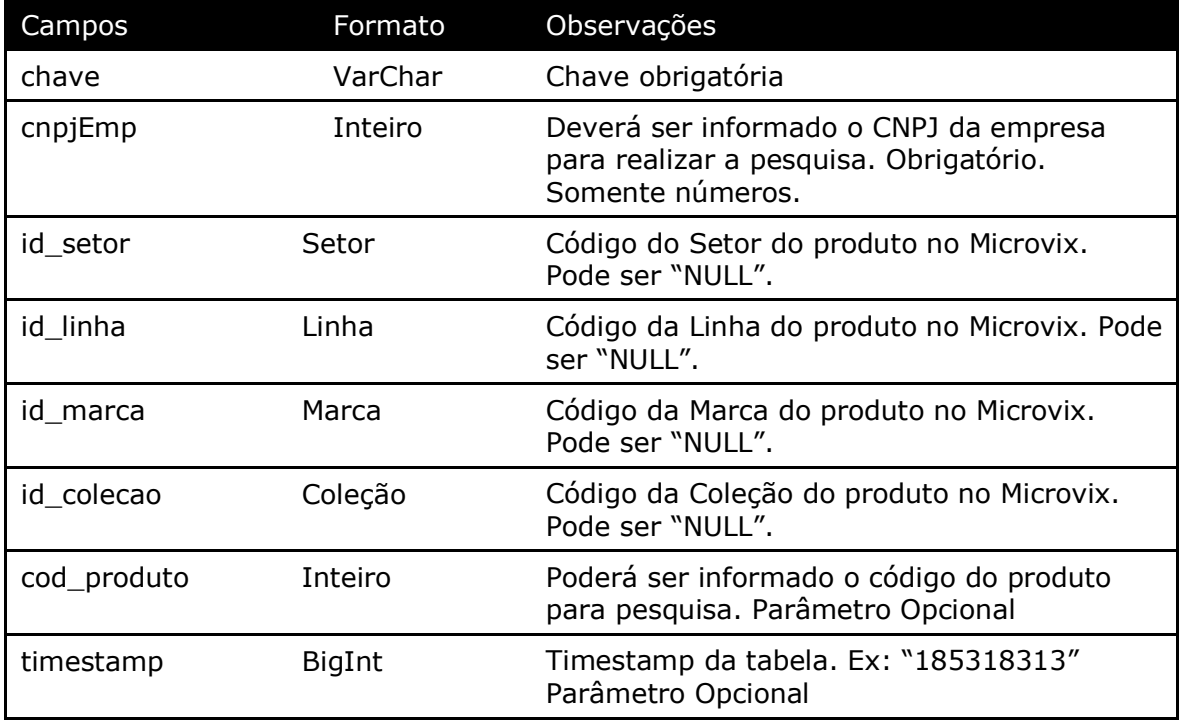

Método **LinxProdutosCamposAdicionais** (Retorna os campos adicionais preenchidos dos Produtos cadastrados no portal):

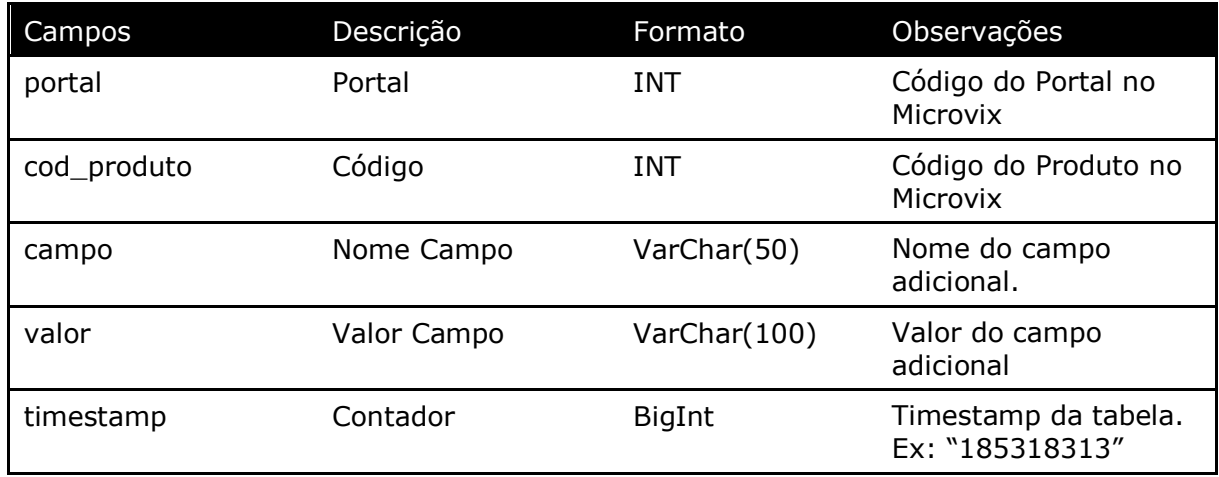

#### Parâmetros de consulta do método **LinxProdutosCamposAdicionais**

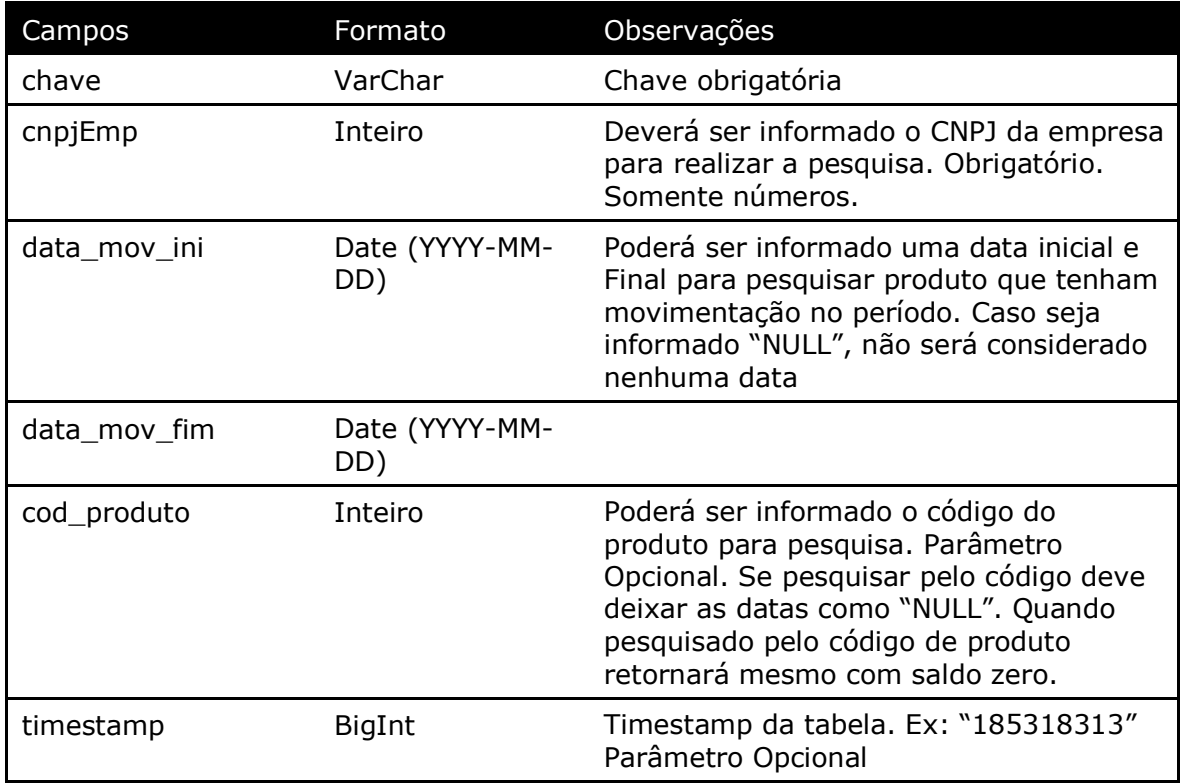

**Obs:** As datas informadas na chamada do método, servirá como base para filtrar somente produtos que tiveram movimentação no período, mas o saldo do produto retornado é sempre o atual.

Método **LinxProdutosTabelas** (Retorna o cadastro de Tabelas de Preços):

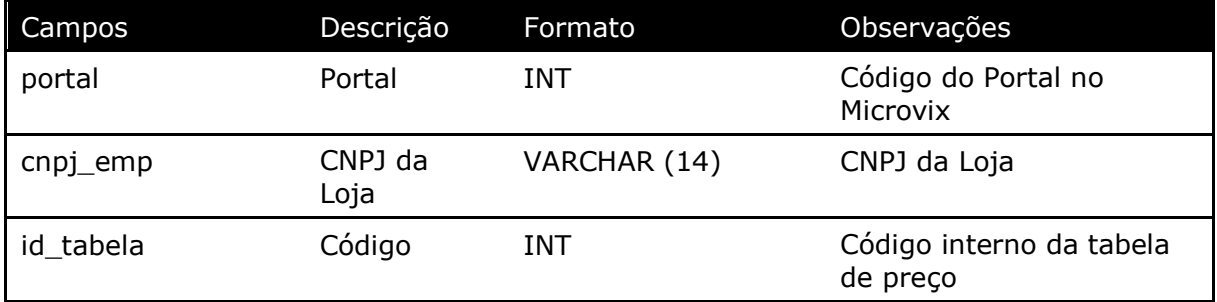

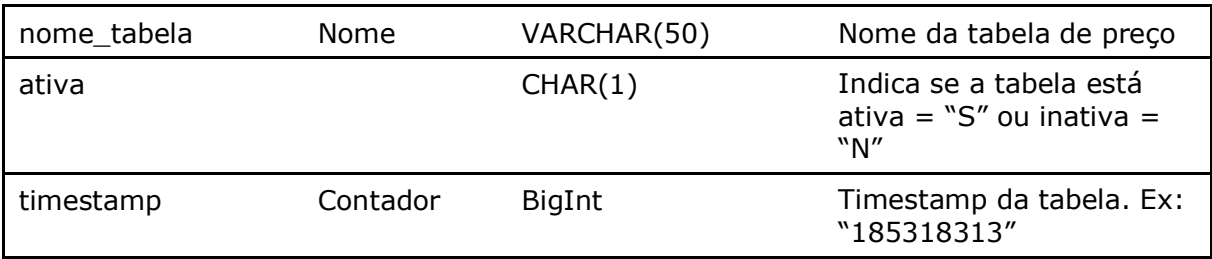

Parâmetros de consulta do método **LinxProdutosTabelas**

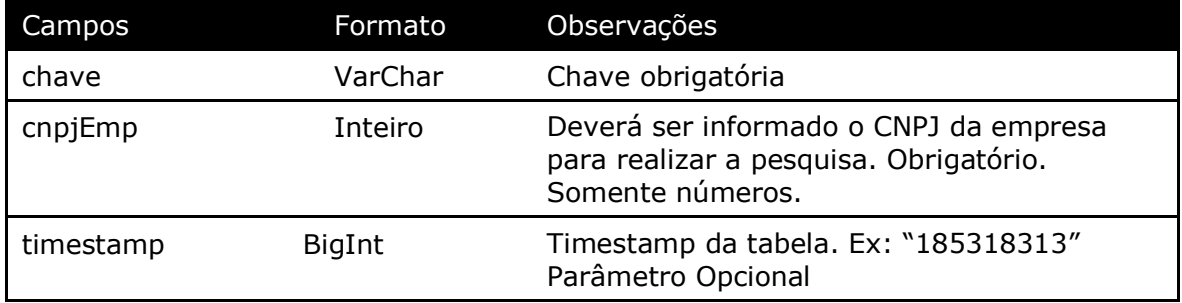

#### Método **LinxProdutosTabelasPrecos** (Retorna a relação dos produtos por tabela de preço):

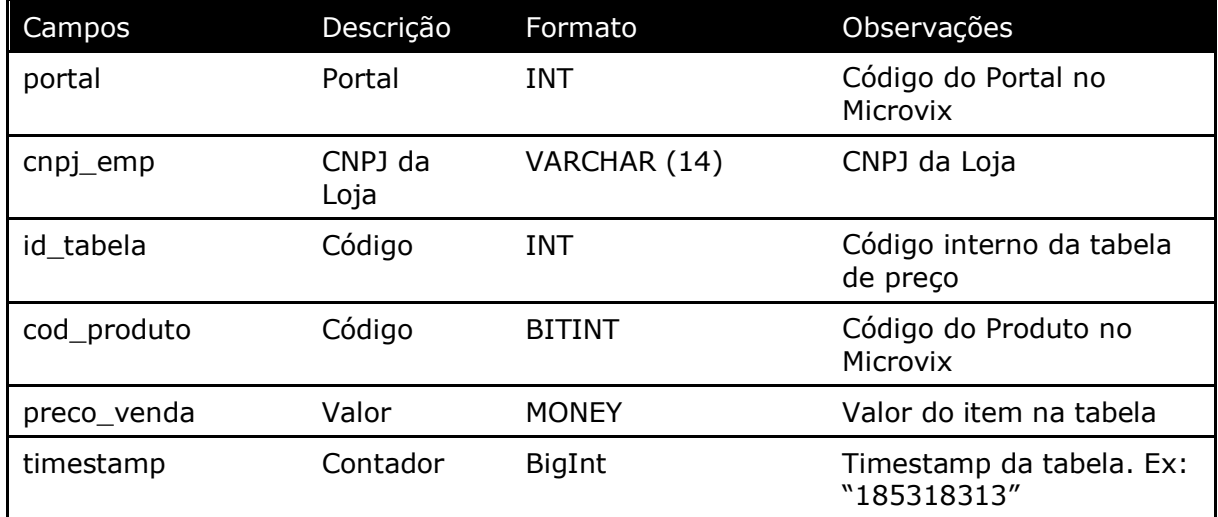

#### Parâmetros de consulta do método **LinxProdutosTabelasPrecos**

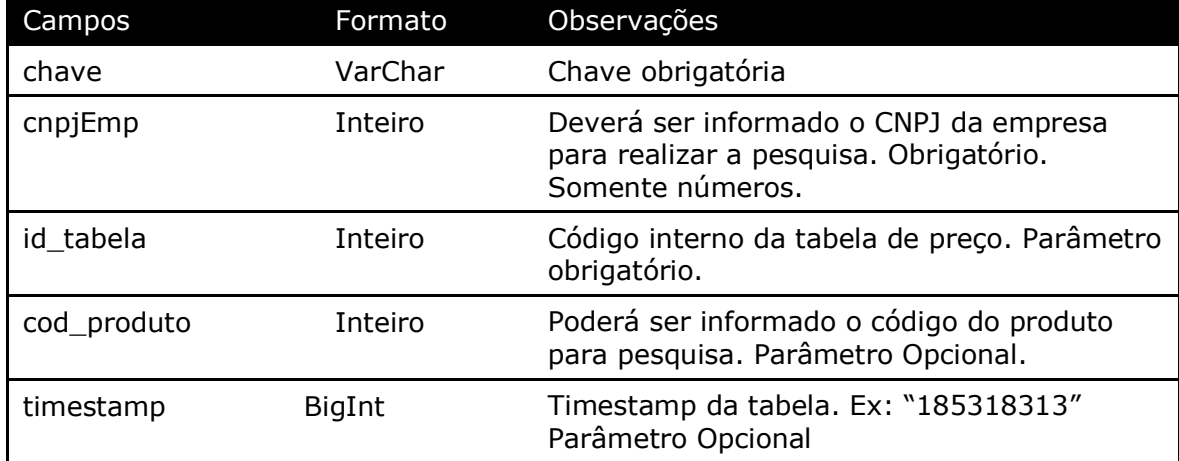

Método **LinxConfiguracoesTributarias** (Retorna o cadastro de configurações tributárias da empresa):

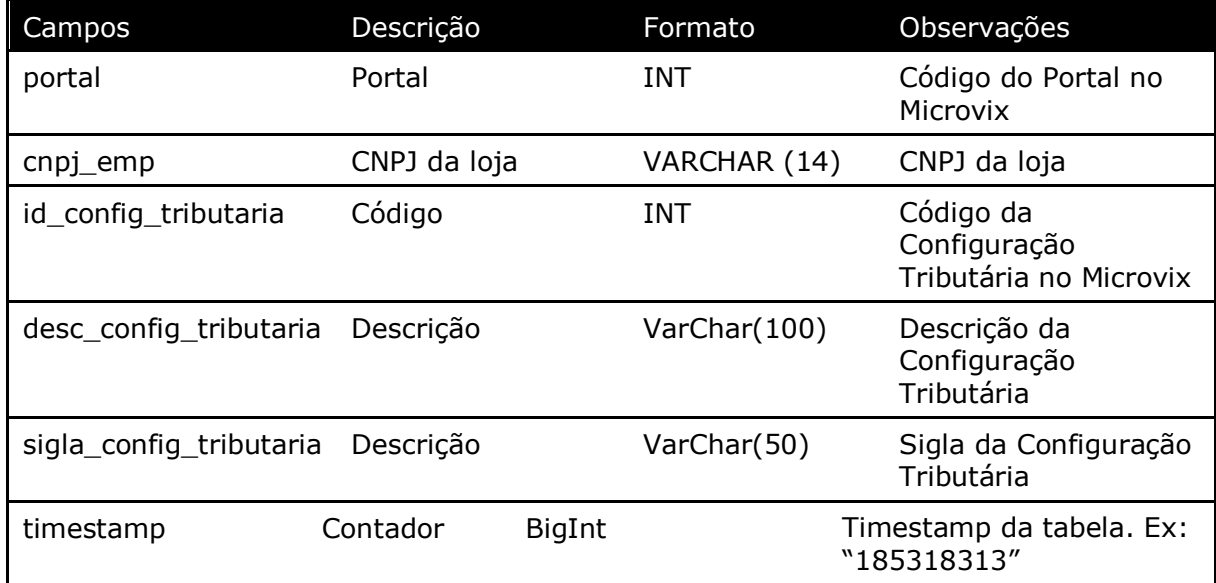

#### Parâmetros de consulta do método **LinxConfiguracoesTributarias**

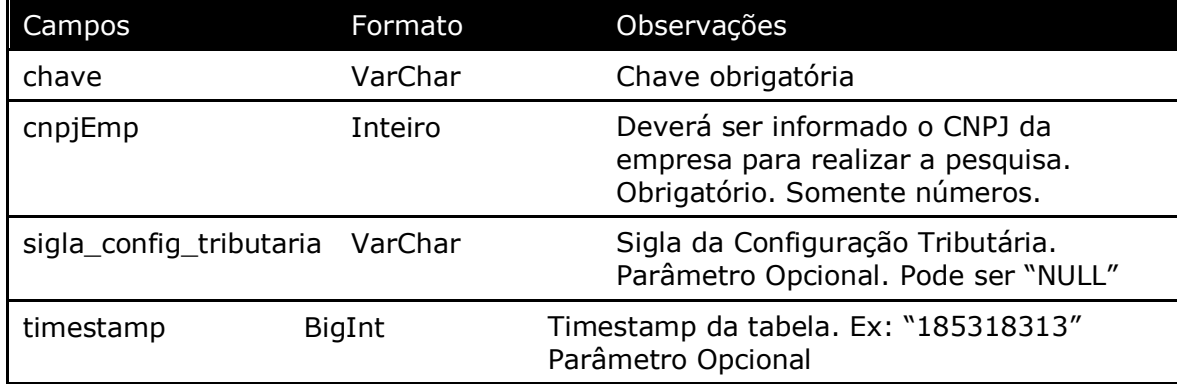

**Obs:** Será listada somente as configurações tributária ativas no portal.

#### Método **LinxConfiguracoesTributariasDetalhes** (Retorna o detalhamento das configurações tributárias da empresa):

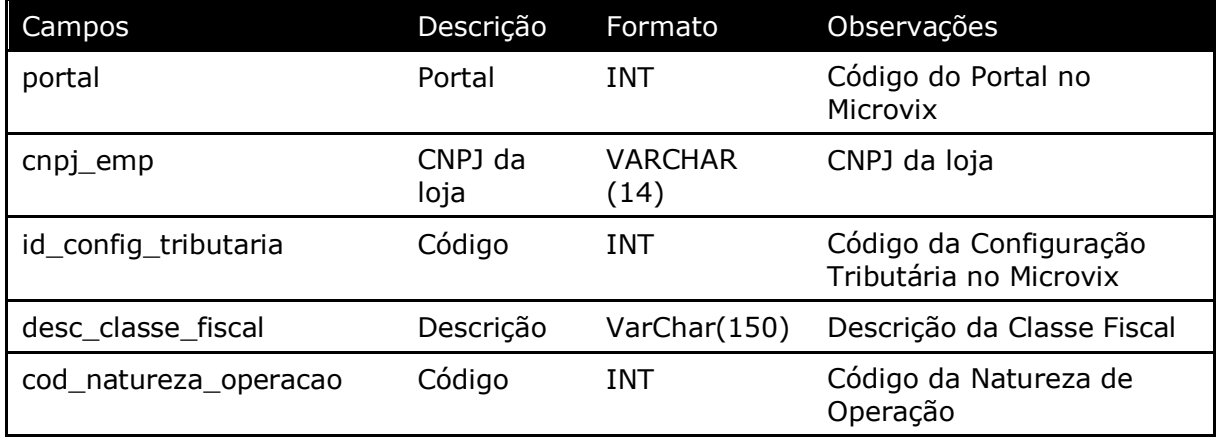

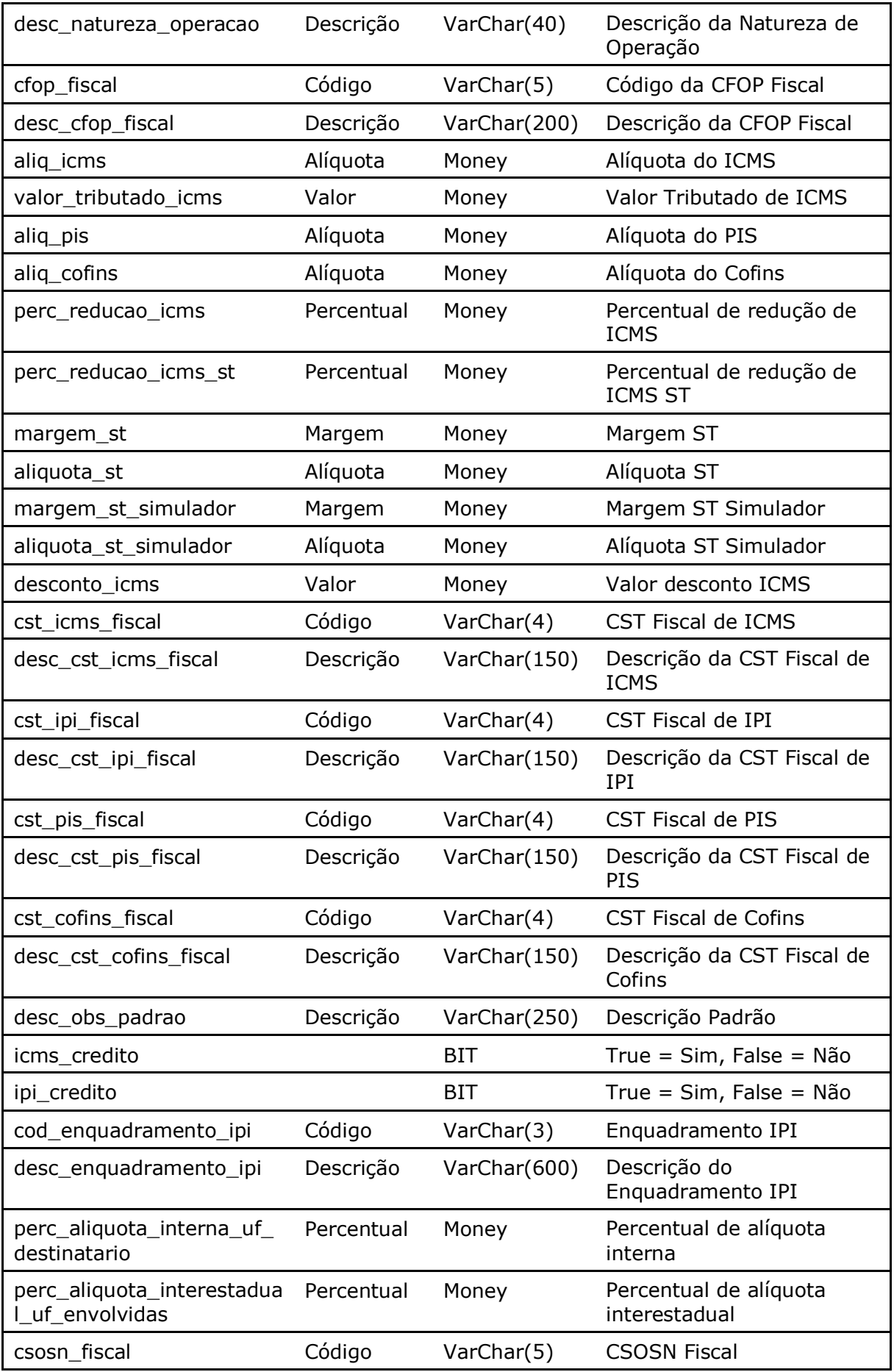

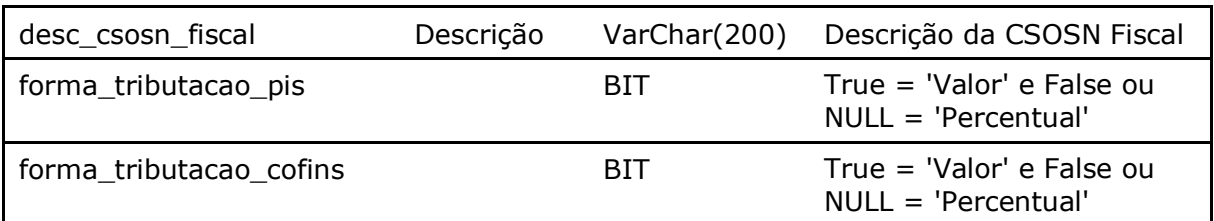

### Parâmetros de consulta do método **LinxConfiguracoesTributariasDetalhes**

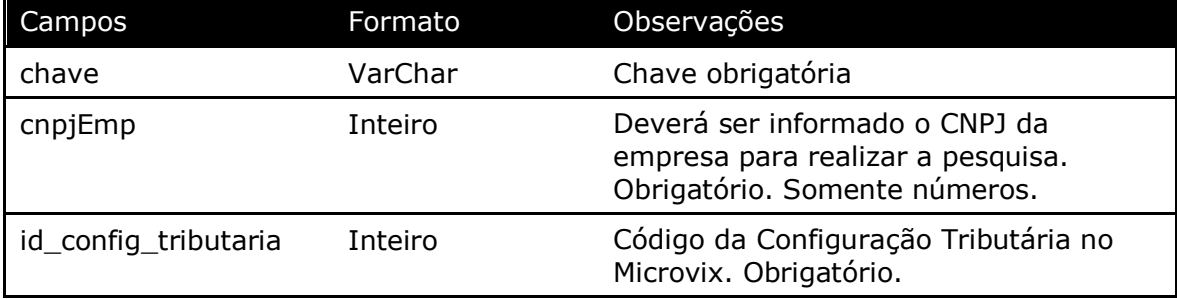

#### Método **LinxFaturas** (Retorna as faturas a receber ou a pagar de uma loja):

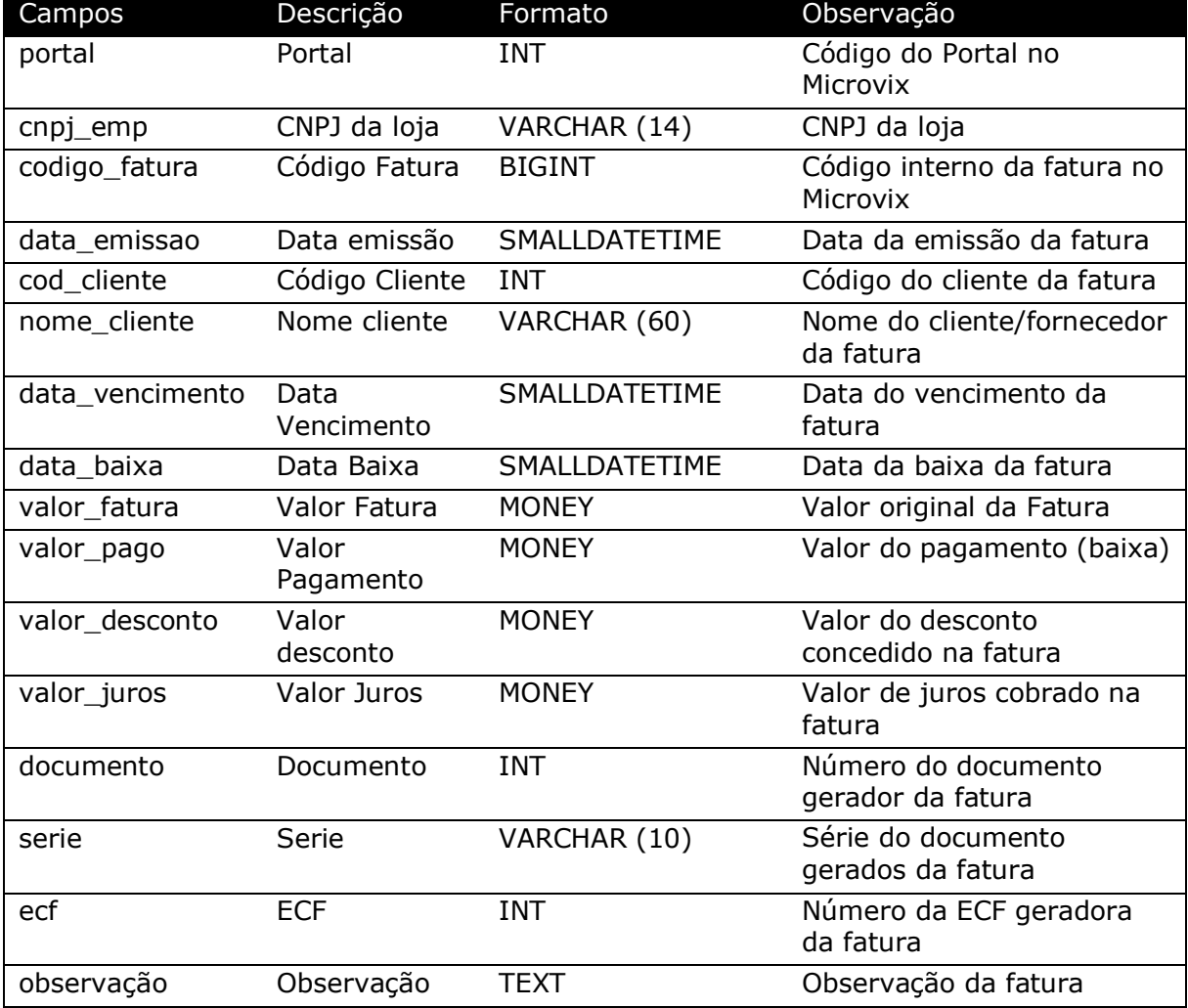

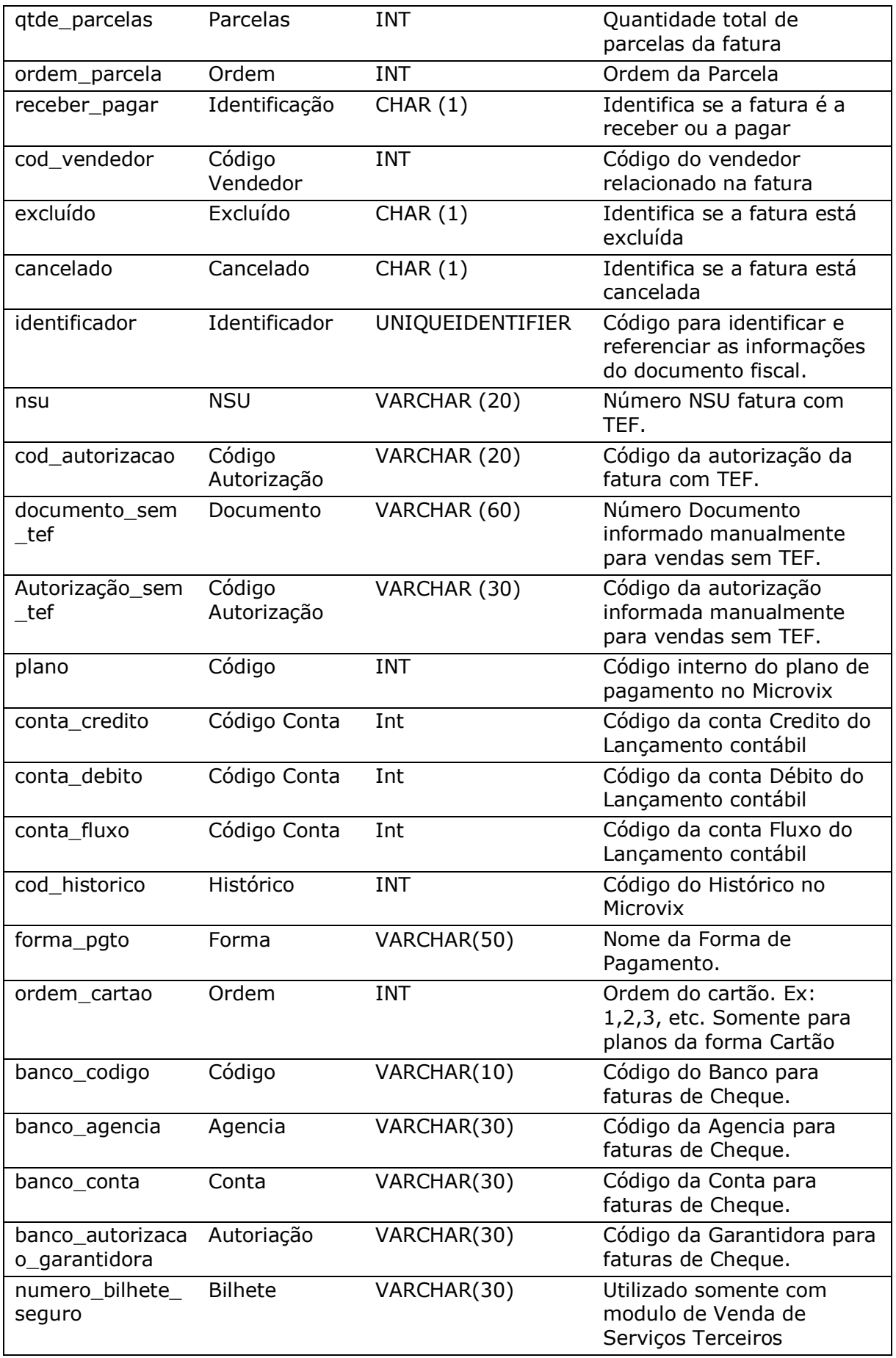

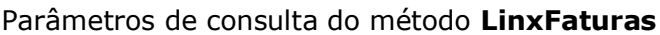

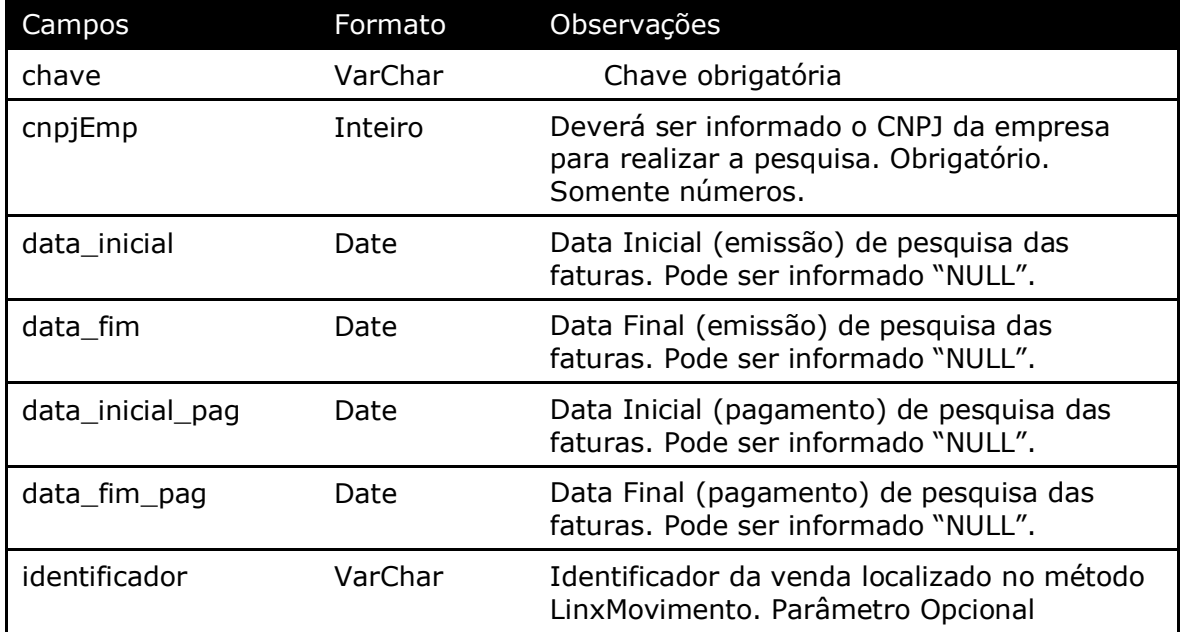

**Obs:** Só poderá ser fornecido um período de listagem (Emissão ou Pagamento), o outro deverá ficar como NULL. Mas deverá pelo menos ter um Período informado.

Método **LinxLancContabil** (Retorna informações dos Lançamentos Contábeis por conta e empresa):

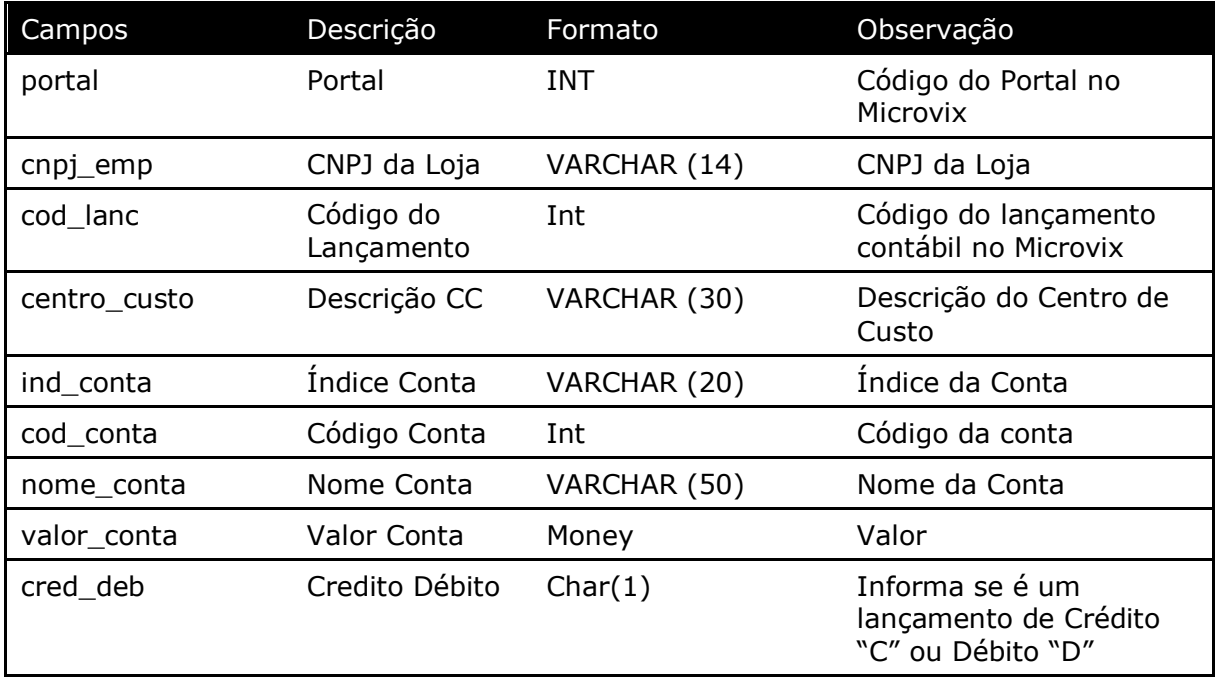

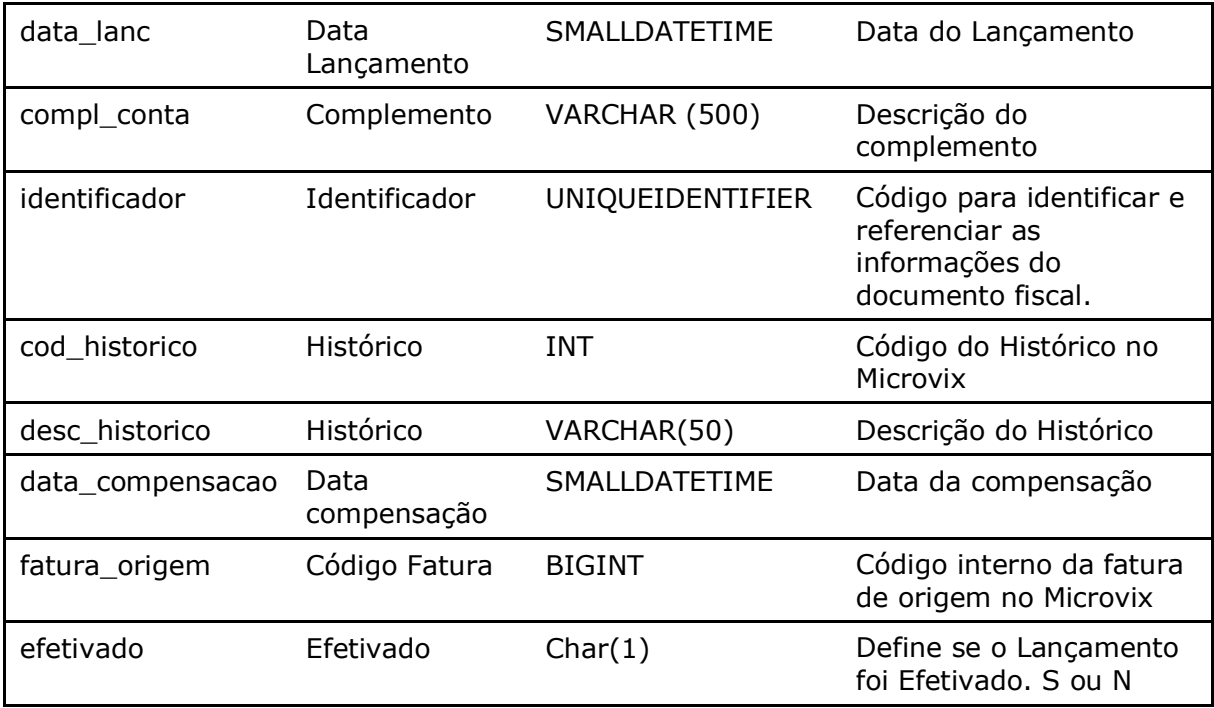

Parâmetros de consulta do método **LinxLancContabil**

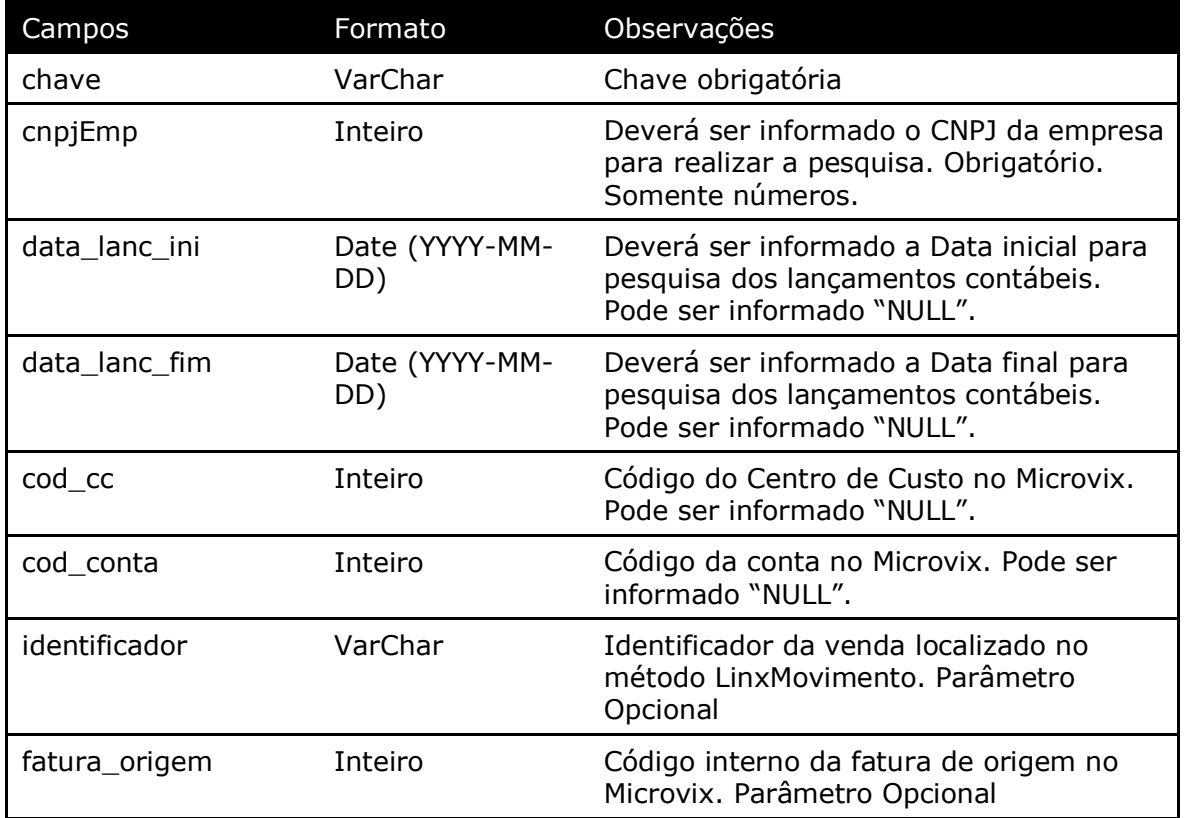

Método **LinxPedidosVenda** *(Retorna informações de pedidos de venda de acordo com a loja pesquisada)*:

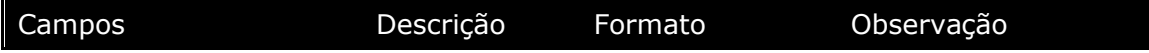

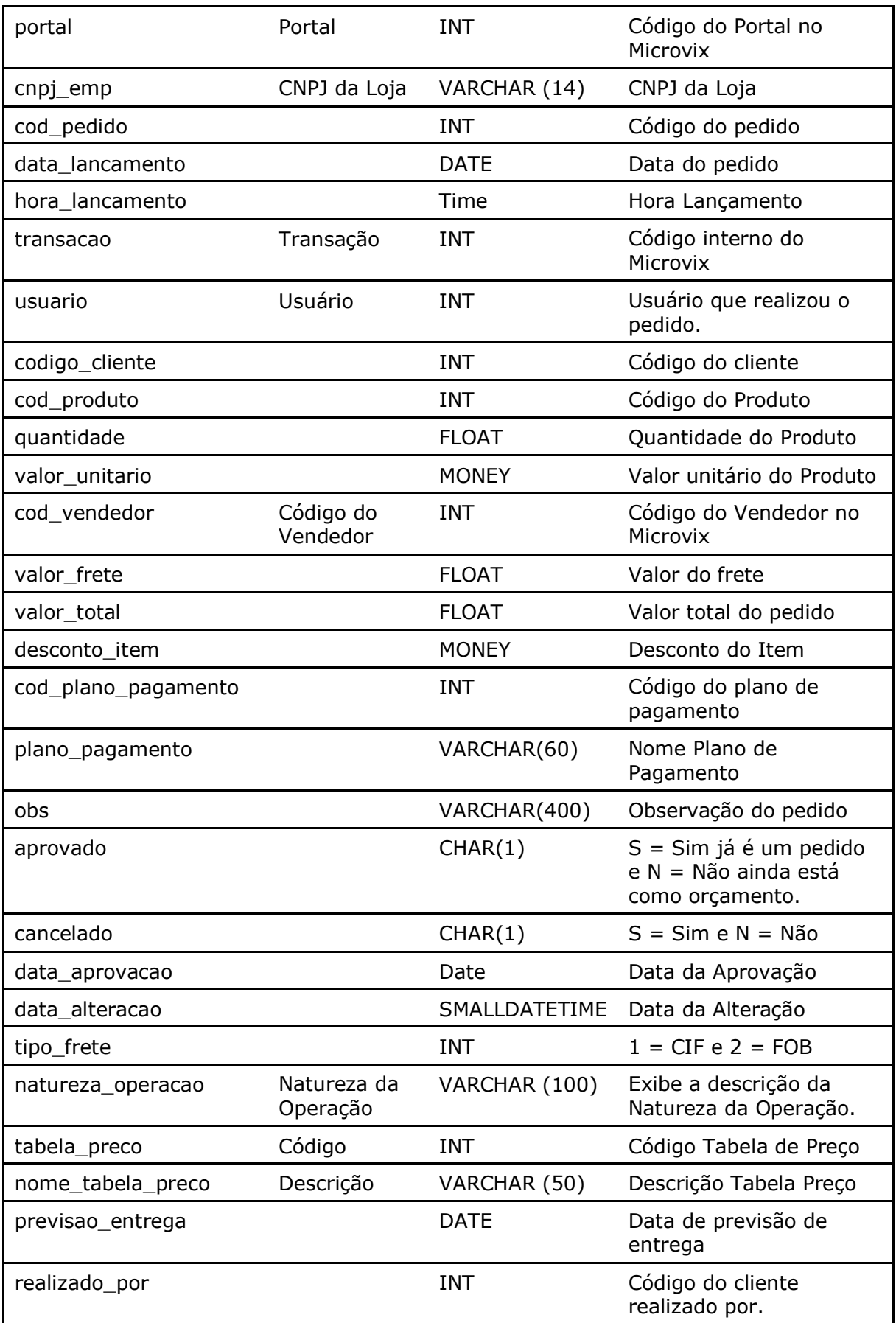

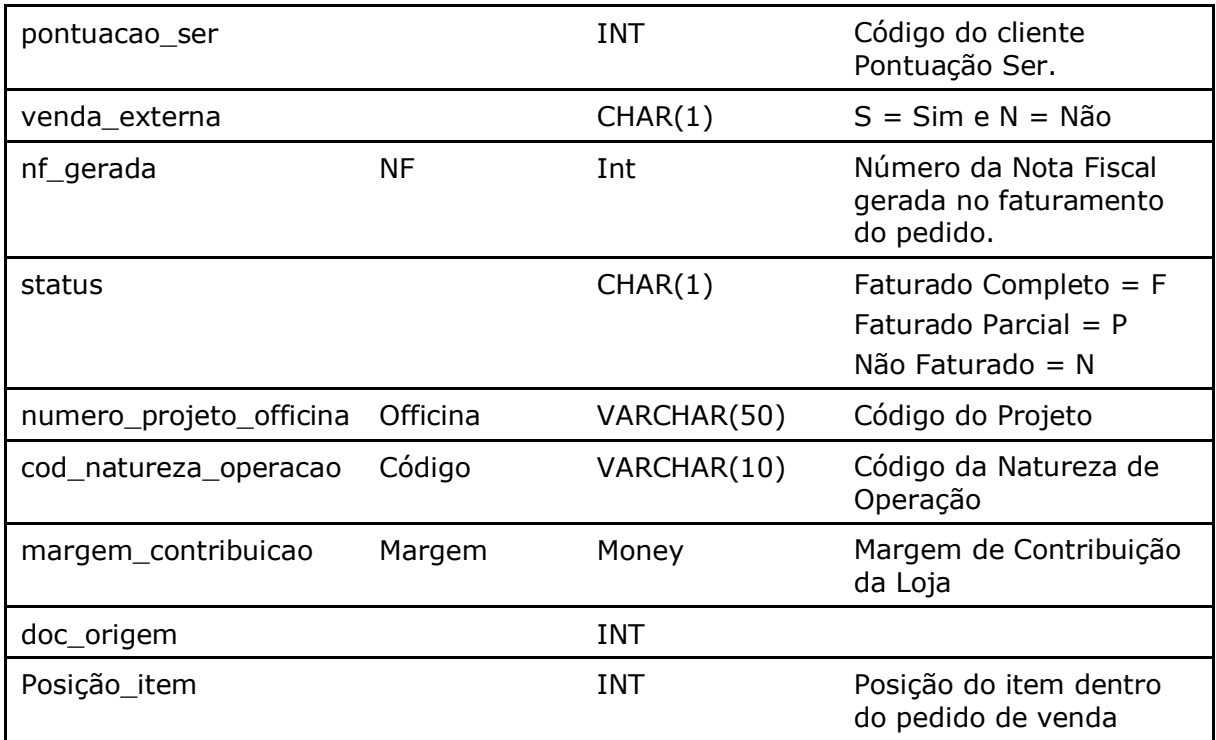

Parâmetros de consulta do método **LinxPedidosVenda**

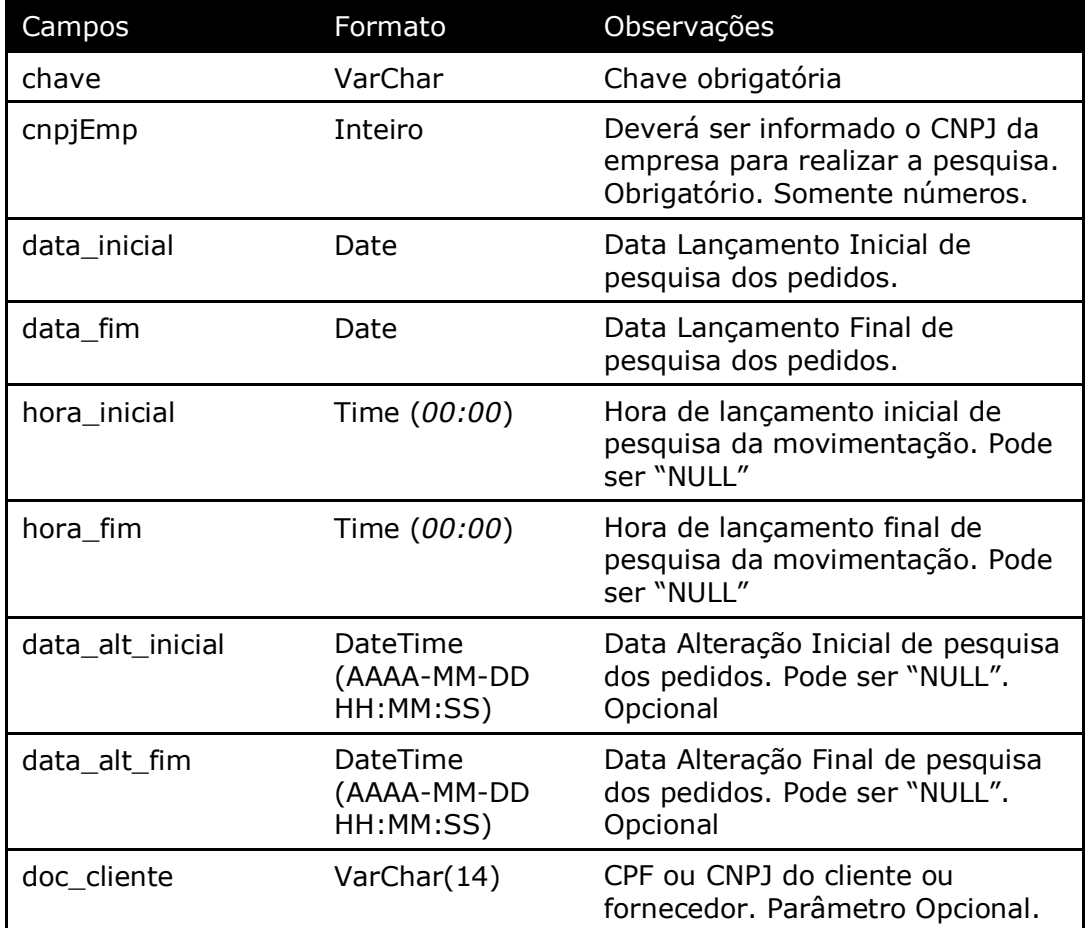

Método **LinxPlanosPedidoVenda** *(Retorna os Planos de Pagamentos realizados nos pedidos de vendas)*:

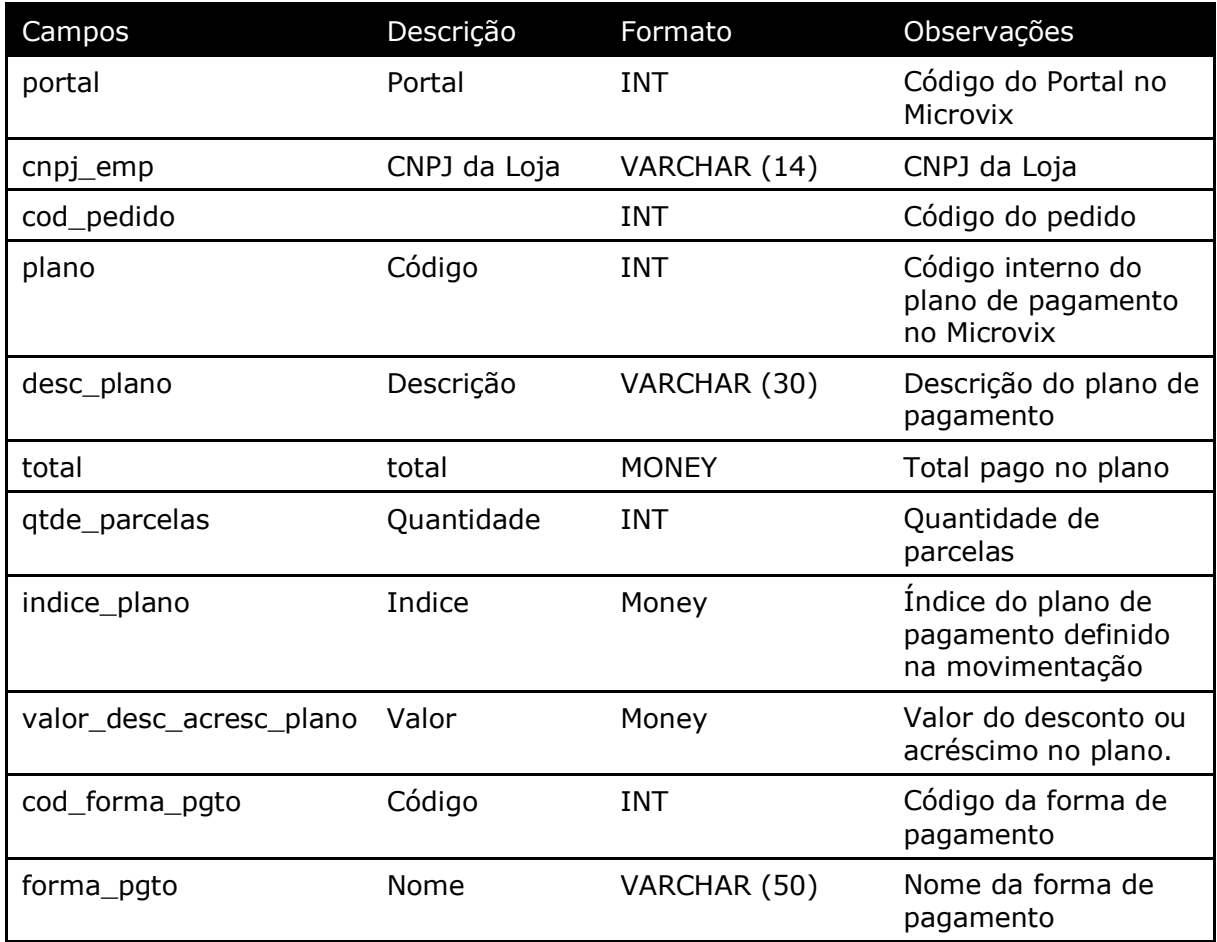

Parâmetros de consulta do método **LinxPlanosPedidoVenda**

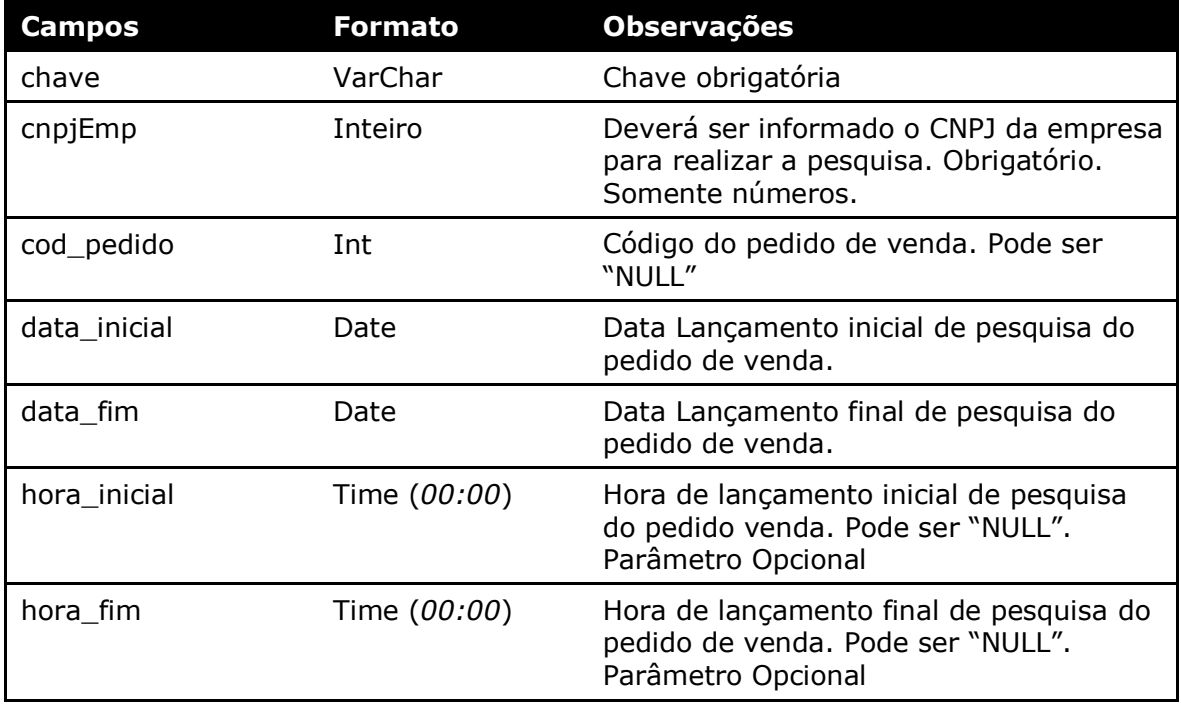

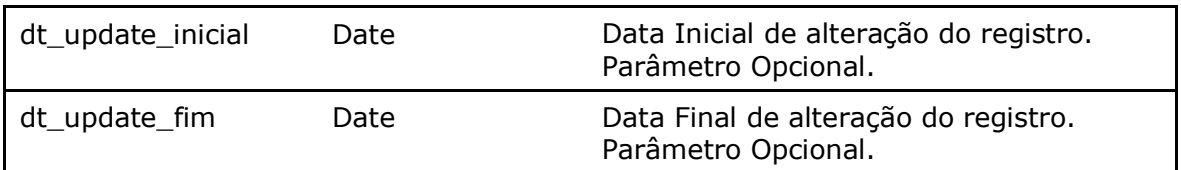

#### Método **LinxPedidosCompra** *(Retorna informações de pedidos de compra de acordo com a loja pesquisada)*:

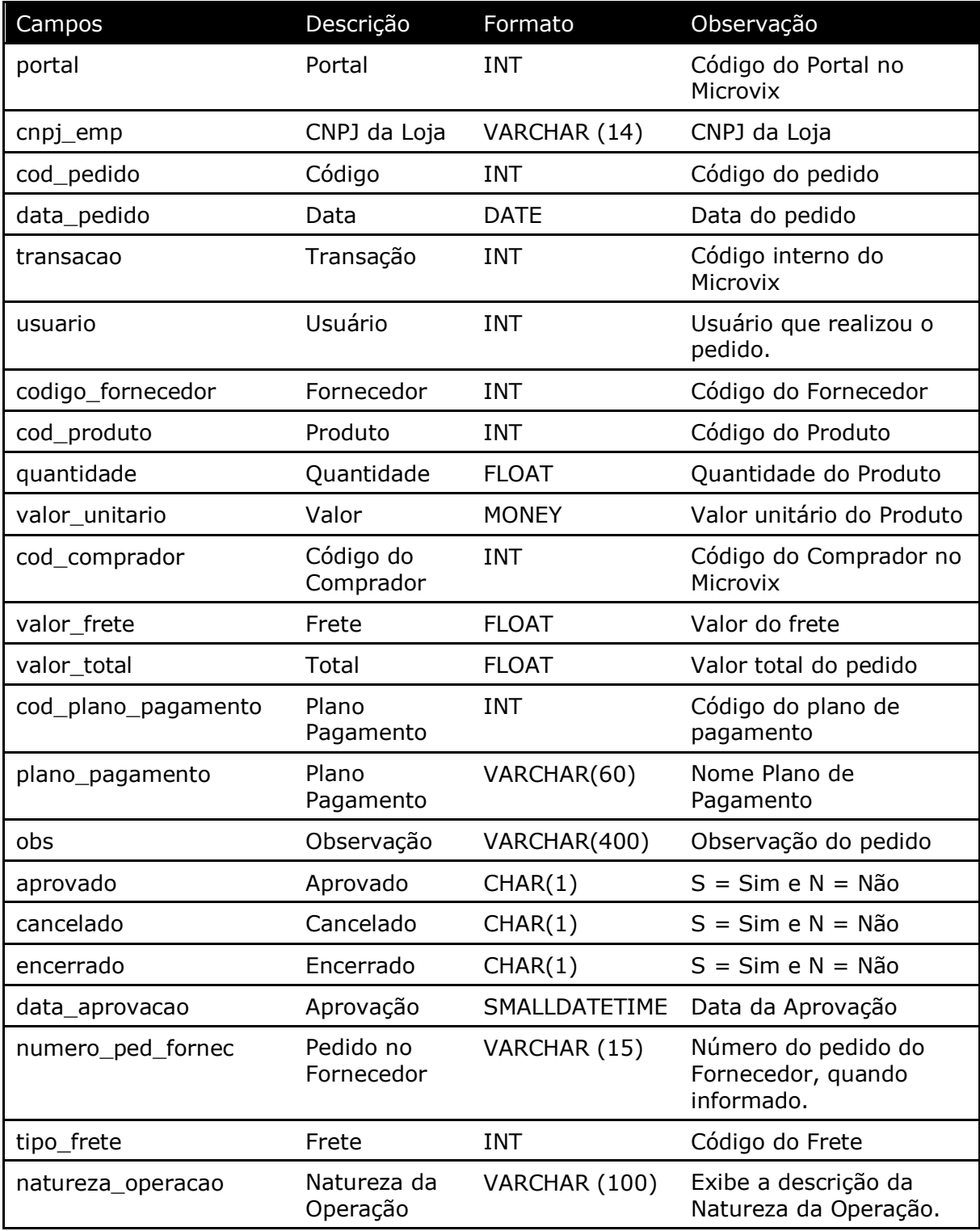

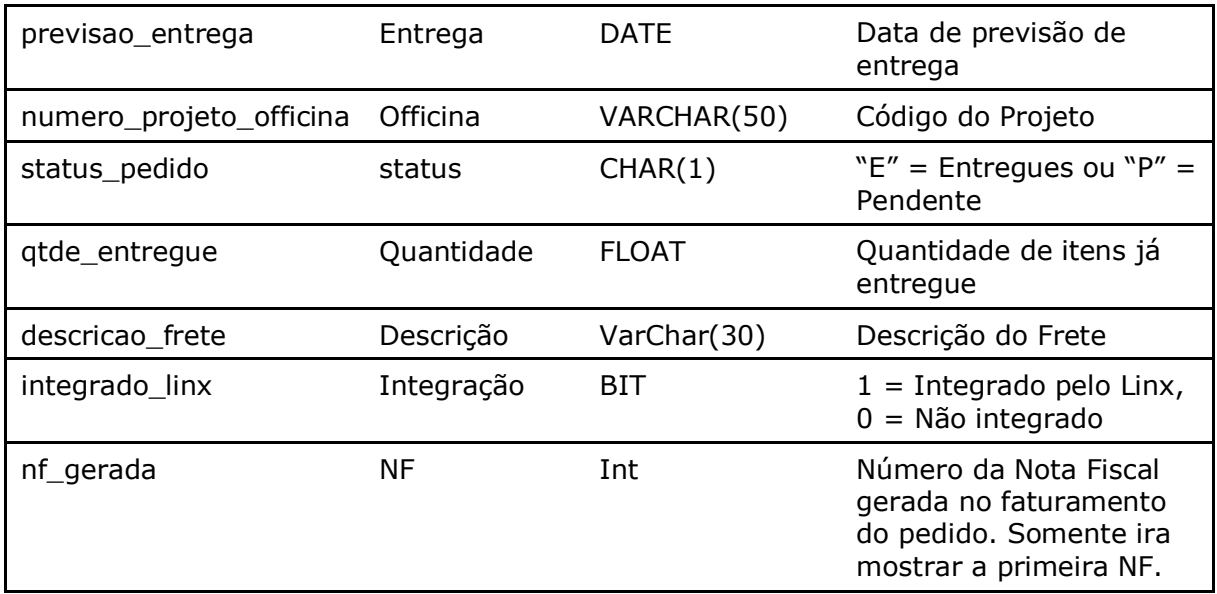

Parâmetros de consulta do método **LinxPedidosCompra**

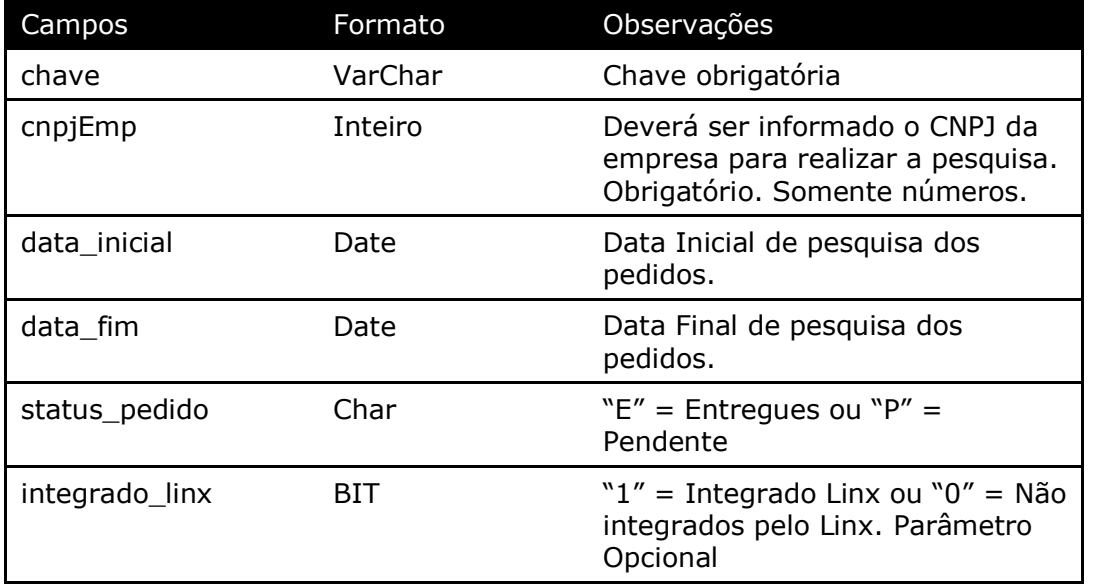

Método **LinxReducoesZ** (Retorna as ReduçõesZ de acordo com a loja pesquisada, somente para clientes que ainda utilizam a impressora fiscal):

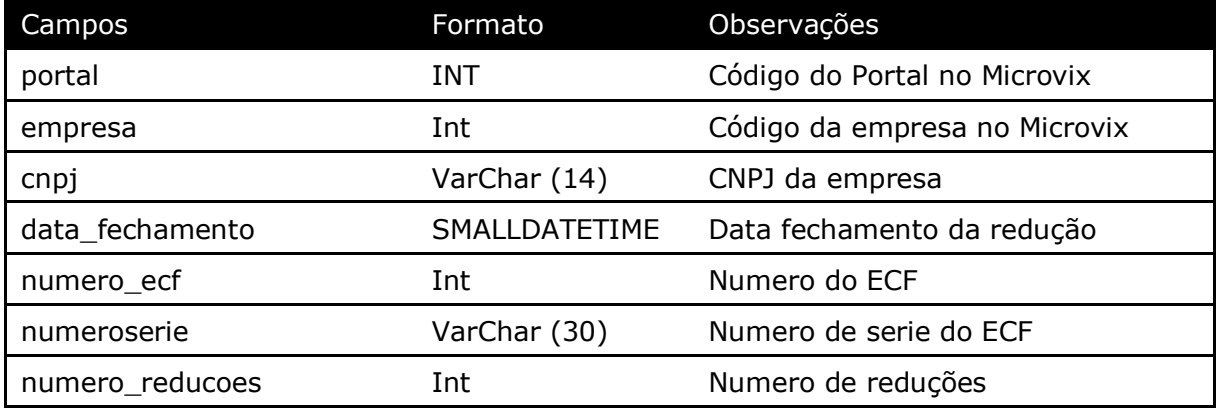

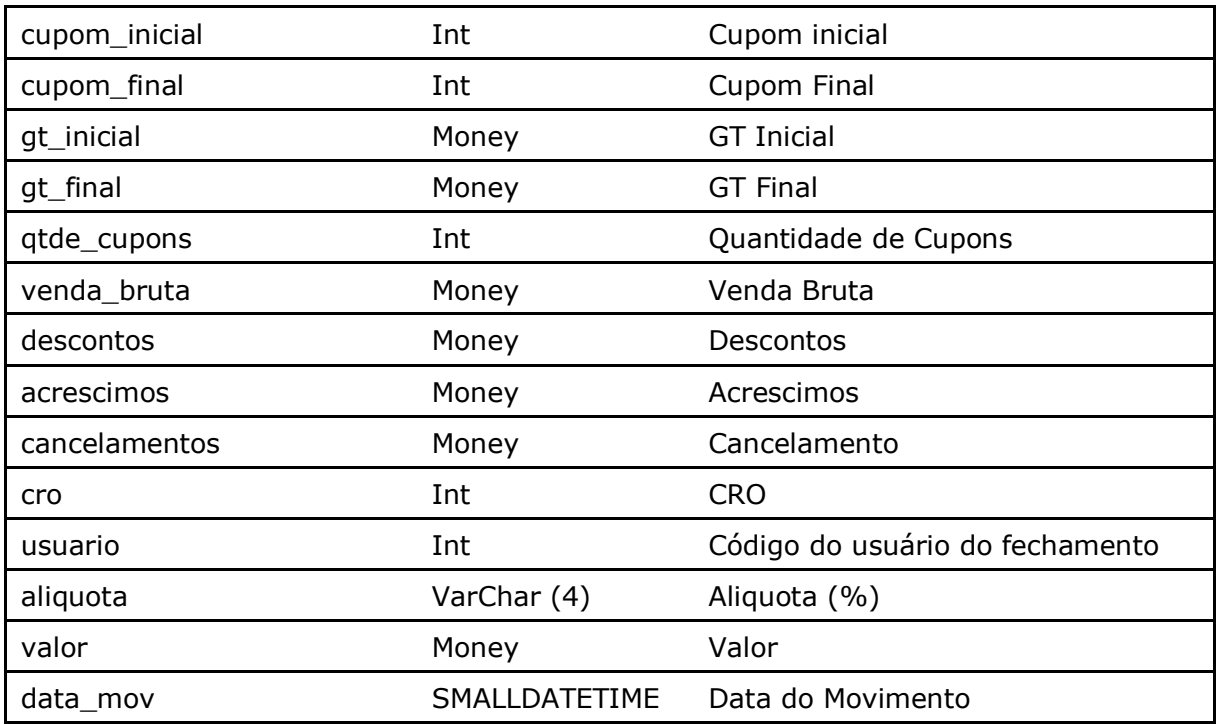

#### Parâmetros de consulta do método **LinxReducoesZ**

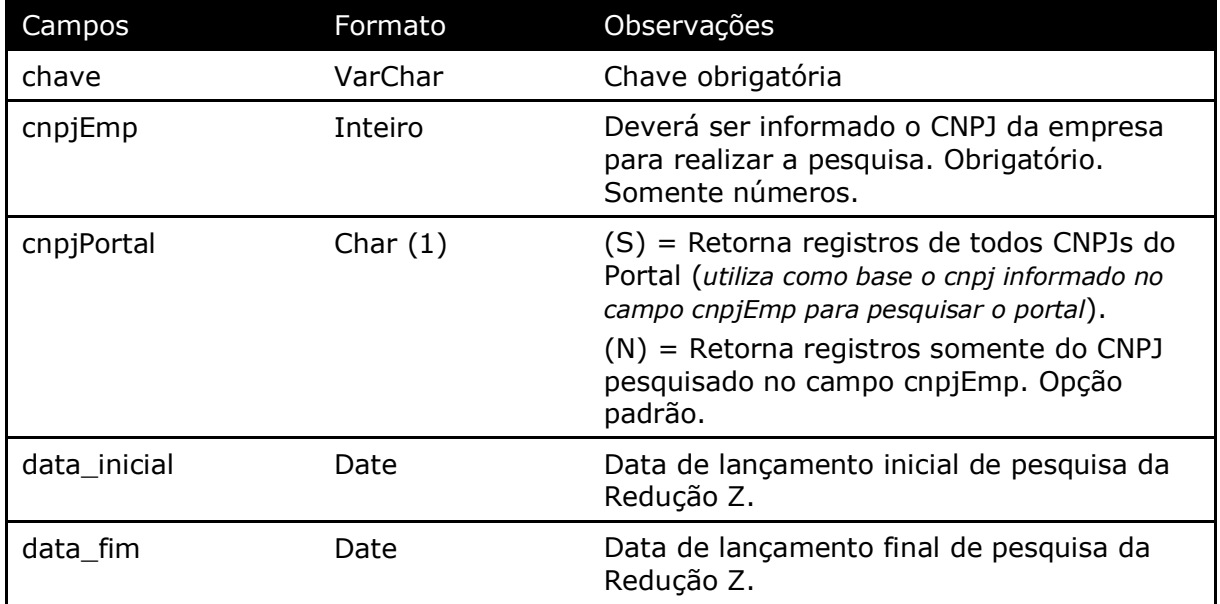

**Obs:** Só retorna informações do cadastro de reduções Z feito pelas impressoras fiscais.

Método **LinxServicos** (Retorna o cadastro de serviços de acordo com a loja pesquisada ou dados da estrutura mercadológica):

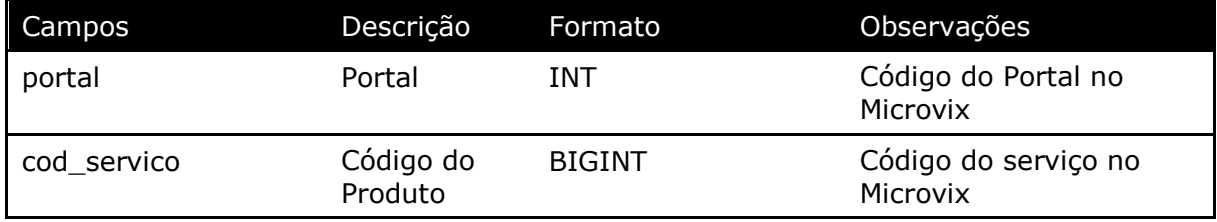

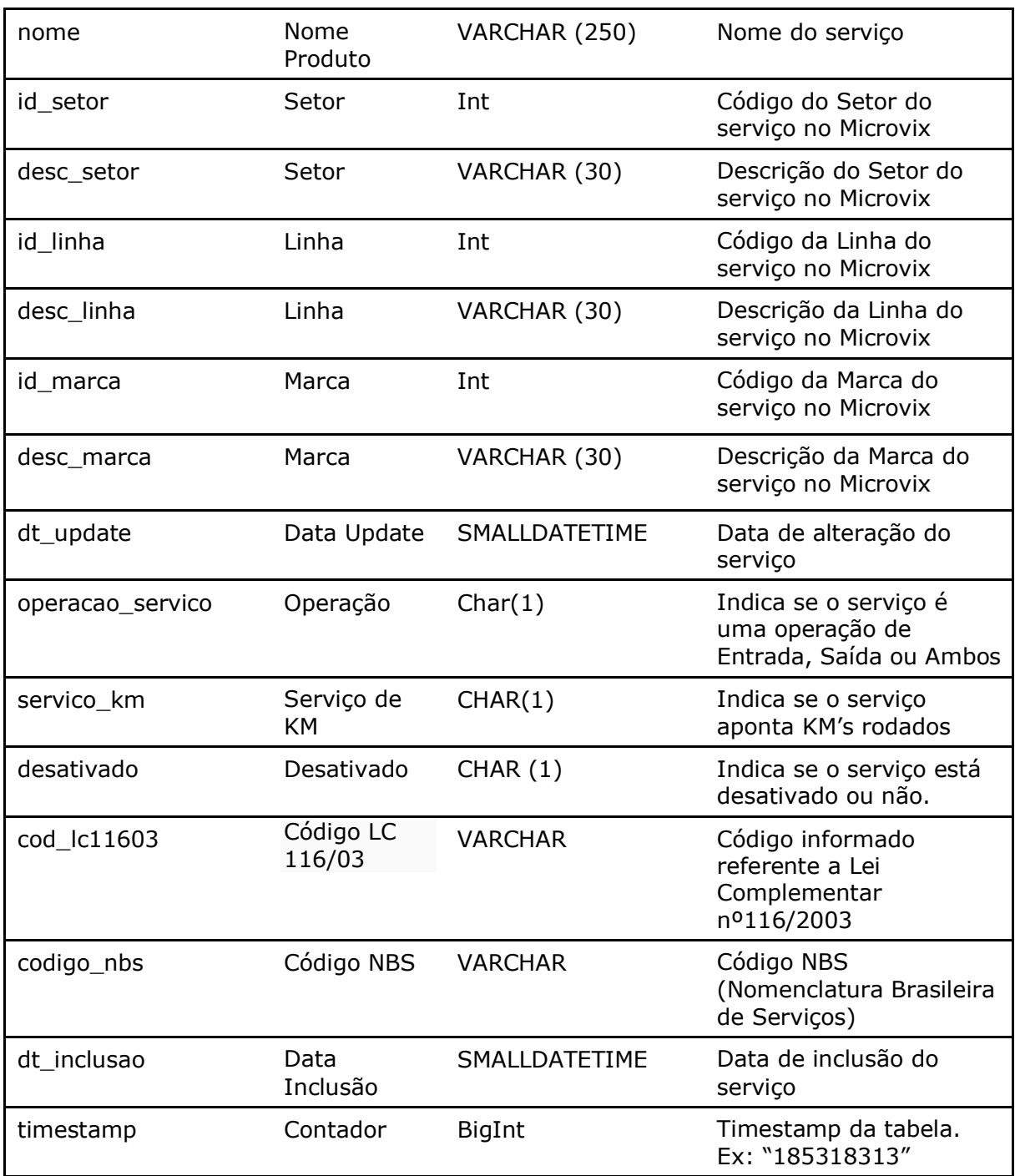

#### Parâmetros de consulta do método **LinxServicos**

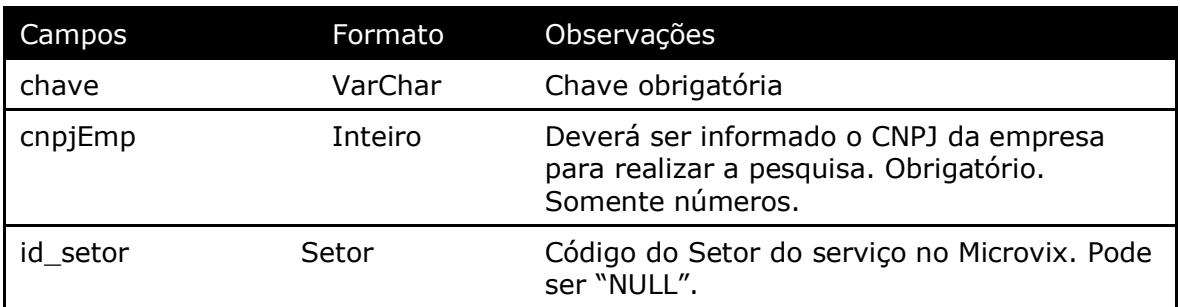

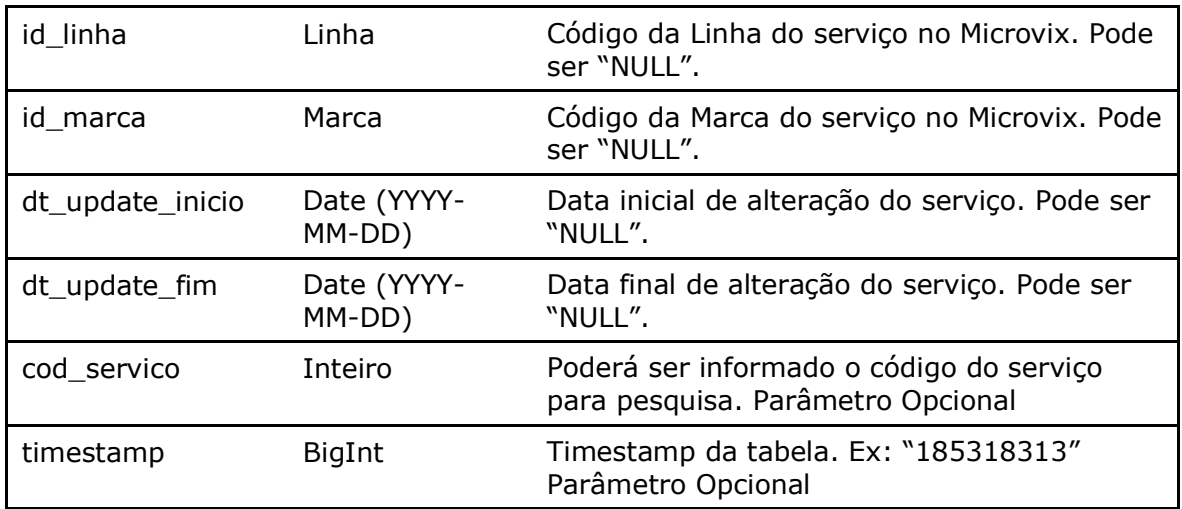

#### Método **LinxServicosDetalhes** (Retorna informações dos serviços de acordo com a loja pesquisada):

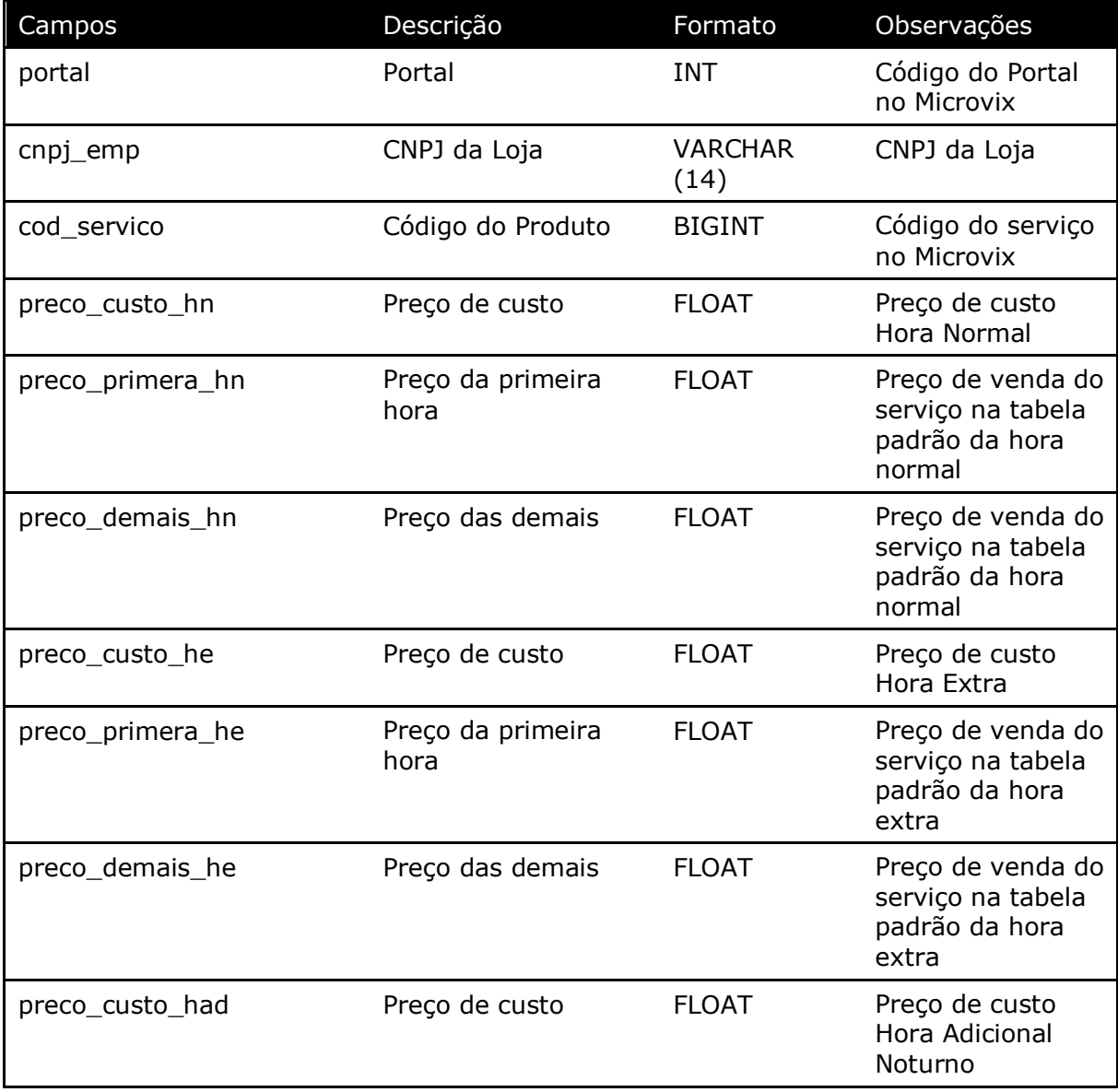

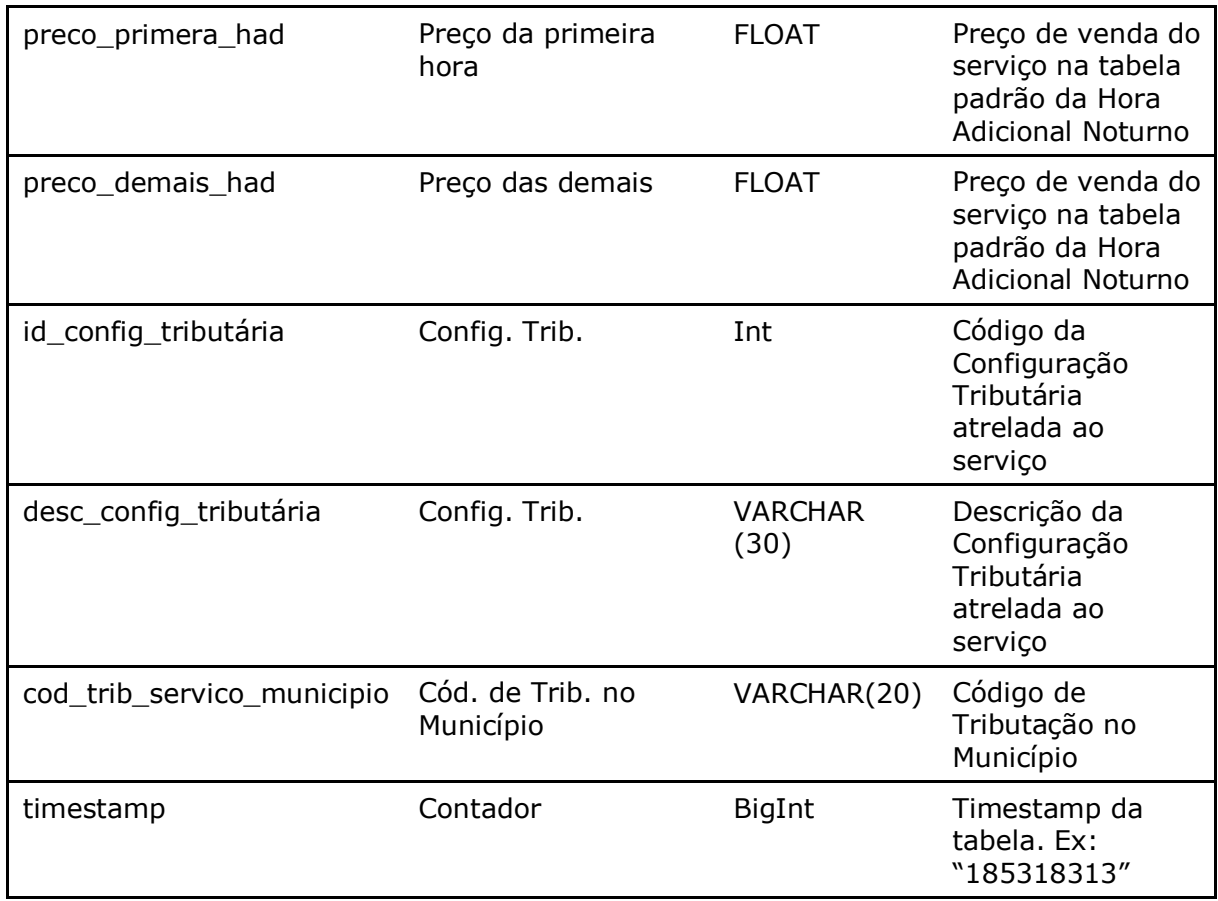

#### Parâmetros de consulta do método **LinxServicosDetalhes**

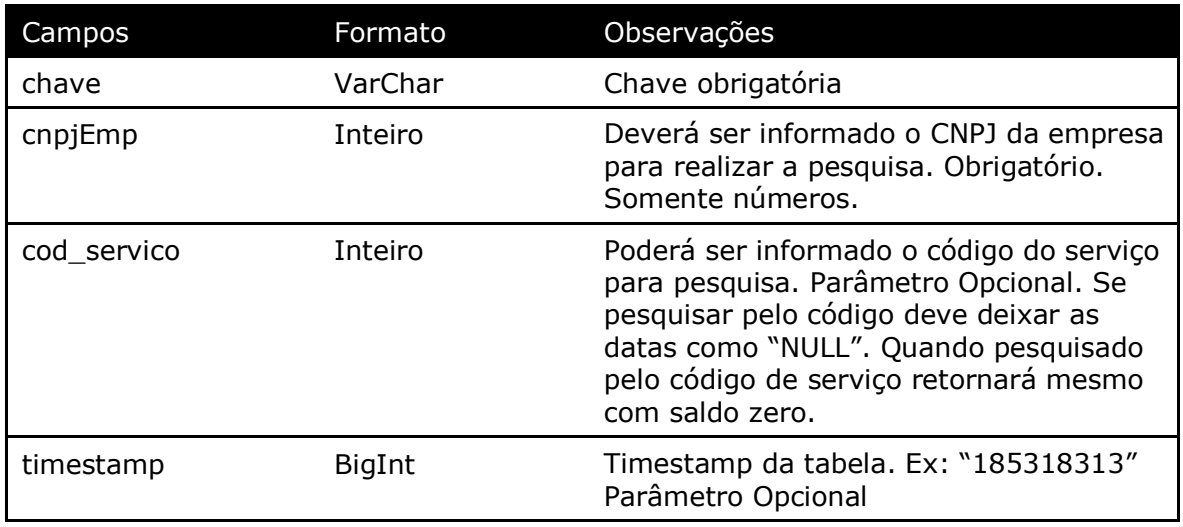

#### Método **LinxClientesFornecContatosParentesco**

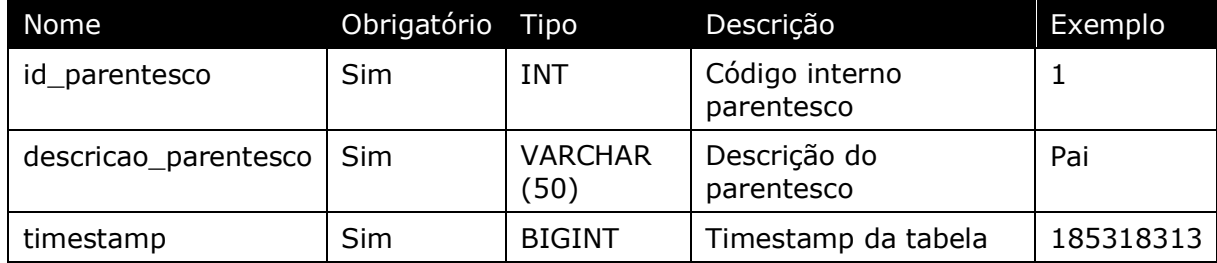

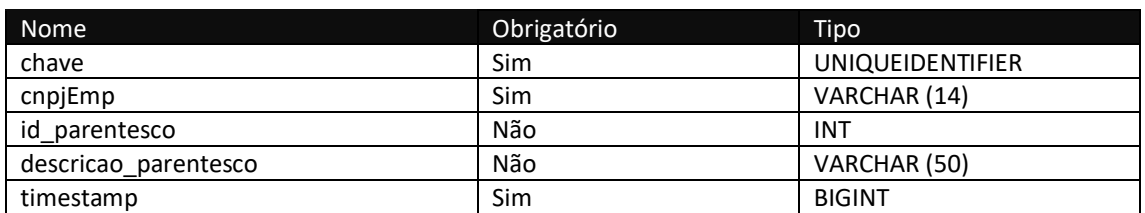

Consulta do método **LinxClientesFornecContatosParentesco**

Método **LinxAntecipacoesFinanceiras** (Retorna informações das antecipações financeiras do portal):

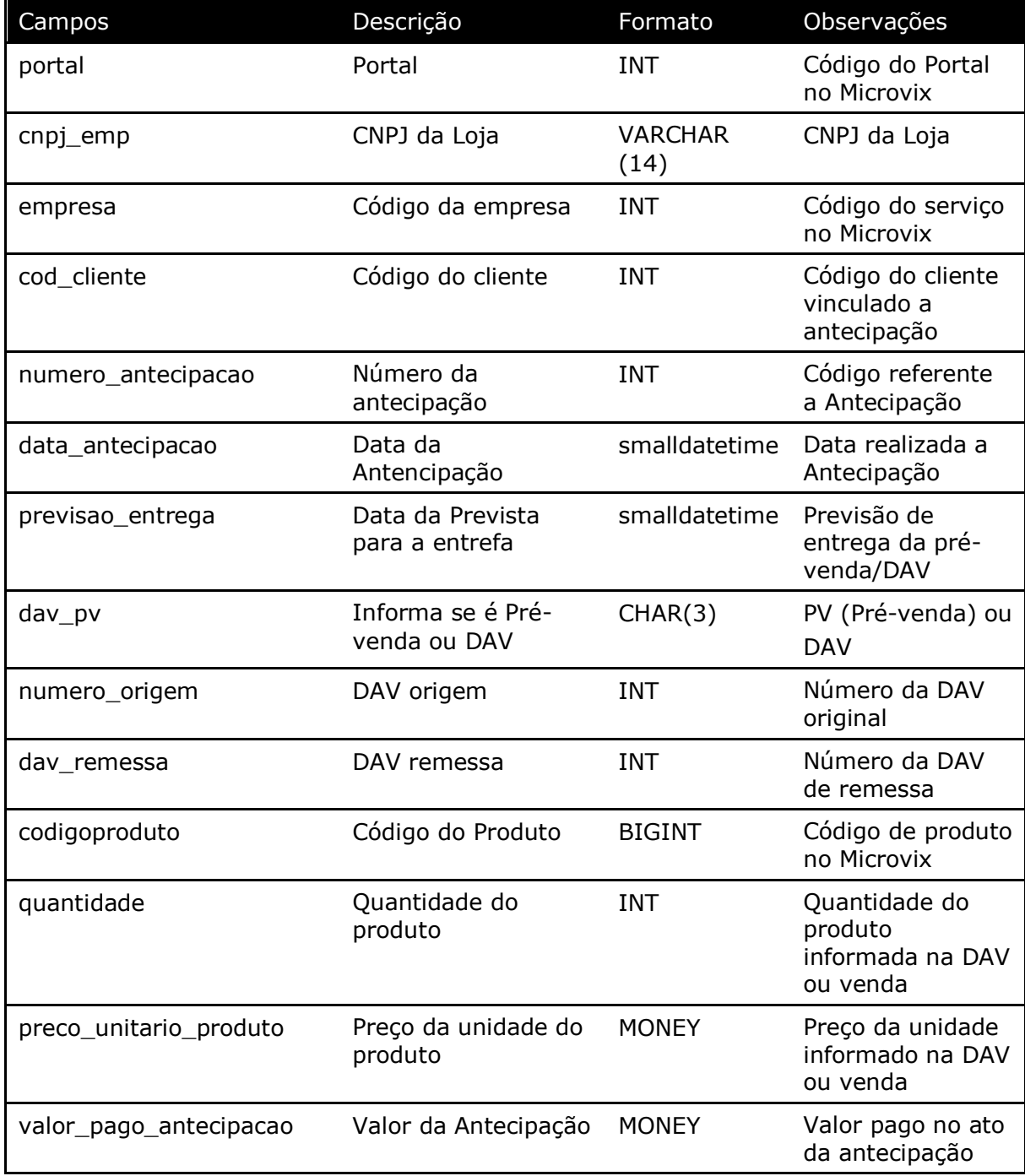

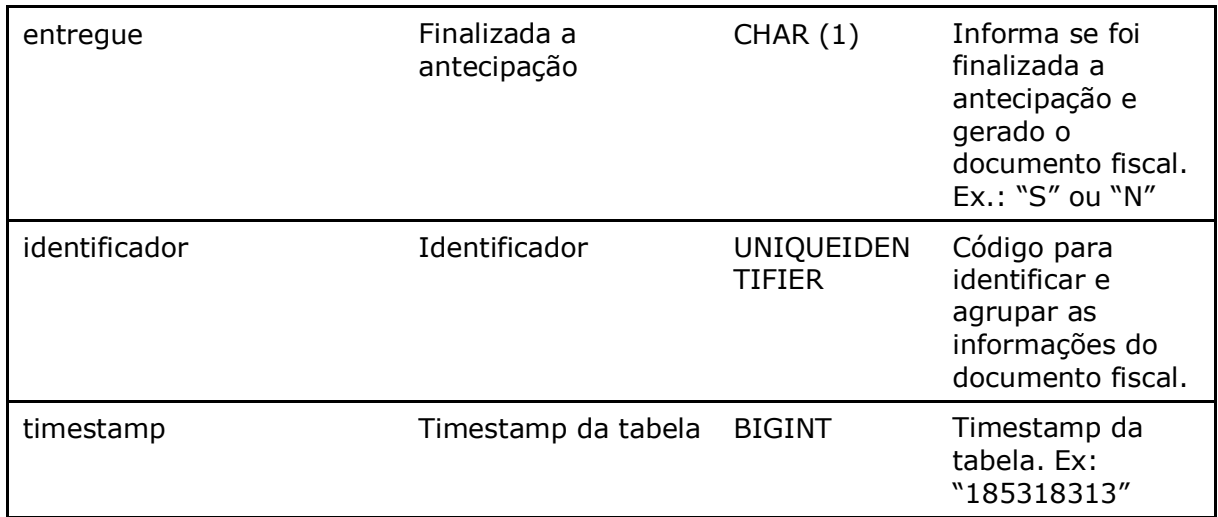

#### Parâmetros de consulta do método **LinxAntecipacoesFinanceiras**

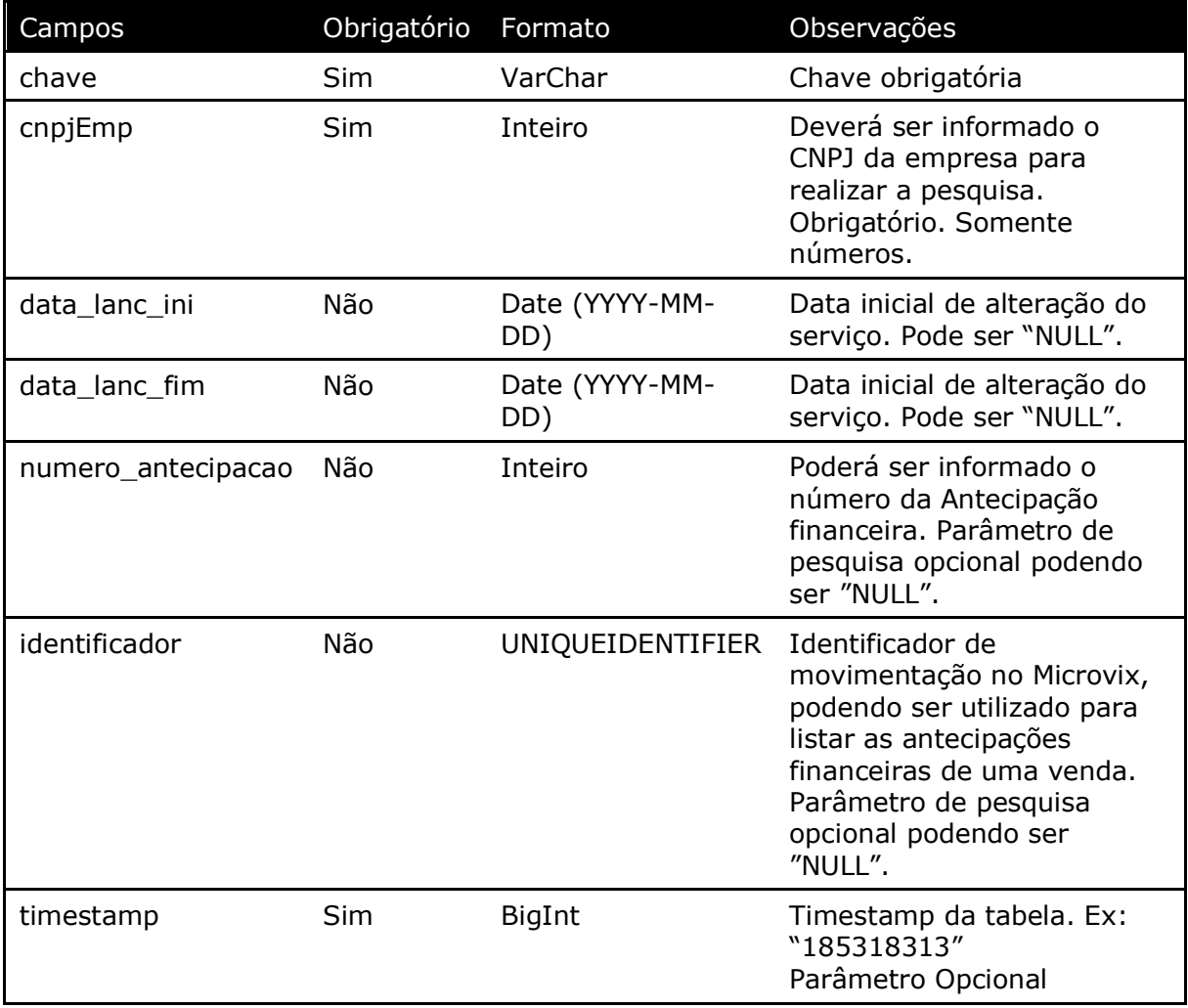

| Campos                 | Descrição              | Formato          | Observações                                                                                                    |
|------------------------|------------------------|------------------|----------------------------------------------------------------------------------------------------|
| portal                 | <b>Id Portal</b>       | <b>INT</b>       | Id do Portal no Microvix                                                                                                    |
| cnpj_emp               | CNPJ da Loja           | VARCHAR (14)     |                                                                                                    |
| documento              | Número do<br>Documento | <b>INT</b>       |                                                                                                    |
| serie                  | Série própria          | VARCHAR(10)      | Série do documento                                                                                                    |
| data_emissao           | Data de<br>Emissão     | SMALLDATETIME    | Data de emissão do<br>documento                                                                                                    |
| chave_nfe              | Chave NFE              | VARCHAR(44)      | Chave de até 44 dígitos<br>da Nota/cupom                                                                                                    |
| situacao               | Situação               | TINYINT          | ID de situação da nota<br>ou cupom:<br>1 - Autorizada<br>2 - Cancelada<br>3 - Denegada<br>4 - Inutilizada<br>5 - Pendente de<br>Autorização<br>6 - Pendente de Envio<br>7 - Pendente de Geração<br>8 - Excluída<br>9 - Rejeitada<br>10 - Enviado<br>11 - Rejeitada após<br>Contingência<br>12 - Inutilização<br>Agendada<br>13 - Inutilização<br>Rejeitada<br>14 - Aguardando SEFAZ<br>15 - Cancelamento<br>Agendado<br>16 - Cancelamento<br>Rejeitado |
| xml                    | <b>XML</b>             | VARCHAR(MAX)     | XML do documento                                                                                                    |
| excluido               | Excluído               | <b>BIT</b>       | Indica se o documento<br>foi excluído ou não                                                                                                    |
| identificador_microvix | Identificador          | UNIQUEIDENTIFIER | Identificador único no<br>Microvix para vínculo<br>com as movimentações                                                                                                    |
| dt_insert              | Data de<br>Inserção    | SMALLDATETIME    | Data de Inserção                                                                                                    |
| timestamp              | Timestamp              | <b>BIGINT</b>    | Timestamp da tabela                                                                                                    |

Método **LinxXMLDocumentos** (Retorna o XML dos documentos emitidos pela loja):

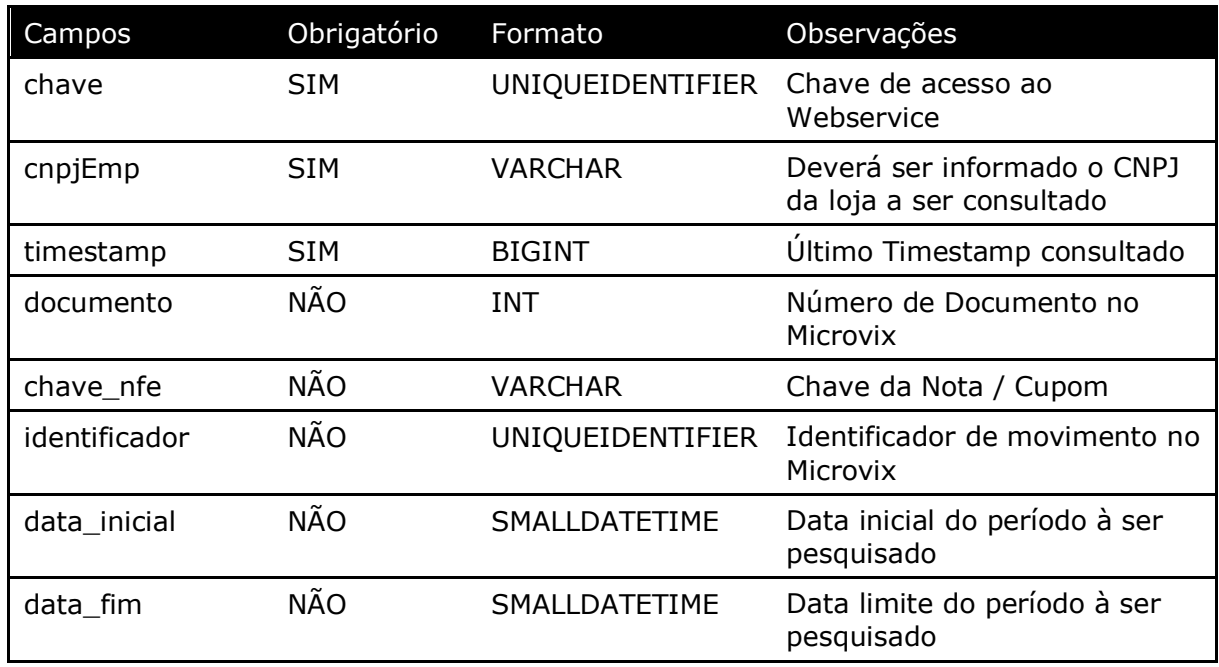

Parâmetros de consulta do método **LinxXMLDocumentos**

#### **2.5 Restrições**

- No método que retorna o estoque, somente serão fornecidos os registros de produtos com saldo diferente de zero.
- No método (*LinxProdutosDetalhes*) que retorna a quantidade de estoque, o saldo de estoque de produtos será somente o atual, no momento da chamada;
- O cliente necessita ter em sua estrutura equipe especializada em infraestrutura/manutenção de WebService e XML.
- A Linx Microvix não fara nenhum tratamento nos dados fornecidos via WebService;
- **O cliente necessita ter em sua estrutura uma base local para armazenar as informações extraídas dos métodos do WebService. Assim terá muito mais agilidade em informações históricas e garante a performance da API, pois sempre poderá extrair as informações dos últimos 45 dias no Webservice. A primeira carga será liberada para consulta histórica e armazenamento local, depois ficará restrito aos últimos 45 dias.**
- **TIMESTAMP**: O timestamp no SQL Server é um contador de operações, sendo assim qualquer alteração que seja realizada no banco irá alterar o timestamp do dado na tabela. Nós utilizamos esta informação como filtro, para que sempre sejam exportados apenas os dados atualizados. Quando é feita uma carga inicial o timestamp será 0 e o último timestamp retornado nesta consulta deve ser armazenado, pois na próxima consulta ele deverá ser informado na chamada, e então só serão exportados os dados com timestamp maior, ou seja, os que tiveram alteração.

#### **2.4.3 Benefícios**

• Acesso em tempo real a estrutura de dados do MicrovixERP em qualquer loja de um portal (*podendo estar até dentro de um grupo econômico ou rede de franquias*);

- Acesso de qualquer lugar a API do WebService MicrovixERP;
- Segurança, onde qualquer WebService é restrito com usuário, senha e chave;
- Documentação de utilização da API do WebService;
- Atualização de melhorias automaticamente (*sem comunicado prévio*);

#### **2.4.4 Documentação dos métodos**

A documentação atualizada dos métodos estará sempre disponível no link abaixo.

• https://share.linx.com.br/pages/viewpage.action?pageId=11590569

### **3 Ativação do serviço**

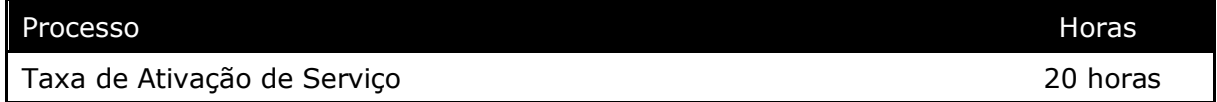

### **4 Manutenção**

Será cobrada uma taxa de manutenção mensal, para o custo com a manutenção da integração e infraestrutura do WebService.

### **5 Condição comercial**

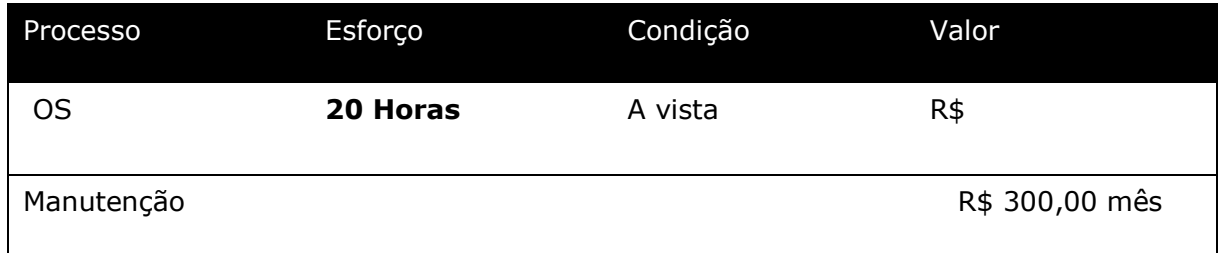

#### **\*Para contratar o serviço é necessário entrar em contato com seu Gerente de Relacionamento.**

### **6 Aceite**

Estando de acordo com a condição comercial e especificações indicadas neste documento, autorizamos a Linx Sistemas a prosseguir com a Ordem de Serviço.

\_\_\_\_\_\_\_\_\_\_\_\_\_\_\_\_\_\_\_\_\_\_\_\_\_\_\_\_\_\_\_\_ \_\_\_\_\_\_\_\_\_\_\_\_\_\_\_\_\_\_\_\_\_\_\_\_\_\_\_\_\_

Data de aprovação:  $\frac{1}{2}$ 

## **Controle de revisão**

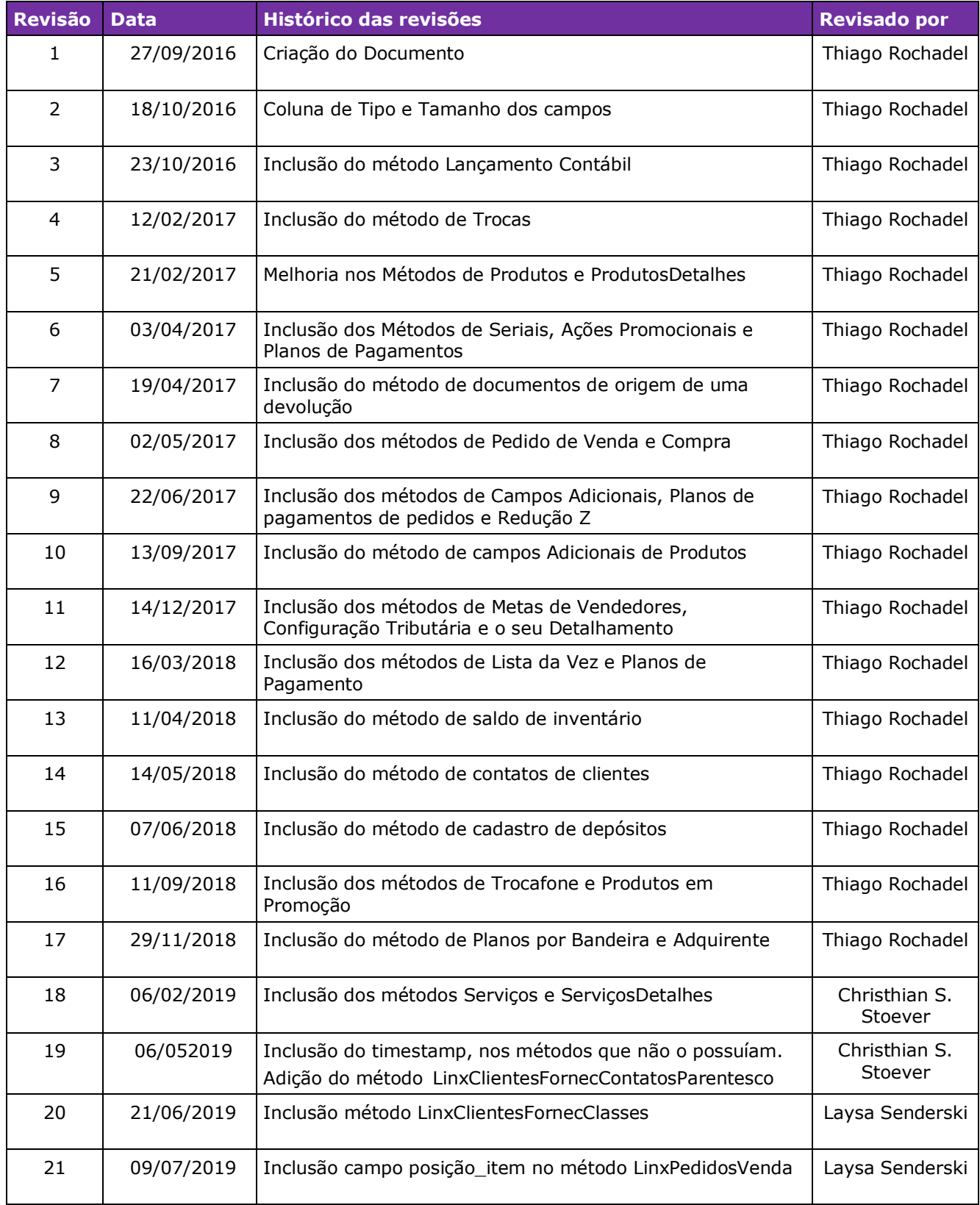

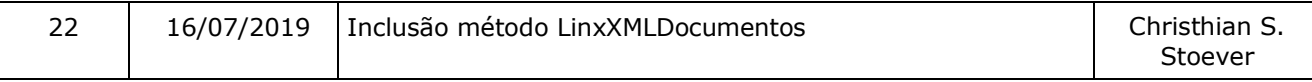

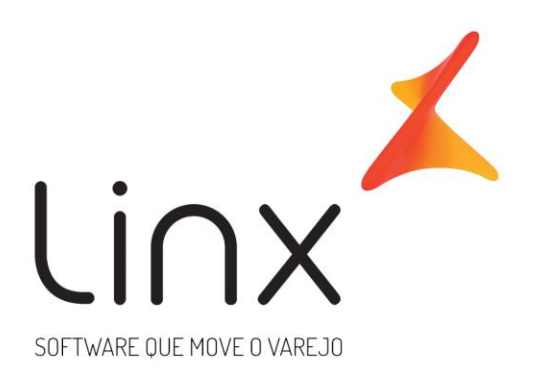

# 0800 701 5607 linx.com.br

Visite nossas páginas nas mídias sociais:

F 0 In D 0